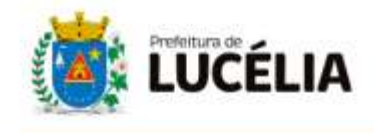

# **ANEXO I - TERMO DE REFERÊNCIA**

**OBJETO**: Contratação de empresa especializada em cessão de direito de uso de programas de computador, assessoria e consultoria em informática, suporte técnico, inclusive, instalação, configuração e manutenção dos programas, de acordo com a Requisição n°113/2021 da Secretaria Municipal de Administração e Termo de Referencia (anexo I).

# **1.1. REQUISITOS MÍNIMOS OBRIGATÓRIOS**

### **ORÇAMENTO, CONTABILIDADE PÚBLICA E TESOURARIA**

**Objetivo**: Permitir o planejamento e execução das ações do Plano de Governo Municipal e dos recursos envolvidos através do orçamento e do Plano Plurianual compatibilizando a disponibilidade de recursos com a despesa durante a execução do Orçamento aprovado, registrando automaticamente os fatos contábeis e dando suporte à programação financeira, emissão demonstrações contábeis obrigatórias para as instituições de fiscalização interna e externa.

Especificações mínimas **obrigatórias**

# **PLANEJAMENTO, ELABORAÇÃO E PROGRAMAÇÃO ORÇAMENTÁRIA**

**Objetivo**: Cadastramento e planejamento das ações do Plano de Governo e dos Recursos envolvidos, permitindo a elaboração do Plano Plurianual da Lei de Diretrizes Orçamentárias e do Orçamento Anual.

- Aproveitamento do PPA e LDO cadastrado no exercício anterior
- Cadastro de Entidades para posterior vinculo
- Cadastro das Legislações Municipais de alterações orçamentárias, contendo as informações do Projeto de Lei, permitindo posterior vinculação do número do Projeto ao Autógrafo da Lei
- Preenchimento das informações para geração automática do Anexo I do PPA, devendo ser cadastrado sempre vinculado a uma Lei
- Cadastro de Unidade Orçamentária vinculado ao órgão
- Vincular Campo de Atuação à Unidade Orçamentária
- Cadastro de Unidade Executora vinculada a unidade orçamentária e ao órgão.
- Cadastro de Funções de Governo em conformidade com a Lei 4320/64 e alterações posteriores
- Cadastro de Sub Funções vinculados as Funções de Governo, em conformidade com a Lei 4320/64 e alterações posteriores

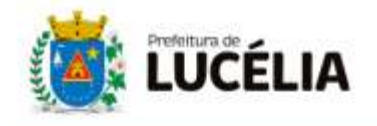

- Cadastro de Programas de Governo com os seguintes campos: Código, Tipo (Inicial, Alteração, Exclusão ou Inclusão), finalidade (Finalístico, Apoio
- Administrativo, Operações Especiais), Descrição, Objetivo, Justificativa, Justificativa de Alteração e vinculando ainda a lei e a data da lei de referência.
- Vinculação dos Programas de governo às suas metas e indicadores conforme legislação
- Cadastro Individualizado de Indicadores para que não ocorra duplicidade
- Cadastro de Projetos, Atividades e Operações Especiais conforme legislação
- Cadastro de Metas Fiscais e Índices Fiscais conforme Legislação, devendo ser sempre vinculado a uma Lei
- Impressão automatizada do anexo I do PPA, tendo a opção de imprimir no mínimo: O PPA Inicial, apenas os anexos de uma determinada Lei ou a ultima posição.
- Impressão automatizada dos anexos II e III do PPA tendo a opção de imprimir no mínimo: O PPA Inicial, apenas os anexos de uma determinada Lei ou a ultima posição.
- Impressão automatizada do anexo IV do PPA
- Impressão automatizada dos anexos V e VI da LDO, tendo a opção de imprimir no mínimo: Qualquer exercício já registrado com referência ao PPA em vigor, LDO Inicial, apenas os anexos de uma determinada Lei ou a ultima posição do exercício escolhido
- Impressão automatizada dos seguintes anexos do STN, tendo a opção de imprimir no mínimo: Os Demonstrativos iniciais, apenas os anexos de uma determinada Lei ou a ultima posição, dos seguintes demonstrativos:
	- $\checkmark$  ANEXO STN DEMONSTRATIVO I METAS ANUAIS
	- $\checkmark$  anexo stn demonstrativo II avaliação do cumprimento das METAS FISCAIS
	- $\checkmark$  anexo stn demonstrativo III metas fiscais atuais COMPARADAS COM AS FIXADAS NOS TRÊS EXERCÍCIO ANTERIORES
	- $\checkmark$  ANEXO STN DEMONSTRATIVO IV EVOLUÇÃO DO PATRIMÔNIO LÍQUIDO
	- $\checkmark$  anexo stn demonstrativo V origem e aplicação dos RECURSOS OBTIDOS COM A ALIENAÇÃO DE ATIVOS
	- $\checkmark$  ANEXO STN DEMONSTRATIVO VI RECEITAS E DESPESAS PREVIDENCIÁRIAS DO RPPS
	- $\checkmark$  ANEXO STN DEMONSTRATIVO VI PROJECÃO ATUARIAL DO RPPS
	- $\checkmark$  anexo stn demonstrativo VII estimativa e compensação da RENÚNCIA DE RECEITA
	- $\checkmark$  anexo stn demonstrativo VIII margem de expansão das DESPESAS OBRIGATÓRIAS DE CARÁTER CONTINUADO
	- $\checkmark$  ANEXO STN DEMONSTRATIVO DE RISCOS FISCAIS E PROVIDÊNCIAS
- Cadastro único de receitas que irão compor o orçamento do município, não permitindo cadastrar uma conta que não pertença ao plano de contas do Sistema AUDESP.
- Vincular as receitas analíticas a sua entidade e fonte de recurso, sendo opcional a vinculação a aplicação e variações, conforme proposto no Sistema Audesp
- Vinculação das receitas à uma Legislação, para fins de impressão do Quadro de Legislação da Receita
- Digitar os valores orçados apenas nas receitas analíticas

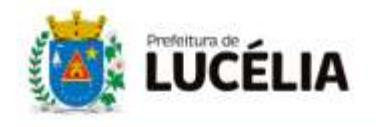

- Permitir vínculos no cadastro da receita, para posterior impressão do orçamento separados em Orçamento Fiscal e da Seguridade Social, conforme legislação federal
- Cadastro de Categoria Econômica
- Cadastro de Elemento de Despesa vinculado a categoria conforme legislação federal e alterações
- Permitir a Geração da proposta orçamentária da despesa, integrada com a PPA e LDO, fazendo as seguintes validações:
	- $\checkmark$  não permitir cadastrar uma despesa com uma categoria ECONÔMICA QUE NÃO PERTENÇA AO PLANO DE CONTAS DO SISTEMA AUDESP
	- $\checkmark$  não permitir cadastrar uma despesa que não esteja RELACIONADA NO PPA e LDO, A NÃO SER AQUELAS DESPESAS QUE A PRÓPRIA LEGISLAÇÃO PERMITE
	- QUANDO A DOTAÇÃO POSSUIR A MESMA ESTRUTURA, PORÉM SOMENTE COM A FONTE DE RECURSO DIFERENCIADA O SISTEMA DEVERÁ REGISTRAR DUAS DOTAÇÕES DISTINTAS.
- Vincular as dotações a sua entidade e fonte de recurso.
- Permitir vínculos no cadastro da receita, para posterior impressão do orçamento separados em Orçamento Fiscal e da Seguridade Social, conforme legislação federal
- Permitir a realização da Programação Financeira e o Cronograma de Execução Mensal de Desembolso das receitas e despesas orçadas, conforme legislação federal, podendo ser de forma individualizada ou automática através de percentuais pré-definidos pelo usuário do sistema
	- Impressão automatizada dos seguintes Relatórios do orçamento:
		- $\checkmark$  ANEXO 1 DEMONSTRAÇÃO DA RECEITA E DESPESA SEGUNDO AS CATEGORIAS ECONOMICAS
		- $\checkmark$  ANEXO 2 RESUMO GERAL DA RECEITA
		- $\checkmark$  ANEXO 2 NATUREZA DA DESPESA POR ÓRGÃO
		- $\checkmark$  ANEXO 2 NATUREZA DA DESPESA POR UNIDADE ORÇAMENTÁRIA
		- $\checkmark$  ANEXO 2 CONSOLIDAÇÃO GERAL POR NATUREZA DA DESPESA
		- $\checkmark$  ANEXO 2 CONSOLIDAÇÃO GERAL POR NATUREZA DA DESPESA COMPARATIVO PERCENTUAL
		- $\checkmark$  ANEXO 6 PROGRAMA DE TRABALHO
		- $\checkmark$  ANEXO 7 FUNÇÃO POR PROJETO ATIVIDADE
		- $\checkmark$  ANEXO 8 DEMONSTRATIVO DA DESPESA POR FUNCÃO PROGRAMA
		- $\checkmark$  ANEXO 9 DEMONSTRATIVO DA DESPESA POR ÓRGÃOS E FUNÇÕES
		- $\checkmark$  SUMÁRIO GERAL RECEITAS POR FONTES E DESPESAS POR FUNÇÕES DE GOVERNO
		- $\checkmark$  RESUMO DAS DESPESAS POR PROJETO E ATIVIDADE
		- $\checkmark$  DEMONSTRATIVO DAS FUNCÕES, SUB FUNCÕES E PROGRAMAS POR CATEGORIA ECONÔMICA
		- $\checkmark$  QUADRO DE DETALHAMENTO DA DESPESA
		- DEMONSTRATIVO DAS RECEITAS SEGUNDO ORÇAMENTO FISCAL E DA SEGURIDADE SOCIAL

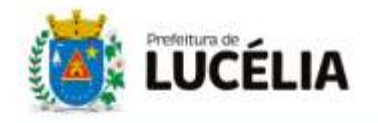

- DEMONSTRATIVO DAS DESPESAS SEGUNDO ORÇAMENTO FISCAL E DA SEGURIDADE SOCIAL POR CATEGORIAS ECONOMICAS
- DEMONSTRATIVO DAS DESPESAS SEGUNDO ORÇAMENTO FISCAL E DA SEGURIDADE SOCIAL POR FUNÇÕES
- DEMONSTRATIVO DAS DESPESAS SEGUNDO ORÇAMENTO FISCAL E DA SEGURIDADE SOCIAL POR PROGRAMAS DE GOVERNO
- PROGRAMAÇÃO FINANCEIRA E O CRONOGRAMA DE EXECUÇÃO MENSAL DE DESEMBOLSO
- QUADRO DA EVOLUÇÃO DA RECEITA
- QUADRO DA EVOLUÇÃO DA DESPESA
- QUADRO DA LEGISLAÇÃO DA RECEITA
- CAMPO DE ATUAÇÃO E LEGISLAÇÃO DA DESPESA
- $\checkmark$  RELAÇÃO DE RECEITAS E DESPESAS POR FONTE DE RECURSO
- $\checkmark$  ANEXO VII ANALÍTICO DA PREVISÃO DA RECEITA LOA
- $\checkmark$  ANEXO VIII ANALÍTICO DA DESPESA LOA
- $\checkmark$  ANEXO X CONSOLIDADO DOS PROGRAMAS GOVERNAMENTAIS LOA
- $\checkmark$  ANEXO XI ANALÍTICO DA PREVISÃO DAS TRANSFERÊNCIAS FINANCEIRAS – LOA
- Disponibilizar, ao início do exercício seguinte, o orçamento aprovado para a execução orçamentária, numerando automaticamente as dotações orçamentárias atribuindo códigos resumidos as dotações de despesa e rubricas de receita.
- Na rotina de abertura do orçamento, deve disponibilizar opção de transportar todas as notas de despesas sejam orçamentárias ou extra-orçamentárias, inclusive as notas de empenho que irão passar como restos a pagar, sendo que, estas notas devem ser transportadas com a mesma numeração, data de emissão e histórico de origem. Permitir ainda no inicio do exercício, que o usuário escolha qual item poderá ser aberto, por exemplo, orçamento, saldo financeiro, restos a pagar e outros itens necessários para a execução orçamentária.

# **EXECUÇÃO ORÇAMENTÁRIA E FINANCEIRA**

**Objetivo**: controlar e realizar a execução orçamentária

- Lançar previsão da receita por rubrica, constando no mínimo os seguintes campos:
	- $\checkmark$  RECEITA  $\to$  CÓDIGO E DESCRIÇÃO
	- $\checkmark$  MESES  $\rightarrow$  JANEIRO A DEZEMBRO
	- CAMPO PARA DIGITAR O VALOR PREVISTO POR MÊS PODENDO SER ALTERADO DURANTE A EXECUÇÃO ORÇAMENTÁRIA, COM A DEMONSTRAÇÃO TAMBÉM DO VALOR DO VALOR ARRECADADO POR MES
- Lançar previsão da despesa por dotação, constando no mínimo os seguintes campos:
	- IDENTIFICAÇÃO DA DOTAÇÃO (ÓRGÃO U.O. FUNCIONAL PROGRAMÁTICA, AÇÃO, CATEGORIA, ELEMENTO, DOTAÇÃO INICIAL, FONTE DE RECURSOS, SUPLEMENTAÇÕES, ANULAÇÕES, DOTAÇÃO ATUALIZADA)
	- $\checkmark$  MESES  $\to$  JANEIRO A DEZEMBRO + COTA DE RESERVA

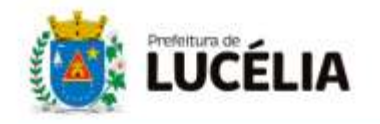

- CAMPO PARA DIGITAR O VALOR PREVISTO POR MÊS, PODENDO SER ALTERADO DURANTE A EXECUAÇÃO ORÇAMENTÁRIA
- CAMPO DEMONSTRANDO O VALOR EMPENHADO POR MÊS
- ✓ CAMPO DEMONSTRANDO O VALOR DE RESERVA POR MÊS<br>✓ CAMPO DEMONSTRANDO O VALOR DE PEDIDO DE COMPE
- CAMPO DEMONSTRANDO O VALOR DE PEDIDO DE COMPRAS AINDA NÃO EMPENHADO
- CAMPO DEMONSTRANDO O SALDO DISPONÍVEL DA DOTAÇÃO POR MÊS
- Controlar os saldos das dotações orçamentárias, não permitindo empenhar sem que exista saldo orçamentário disponível.
- Controlar os saldos disponível por cotas mensais das dotações orçamentárias, não permitindo empenhar sem que exista saldo orçamentário disponível no mês a ser empenhado.
- Cadastramento de fornecedores, obrigando os campos identificação e tipo conforme Sistema AUDESP, e quando a identificação for tipo 1 ou 2, obrigar o cadastramento do CPF ou CNPJ conforme o a identificação. Realizar a validação das informações digitadas, não permitindo o cadastramento de CPF ou CNPJ inválido.
- Controlar no cadastro de fornecedor e não permitir incluir fornecedor em duplicidade de CNPJ/CPF verificando a duplicidade no cadastro, apresentado o código do fornecedor/credor já cadastrado;
- Cadastramento de Contratos da execução de despesa, com todas as informações necessárias para atendimento do Sistema Audesp e legislações pertinentes, relacionados ao processo administrativo origem, o qual deverá possuir todas as informações necessária para a gestão do mesmo;
- Cadastramento dos Convênios de concessão e ou de recebimento, com todas as informações necessárias para atendimento do Sistema Audesp, provendo ao operador do sistema, informações gerenciais dos convênios da entidade;
- Permitir o cadastramento prévio de "Históricos de Empenhos", para serem utilizados no momento do empenhamento da despesa, de livre opção do usuário, com o intuito de facilitar o cadastramento do mesmo tipo de despesa, durante o exercício;
- Permitir que os empenhos globais e estimativos sejam passíveis de anulação parcial ou anulação total, retornando os saldos para os empenhos de origem.
- Permitir que os empenhos ordinários sejam passíveis de anulação total ou parcial e também de emissão de sub-empenhos.
- Permitir que os sub-empenhos sejam passíveis de anulação parcial ou anulação total, retornando os saldos para os empenhos de origem.
- No momento da emissão da Nota de Empenho, permitir o cadastramento das retenções/descontos de receitas, com a opção de impressão automática da guia de receita e também da Nota de Despesa Extra-Orçamentária vinculada àquela retenção, quando for o caso.
- Permitir que imprima automaticamente a nota de empenho sempre que finalizada, sem a necessidade de entrar em outra opção para impressão.
- Opção para que a Nota de Empenho seja enviada automaticamente por email, para o fornecedor vinculado àquela despesa.

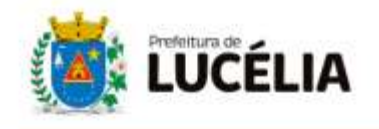

- O Empenho deverá ser automaticamente relacionado ao Contrato de Despesa (Conforme tipos do Sistema Audesp) para envio ao Sistema Audesp, através da vinculação da despesa ao Processo Administrativo previamente cadastrado.
- Na realização do empenho, o sistema não deverá permitir a finalização do mesmo se o Contrato relacionado ao mesmo estiver fora do prazo da execução contratual (contrato vencido) e ou o valor for superior ao contrato anteriormente cadastrado. Neste caso deverá permitir que seja realizada a prorrogação de prazo e complemento do valor necessário para o empenho.
- O Empenho deverá ser automaticamente relacionado ao Convênio de repasse ou recebimento, após a vinculação da despesa à Aplicação da Fonte de Recursos (Parte Fixa e Variável).
- Permitir fazer a reserva de dotação orçamentária, mencionando numa única reserva qual o valor a ser bloqueado ao mês.
- Permitir que imprima automaticamente a reserva de dotação sempre que finalizada, sem a necessidade de entrar em outra opção para impressão.
- Opção de anulação das reservas orçamentárias de forma automática, no momento da elaboração do empenho;
- Permitir o controle dos adiantamentos de despesas de viagens, podendo ser escolhido a quantidade de adiantamentos por responsável;
- Permitir lançar a devolução de adiantamento, digitando apenas a data da devolução, a conta que foi depositada a devolução e o valor devolvido, o próprio sistema deverá gerar e imprimir automaticamente uma nota de anulação no valor da devolução.
- Permitir que ao final do exercício os empenhos com saldo possam ser inscritos em restos a pagar de acordo com a legislação, posteriormente liquidados ou cancelados.
- Permitir o parcelamento de pagamento para despesas liquidadas em exercícios anteriores, realizando as contabilizações necessárias, mantendo a informação da despesa liquidada inalterada em relação à inscrição da despesa liquidada em exercícios anteriores.
- Lançar Crédito adicional, equilibrando o tipo de recurso aos créditos correspondentes; vinculando o Crédito Adicional à uma legislação municipal, para posterior controle;
- Por opção do usuário do sistema, os empenhos poderão ser emitidos de forma que as assinaturas possam ser setorizadas;
- Liquidação da Despesa, deverá conter obrigatoriamente os seguintes campos e condições:
	- $\checkmark$  TIPO DOCUMENTO (NOTA FISCAL E OUTROS DOCUMENTOS)
	- $\checkmark$  NÚMERO DO DOCUMENTO
	- DATA DE EMISSÃO DO DOCUMENTO
	- $V$  VALOR DO DOCUMENTO
	- RESPONSÁVEL PELA LIQUIDAÇÃO
	- DEVERÁ PERMITIR LANÇAR MAIS DE UM DOCUMENTO POR NOTA DE EMPENHO

 CONSISTIR A SOMA DOS DOCUMENTOS FISCAIS, NÃO PERMITINDO QUE ULTRAPASSE OU FIQUE ABAIXO DO VALOR DO EMPENHO A SER LIQUIDADO

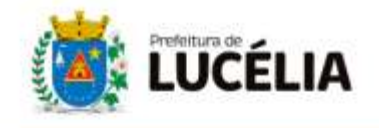

- No momento da liquidação da Nota de Empenho, permitir o cadastramento das retenções/descontos de receitas, quando for o caso.
- Permitir o cadastramento das informações orçamentárias, financeiras e contábeis dos órgãos, fundo ou entidade da administração indireta, autárquica e fundacional, através de simples cadastro das informações, sem a necessidade de emissão de empenhos, digitação de receitas, movimentos financeiros, com o objetivo de atender os disposto de consolidação das conta públicas municipais a que se refere a Lei Complementar N.º 101/2000.
- Realizar a importação dos arquivos do Sistema Audesp dos órgãos, fundo ou entidade da administração indireta, autárquica, fundacional e legislativo municipal
- (arquivos conta-contábil e conta-corrente no padrão "XML" do Sistema Audesp), proporcionando demonstrações contábeis de forma isolada e ou conjuntamente, conforme necessidade do operador;
- Cadastramento de contas correntes bancárias, permitindo vincular fonte de recurso, aplicação e variação a que a mesma pertence.
- Emitir Ordem de Pagamento, relacionando em único documento quais documentos de despesas serão pagos, com campos específicos para autorização do pagamento, podendo ser informado as retenções/descontos necessários para cada despesa/empenho relacionado àquela ordem e também opção para informar a forma de pagamento daquela ordem;
- Permitir que sejam lançadas as retenções/descontos dos empenhos (receitas) no ato do pagamento dos mesmos, mesmo se a retenção não foi lançada na emissão do empenho e ou na liquidação.
- Permitir no pagamento da despesa, que possam lançar numa única tela, n número de empenhos a serem pagos, n número de retiradas de bancos inclusive de bancos e contas diferentes e n códigos de receita para retenção (onde n = "Qualquer Quantidade"), sem necessidade de um prévio cadastro, onde o sistema só poderá finalizar a transação se o total de recursos (soma dos saques + receitas) for igual ao total das despesas (notas a serem pagas)
- Permitir a consulta a qualquer tempo das notas de empenhos, por qualquer informação constante das mesmas, inclusive, pagamento, documento de pagamento, liquidação, nota fiscal e outras opções para que o operador do sistema possa verificar o status do empenho até aquele momento.
- Consulta de saldo de caixa em tela, tendo a opção de imprimir na autenticadora.
- Efetuar a digitação de lançamento ou estorno da receita na mesma tela por código reduzido, com a contrapartida no banco correspondente podendo visualizar todos os lançamentos efetuados no dia, na tela de digitação e totalizando o movimento.
- Borderô de pagamentos eletrônico, com a parametrização livre e atendendo qualquer instituição financeira, para realizar o envio através de interface disponibilizado pela instituição para os pagamentos dos fornecedores, com a leitura do arquivo de retorno e baixa automática dos documentos envolvidos;
- Emissão de documento específico para pagamentos de fornecedores via ordem de débito em conta para transferência para o fornecedor, sendo enviado ao banco como oficio informando os dados das contas debitadas e fornecedores a serem creditados.
- Emissão de ofícios via sistema, para transferência entre contas, aplicação ou resgate. Constando no ofício conta a ser creditada e a ser debitada.

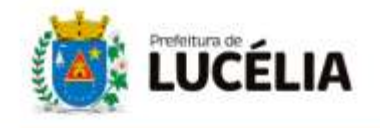

- Transferência entre contas, utilizando o código do ofício onde o sistema deverá carregar as informações de depósito, retirada e valor conforme ofício feito.
- Permitir a impressão de cheques individuais e em formulário contínuo, permitindo imprimir com um ou vários empenhos, ou um ou vários cheques, possibilitando ainda lançar valores de retenção (receita) na hora de fazer o cheque mesmo se a retenção não foi lançada na emissão do empenho e ou na liquidação.
- Rotina de conciliação bancária com a informação do saldo do banco, do saldo conciliado e com opção para cadastramento das movimentações pendentes encontradas no extrato bancário e ainda não contabilizadas, caso a conciliação bancária esteja finalizada, não permitir qualquer movimentação anterior a data do fechamento da conciliação.
- Emissão de documento de arrecadação ou guia de receita, para ser utilizado a qualquer momento e finalidade pelo operador do sistema, permitindo a autenticação e impressão automática de quantas vias forem necessárias, com informações referente ao credor/requerente e rubrica da receita e ou receitas envolvidas na operação.
- O sistema não deve permitir emitir qualquer cheque, transferência ou ordem de débito com valor superior ao saldo disponível, considerando o saldo do boletim de caixa, deduzido os cheques, borderôs eletrônicos, os ofícios de transferências e ou ordem de débitos emitidos e não pagos.

### **EMITIR SOB SOLICITAÇÃO OS RELATÓRIOS**

- Boletim Diário da Tesouraria, numerados automaticamente, demonstrando os valores de caixa, bancos e aplicações financeiras, bem como as receitas e despesas pertencentes àquele dia de movimentação solicitada.
- Movimentação de receitas arrecadadas  $\rightarrow$  Este relatório deverá trazer as movimentações da receita por lançamento e em um determinado período a ser escolhido pelo operador.
- Movimentação de despesa paga  $\rightarrow$  Este relatório deverá trazer as movimentações da despesa paga por lançamento e em um determinado período a ser escolhido pelo operador.
- Relatório de contas a pagar, tendo a opção de emitir por data de emissão dos empenhos e ou data de vencimento dos empenhos, e ainda, selecionar as despesas liquidadas, as não liquidadas ou todas as despesas, de modo geral e ou de um fornecedor específico.
- Relatório de fluxo de caixa, onde conste o saldo da conta conforme boletim de caixa, deduzindo os valores de cheques emitidos não pagos, ordens de débito e transferências financeiras e demonstre o saldo líquido para ser utilizado.
- Relação das retenções dos pagamentos efetuados, podendo ser emitidos sinteticamente (data e valores) e ou analítico (Data, empenho e valor), sendo de um único credor e/ou vários, num determinado período definido pelo operador e ainda podendo escolher em qual conta bancária houveram as retenções.
- Informe de rendimentos, contendo resumidamente e separado por fornecedor, os valores mês a mês de Pagamentos e retenções de Previdência União, IRRF, ISS e RPPS, demonstrando ainda os valores líquidos pagos.

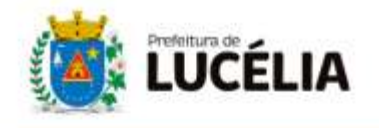

- Balancete da Receita tendo no mínimo as seguintes informações:
	- ✓ ORÇADA<br>✓ PREVIST/
	- ✓ PREVISTA<br>✓ ARRECADA
	- ✓ ARRECADAÇÃO ANTERIOR<br>✓ ARRECADAÇÃO NO MÊS
	- ARRECADAÇÃO NO MÊS
	- $\checkmark$  ARRECADAÇÃO TOTAL
	- ✓ COMPARATIVOS DE ARRECADAÇÃO<br>✓ MOVIMENTACÃO DAS RECEI
	- MOVIMENTAÇÃO DAS RECEITAS EXTRAORÇAMENTÁRIAS, SEGREGADAS POR PLANO CONTÁBIL
	- $\checkmark$  SALDO FINANCEIRO DO EXERCÍCIO ANTERIOR
	- Balancete da Despesa tendo no mínimo as seguintes informações:
		- DOTAÇÃO INICIAL
		- $\checkmark$  ALTERAÇÃO DE DOTAÇÃO (SUPLEMENTAÇÃO / ANULAÇÃO)
		- ✓ DOTAÇÃO ATUAL<br>✓ FMPFNHADO ANT
		- ✓ EMPENHADO ANTERIOR<br>✓ FMPENHADO NO MÊS
		- EMPENHADO NO MÊS
		- ✓ EMPENHADO TOTAL<br>✓ LIQUIDADO ANTERIO
		- LIQUIDADO ANTERIOR
		- ✓ LIQUIDADO NO MÊS<br>✓ LIQUIDADO ATUAL
		- LIQUIDADO ATUAL
		- PAGO ANTERIOR
		- ✓ PAGO NO MÊS<br>✓ PAGO TOTAI
		- PAGO TOTAL
		- $\checkmark$  EMPENHOS A PAGAR

 MOVIMENTAÇÃO DAS DESPESAS EXTRAORÇAMENTÁRIAS SEGREGADAS POR PLANO CONTÁBIL

- $\checkmark$  SALDO FINANCEIRO ATUAL
- Relatório de controle de empenho global ou de empenho ordinário que possua subempenhos, demonstrando os empenhos, seus respectivos sub-empenhos e as anulações dos mesmos.
- Demonstrativo dos Créditos Adicionais
- Demonstrativos dos Créditos Adicionais em comparação com a permissão na LOA para suplementações.
- Demonstrativo dos Créditos Adicionais, demonstrando as alterações ocorridas no Planejamento Orçamentários, com as informações até o nível de Programas, Projetos, Atividades e ou Operações Especiais.
- Demonstrativo dos gastos com pessoal e encargos, conforme metodologia de cálculo do Sistema Audesp;
- Relatório de controle da Dívida Consolidada, conforme metodologia de cálculo do Sistema Audesp;
- Demonstrativo de contas extra-orçamentárias
- Emissão de Balancete Financeiro Mensal
- Relatórios para controle da movimentação dos contratos com terceiros e fornecedores celebrados pela entidade.
- Relatórios para controle da movimentação dos Processos de despesas das modalidades realizados pela entidade

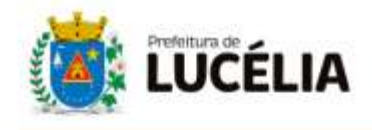

### **CONTABILIDADE**

- Objetivo: Registro dos atos e fatos contábeis e administrativos da entidade.
- Utilizar Plano de Contas ÚNICO, padronizado conforme o disponibilizado pelo Sistema AUDESP (Lei 4.320/64 e alterações) já com as devidas alterações/adaptações para atendimento ao Plano de Contas Aplicados ao Setor Público - PCASP (Comunicado SDG 46/2012 do TCESP) e também Plano de Contas específico do Ministério da Previdência Social (Portaria MPS 916 de 15/07/2003 e alterações)
- Permitir o cadastramento de "Históricos Padrões" para utilização nos lançamentos contábeis.
- Permitir que sejam realizados os lançamentos contábeis de variações patrimoniais de forma automática e ou através de lançamentos manuais, informando para cada um, históricos dos lançamentos (histórico padrão) ;
- Permitir a criação pelo usuário do sistema, de lançamentos contábeis múltiplos padronizados para serem utilizadas através de um único lançamento simplificado todas as contabilizações necessárias;
- Em todos os casos de lançamentos contábeis, o sistema deverá consistir todos os débitos e créditos realizados por data e histórico padrão, não permitindo a finalização de lançamentos descompensados e ou que não atendam o método das partidas dobradas;
- Emissão de Balancete Contábil;
- Emissão de Diário;
- Emissão do Razão;
- Emissão de Razonete das Movimentações Contábeis, demonstrando todas as contas contábeis envolvidas em uma determinada transação, podendo ser diário ou por período definido pelo usuário do sistema.
- Emitir os seguintes documentos conforme Lei 4.320/64 e Modelos do Sistema AUDESP (adaptados ao DCASP - conforme disposto na Portaria STN nº 437/2012) **(Vide Anexo XX)**
	- Anexo 1 Demonstração da Receita e Despesa por Categoria Econômica
	- <del>V</del> Anexo 2 Resumo Geral da Receita<br>V Anexo 2 Natureza da Despesa por
	- Anexo 2 Natureza da Despesa por Órgão
	- ✓ Anexo 2 Natureza da Despesa por Unidade Orçamentária<br>✓ Anexo 2 Consolidação Geral Natureza da Despesa
	- Anexo 2 Consolidação Geral Natureza da Despesa
	- $\checkmark$  Anexo 6 Demonstrativo da Despesa por Programa de Trabalho
	- ← Anexo 7 Demonstrativo da Despesa por Projeto/Atividade<br>← Anexo 8 Demonstrativo da Despesa por Vínculo
	- Anexo 8 Demonstrativo da Despesa por Vínculo
	- ✓ Anexo 9 Demonstrativo da Despesa por Órgão e Função<br>✓ Anexo 10 Comparativo da Receita Orcada com a Arrecao
	- Anexo 10 Comparativo da Receita Orçada com a Arrecadada;
	- $\checkmark$  Anexo 11 Comparativo da Despesa Autorizada com a Realizada;
	- $\checkmark$  Anexo 12 Balanço Orçamentário; conforme SISTEMA AUDESP;
	- $\checkmark$  Anexo 12.1 Demonstrativo de Execução Restos a Pagar Não Processados, conforme SISTEMA AUDESP;
	- Anexo 12.2 Demonstrativo de Execução de Restos a Pagar Processado e Não Processado Liquidado, conforme SISTEMA AUDESP;
	- $\checkmark$  Anexo 13 Balanço Financeiro, conforme SISTEMA AUDESP;

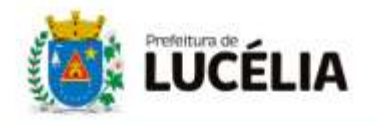

- $\checkmark$  Anexo 13 A Demonstração das Contas de Receita e Despesa que constituem o título "Diversas Contas" do Balancete Financeiro, conforme SISTEMA AUDESP;
- Anexo 14 Balanço Patrimonial;
- $\checkmark$  Anexo 14 A Quadro Demonstrativo das Contas Analítica do Ativo e Passivo Financeiro, conforme SISTEMA AUDESP;
- Anexo 14 B Quadro Demonstrativo das Contas Analítica do Ativo e Passivo Permanente, conforme SISTEMA AUDESP;
- $\checkmark$  Anexo 15 Demonstração das Variações Patrimoniais, conforme SISTEMA AUDESP;
- ✓ Anexo 16 Demonstração da Dívida Fundada Interna;<br>✓ Anexo 17 Demonstracão da Dívida Flutuante:
- Anexo 17 Demonstração da Dívida Flutuante;
- $\checkmark$  Anexo 18 Demonstração da Execução Orçamentária, conforme Instruções N.º 02/2008 do TCESP;
- Anexo 19 Demonstração dos Fluxos de Caixa;

### **LEI DE RESPONSABILIDADE FISCAL**

 Permitir a geração dos quadros da Lei de Responsabilidade Fiscal totalmente automatizados, em conformidade com os quadros do SISTN/CEF;

#### **ENSINO**

- Emitir relatório de repasse decendial demonstrando os valores relativos aos seguintes percentuais: 25%, 5% - FPM/ICMS/IPI/LC 87/96 e 5% - IPVA/ITR
- Emitir relatório do próprio sistema para apuração da aplicação da educação, com período de livre escolha do operador, demonstrando os valores anteriores ao período escolhido, os valores referentes ao período escolhido e o total dos valores, podendo ter a opção ainda de escolher se o relatório será demonstrado pela despesa empenhada, pela despesa paga ou pela despesa empenhada excluído os saldos não utilizados dos empenhos globais.
- Permitir a geração dos quadros do Ensino totalmente automatizados;

# **SAÚDE**

 Relatório de Aplicação na Saúde, contendo por período de livre escolha do operador, a aplicação da saúde, conforme Emenda Constitucional N.º 29 de 13/09/2000.

# **AUDITORIA ELETRÔNICA DOS ÓRGÃOS PÚBLICOS – AUDESP/TCESP**

 Cadastramento das Variações (Parte Variável) das Fontes de recursos com base na Aplicação padrão (Parte Fixa) do TCESP/AUDESP, identificando o número do convênio, ano e descrição do Convênio quando couber;

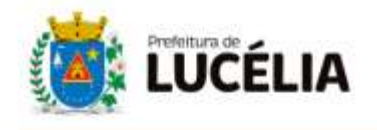

- Cadastramento dos contratos e convênios celebrados para acompanhamento dos mesmos, conforme padronização do TCESP, oferecendo para o operador total controle das informações a serem prestadas;
- Geração de forma automática dos dados em formato especificado pelo Tribunal de Contas para a AUDESP, dos itens solicitados, para os cadastros e leis orçamentárias a serem remetidas pelo ente, estando pronto para a criação e transmissão dos pacotes iniciais e quadrimestrais através do coletor do órgão de fiscalização dos dados da movimentação das peças de planejamento/orçamento da administração direta e indireta com movimentação referente ao período de competência da vigência da legislação.
- Geração de forma automática dos dados em formato especificado pelo Tribunal de Contas para a AUDESP na forma "Isolado", de toda a movimentação contábil, financeira e orçamentária para geração dos dados de cadastro mensal, arquivo conta-contábil e arquivo conta-corrente em padrão "XML", para transmissão mensal pelo coletor de dados do Sistema Audesp;
- Geração automática de arquivo de "Conciliações Bancárias Mensais" para remessa ao Sistema Audesp de todas as contas movimentadas, sendo ainda validadas e bloqueada a geração do arquivo padrão "XML" se alguma conta bancária não estiver finalizada para o mês de geração;
- Geração dos dados de Contratos de Concessão e Permissão de Serviço Público; Mapa de Precatórios; Fixação da Remuneração de Agentes Políticos; Concessão de Reajuste de Agentes Políticos; Remuneração de Agentes Políticos e Dados de Balanços Isolados, para atendimento do Sistema Audesp no que diz respeito à Prestação de Contas Anuais.
- Antes do inicio da geração dos arquivos acima citados, o sistema deverá fazer prévia auditoria nos dados, evitando o envio de informações incongruentes, inclusive, demonstrando em tela para impressão ou não, quais informação necessitam de correção antes do envio ao Sistema Audesp.

# **EMITIR RELATÓRIOS, SOB SOLICITAÇÃO**

- Fontes de Recursos, aplicações e variações (Parte Fixa e Variável);
- Receitas, Despesas e Contas Bancárias individualizadas por Fontes de Recursos;
- Relatório da Execução Orçamentária por Fontes de Recursos;
- Despesa empenhada por fontes de recursos, demonstrando as aplicações e variações (Parte Fixa e Variável);
- Balancetes de Contas AUDESP, apresentando a saldo inicial, movimentos de créditos e débitos e saldos finais, individualizados por conta contábil, referente aos mês de geração dos arquivos para a AUDESP.
- Balancetes de Contas AUDESP, apresentando a saldo inicial, movimentos de créditos e débitos e saldos finais, individualizados por conta corrente, referente ao mês de geração dos arquivos para a AUDESP, detalhando o conteúdo do contacorrente solicitado.
- Extrato bancário com filtro por fonte de recurso, código de aplicação e variação (Parte Fixa e Variável);

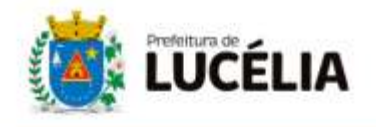

- Analítico de Fornecedor e de empenhos, com filtro por fonte de recurso, código de aplicação e variação (Parte Fixa e Variável);
- Relatório de despesas à Pagar com filtro por fonte de recurso, código de aplicação e variação (Parte Fixa e Variável);
- Emitir os relatórios abaixo, em conformidade com os Modelos/Layout de Demonstrativos disponibilizados pelo Sistema AUDESP:
	- $\checkmark$  Relatórios LRF Demonstrativo de Apuração das Despesas com Pessoal
	- $\checkmark$  Relatórios LRF Demonstrativo do Relatório de Gestão Fiscal
	- $\checkmark$  Relatórios LRF Demonstrativo da RCL
	- $\checkmark$  Relatórios LRF Demonstrativo das Disponibilidades Financeiras **Orcamentárias**
	- Relatórios LRF Demonstrativo de Apuração do Cumprimento do Art. 42 da LRF
	- $\checkmark$  Ensino Quadro 1 Receitas de Impostos
	- $\checkmark$  Ensino Quadro 2 Receitas Vinculadas
	- Ensino Quadro 3 Despesas com Educação
	- Ensino Quadro 4 Movimentação Financeira da Educação
	- $\checkmark$  Ensino Quadro 5 Receitas do FUNDEB
	- Ensino Quadro 5.1 Receitas de Exercícios Anteriores não Aplicadas
	- Ensino Quadro 6 Recursos Próprios
	- Ensino Quadro 8 Cálculo Estimado do Repasse Decendial no Trimestre
	- Saúde Quadro 1 Receitas de Impostos
	- Saúde Quadro 2 Receitas Vinculadas
	- Saúde Quadro 3 Despesas com Saúde
	- $\checkmark$  Saúde Quadro 5 Recursos Próprios

### **EXPORTAÇÃO DE DADOS PARA OUTRAS ENTIDADES**

- Gerar arquivo para a Receita Federal referente ao Manual Normativo de Arquivos Digitais – MANAD.
- Preenchimento automático e consolidado do SICONFI Sistema de Informações Contábeis e Fiscais do Setor Público Brasileiro (Planilha DCA – Balanço Anual), da Secretaria do Tesouro Nacional, para transmissão pelo usuário no site de declarações do SICONFI.
- Por opção do usuário, permitir a geração do arquivo no layout definido pelo PRODESP, para atendimento da transparência pública e remessa dos arquivos pelo usuário através do "validador" do órgão estadual mencionado;

# **TRANSPARÊNCIA NAS CONTAS PÚBLICAS**

- Permitir o atendimento a Lei de Transparência Pública nº 131, de 27 de maio de 2009, a qual estabelece regras para a divulgação de informações pormenorizadas das Contas Públicas na Home Page do Órgão Público;
- Possibilitar o atendimento ao Decreto n° 7.185 de 27/05/2010, que esclarece e acrescenta novas regras quanto a Lei n° 131 de 27/05/2009.

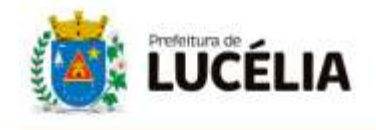

 Bloquear qualquer alteração no sistema das informações que foram disponibilizados no portal de transparência da entidade, evitando informações em duplicidade e ou alterações de resultados. O bloqueio deverá ser feito automaticamente sem a intervenção do operador do sistema;

### **INTEGRAÇÃO**

### **CONTABILIDADE/COMPRAS**

- Emitir empenho somente com saldo bancário disponível por fonte de recurso, fazendo a seguinte conta: Saldo bancário da fonte de recurso, subtrai o saldo dos empenhos a pagar (empenhos ordinários e sub-empenhos), subtrai o saldo dos pedidos de compras ainda não empenhados obtendo-se o saldo disponível, não permitindo empenhar sem que exista saldo financeiro por fonte de recurso disponível.
- Preencher automaticamente o empenho a partir da identificação do pedido de compras, possibilitando o usuário a alterar a dotação sugerida pelo setor de compras, conforme necessidade do operador.
- Vincular toda a despesa feita através do pedido, com os processos licitatórios, contratos e qualquer outra informação decorrente desta.

#### **CONTABILIDADE/ADMINISTRAÇÃO DE PESSOAL**

- Permitir o empenho automático proveniente da Folha de Pagamento, relativo à contabilização do pagamento de pessoal, encargos correspondentes, autônomos cadastrados no sistema de Folha de Pagamento. A integração deverá ser para qualquer tipo de cálculo realizado pelo sistema de administração de pessoal (Folha Mensal, Férias, Rescisões, Adiantamentos e outros);
- Permitir que o operador escolha realizar a liquidação da despesa no momento da realização dos empenhos de folha de pagamento;
- No Cadastro de fornecedores, possibilitar a vinculação ao código do funcionário se o mesmo for funcionário da Prefeitura.

#### **CONTABILIDADE/TESOURARIA/ADMINISTRAÇÃO TRIBUTÁRIA**

- Autenticação automática das guias de arrecadação (parcelas de carnê de IPTU, ISS e outros documentos gerados pelo sistema tributário Municipal), através da integração dos sistemas. A citada integração deve ser exclusivamente via rede e em tempo real, sem remessa de dados, estando a guia disponível para autenticação a partir do momento da sua emissão no setor de tributos, já realizando a baixa cadastral do recebimento no sistema tributário, a partir da autenticação mecânica no sistema de recebimentos;
- Autenticação automática dos lotes gerados pelo sistema de tributos (lotes eletrônicos de recebimento de baixa efetuados pelo banco, onde o sistema de tributos emite uma guia com a classificação da receita e com um número

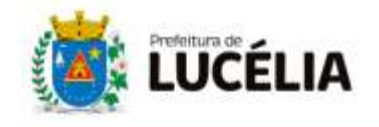

identificando esta guia), através da integração dos sistemas. A citada integração deve ser exclusivamente via rede e em tempo real, sem remessa de dados, estando a guia do lote disponível para autenticação a partir do momento da sua finalização no setor de tributos.

- Disponibilização de relatório comparativo entre o sistema de recebimentos/contabilidade e sistema de gestão tributário, permitindo a comparação dos valores registrados no sistema tributário e o efetivamente contabilizado no sistema contábil;
- No Cadastro de fornecedores, possibilitar a vinculação ao cadastro do contribuinte quando o mesmo for contribuinte do município.

#### **CONTABILIDADE/TESOURARIA/COMPRAS/ADMINISTRAÇÃO TRIBUTÁRIA**

 Por livre opção do usuário, o sistema de contabilidade e de compras poderá verificar automaticamente, se o credor/fornecedor possui débitos tributários pendentes para o cadastro mobiliário após vinculação do credor ao cadastro tributário existente, não permitindo a geração da despesa nos momentos da emissão de pedido de compras, emissão do empenho e pagamento da despesa, alertando o usuário/operador do sistema sobre os débitos pendentes;

#### **CONTABILIDADE/TESOURARIA/COMPRAS/ALMOXARIFADO/PATRIMÔNIO**

- Cadastramento Único de fornecedores, obrigando os campos identificação e tipo conforme Sistema AUDESP, e quando a identificação for tipo 1 ou 2, obrigar o cadastramento do CPF ou CNPJ conforme a identificação.
- Controlar no cadastro de fornecedor e não permitir incluir fornecedor em duplicidade de CNPJ/CPF verificando a duplicidade no cadastro, apresentado o código do fornecedor/credor já cadastrado;

#### **ANEXO XX**

#### **MODELOS RELATÓRIOS CONTÁBEIS OBRIGATÓRIOS NO SISTEMA, ATENDENDO AOS PADRÕES DO SISTEMA AUDESP CITADOS NOS ITENS DOS ANEXOS DA CONTABILIDADE**

**(Modelos extraídos do Sistema Audesp no item "Demonstrativos" [http://www4.tce.sp.gov.br/vw\\_audesp\\_documentacao/Demonstrativos,](http://www4.tce.sp.gov.br/vw_audesp_documentacao/Demonstrativos) (Demonstrativos Contábeis 2013 - Adaptados ao PCASP)**

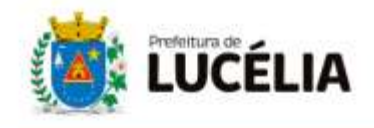

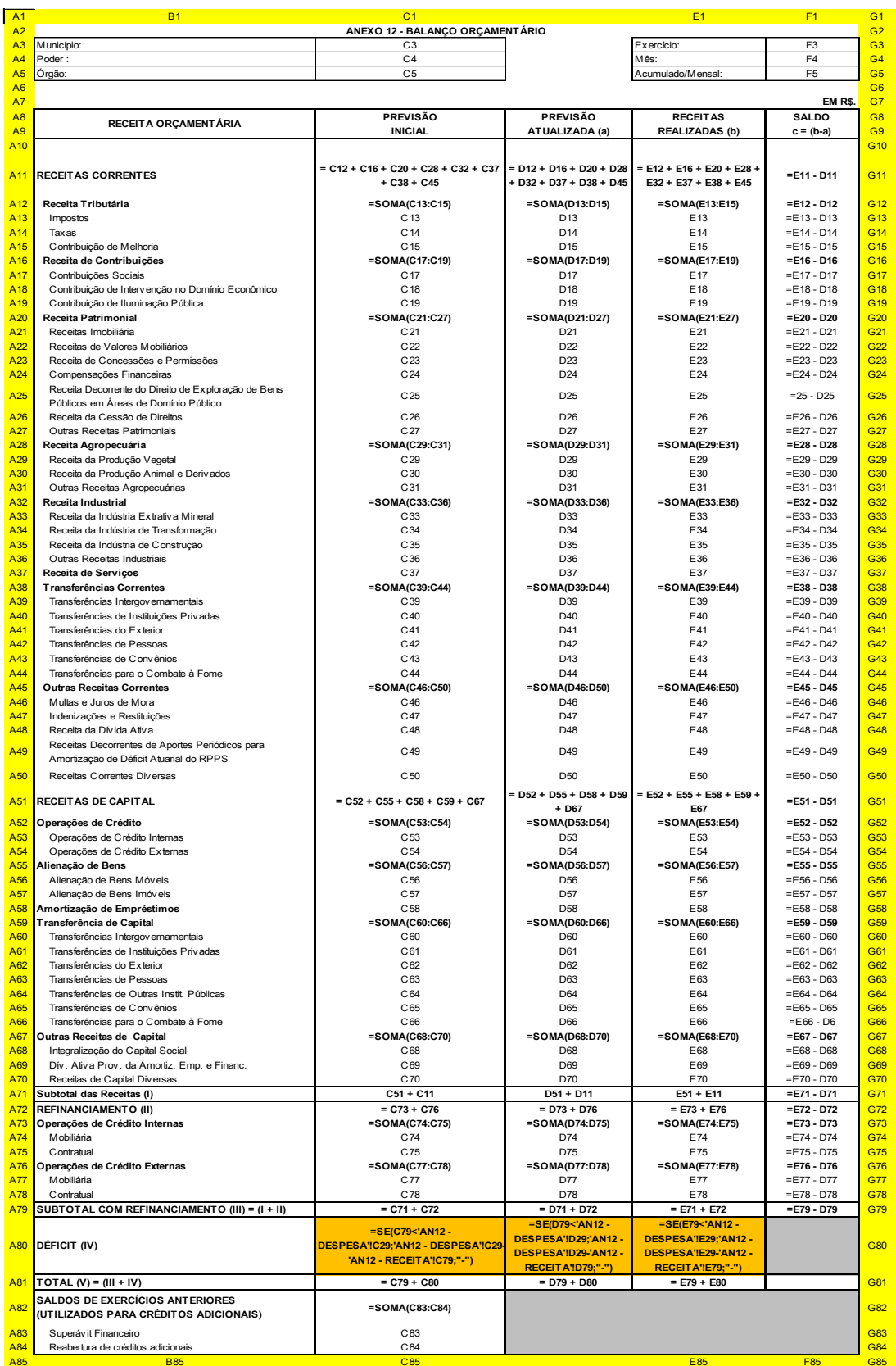

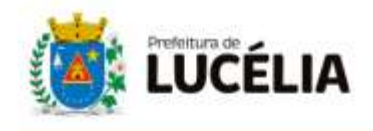

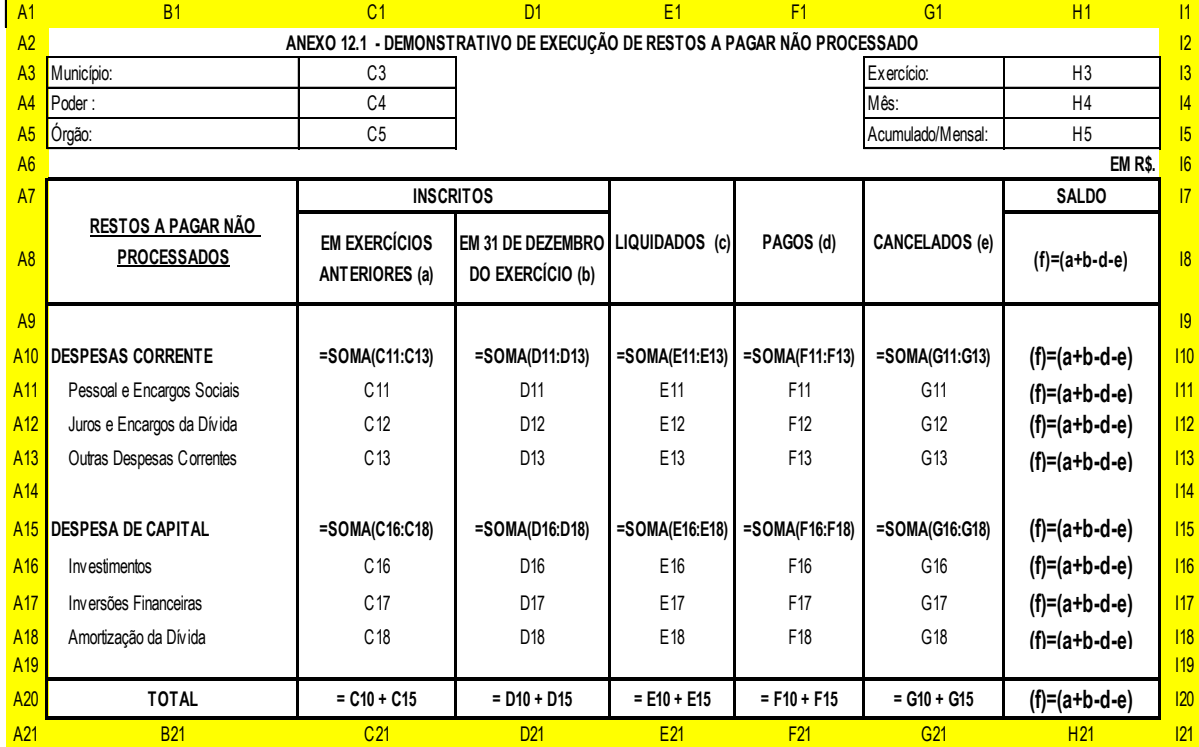

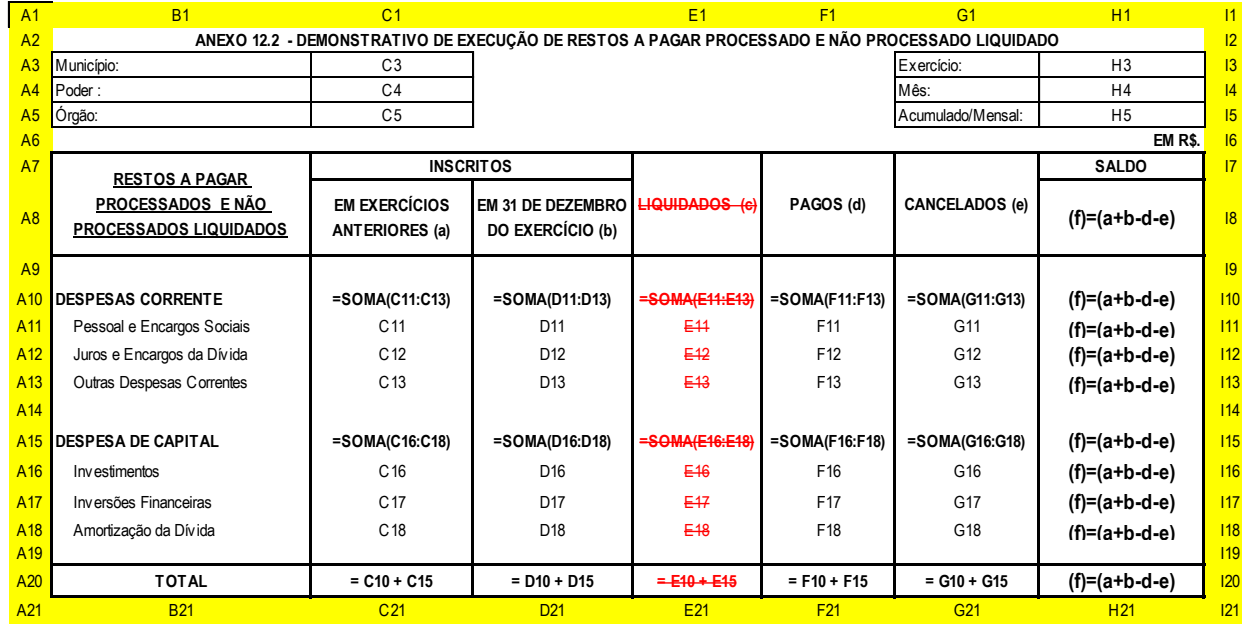

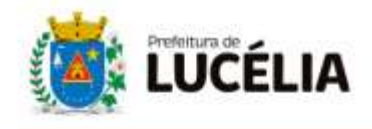

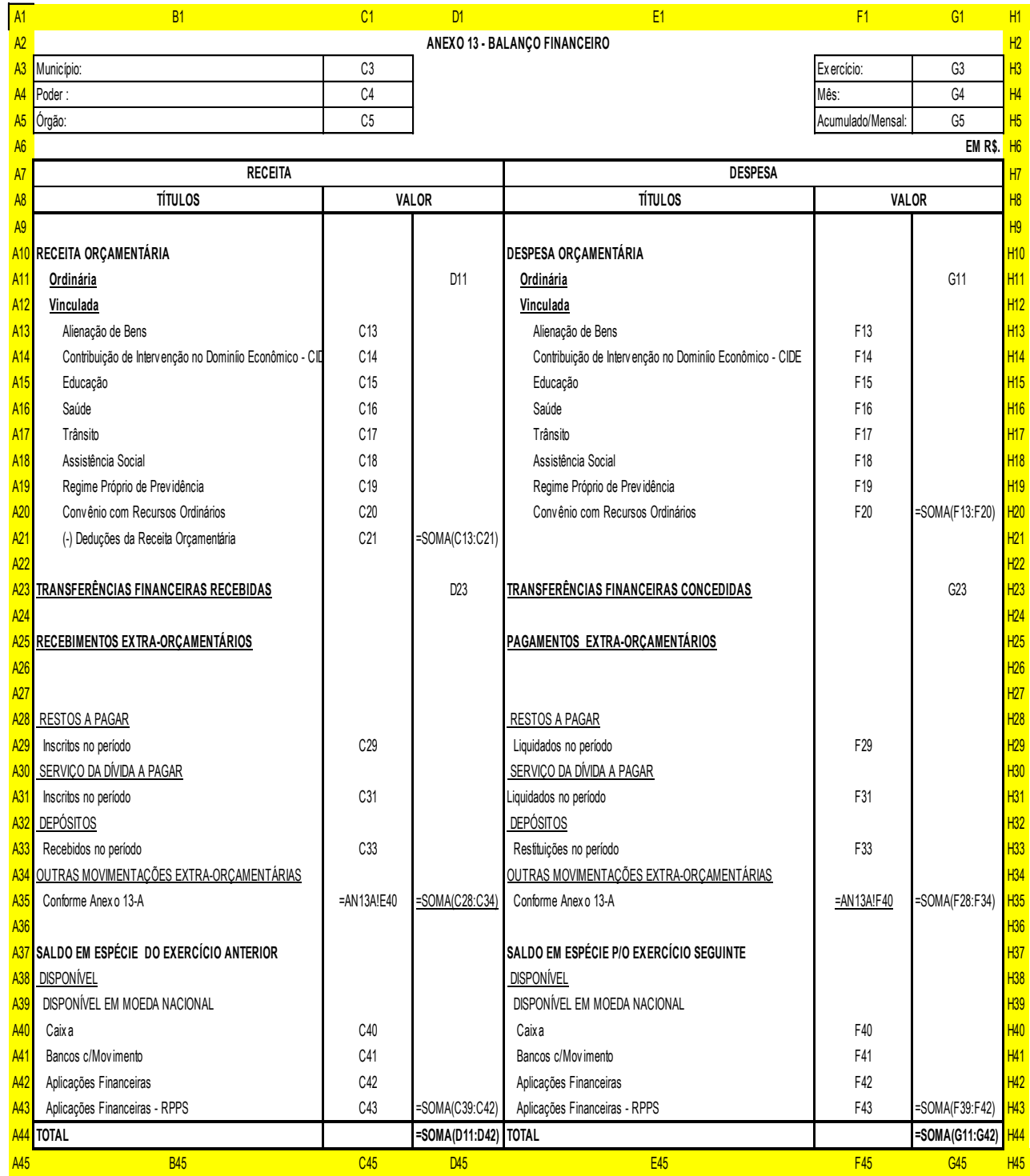

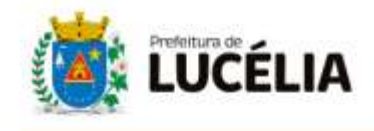

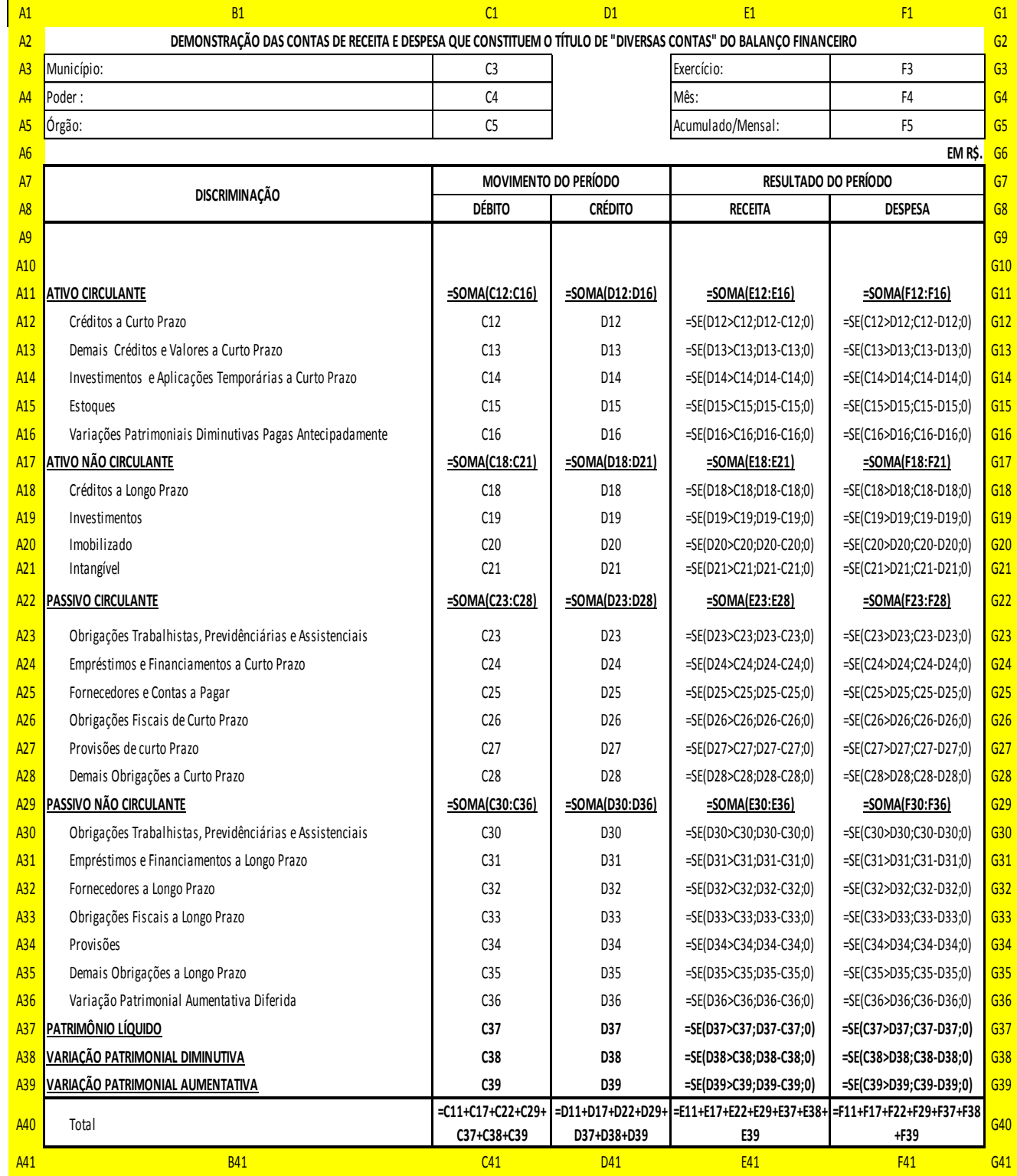

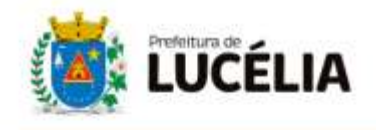

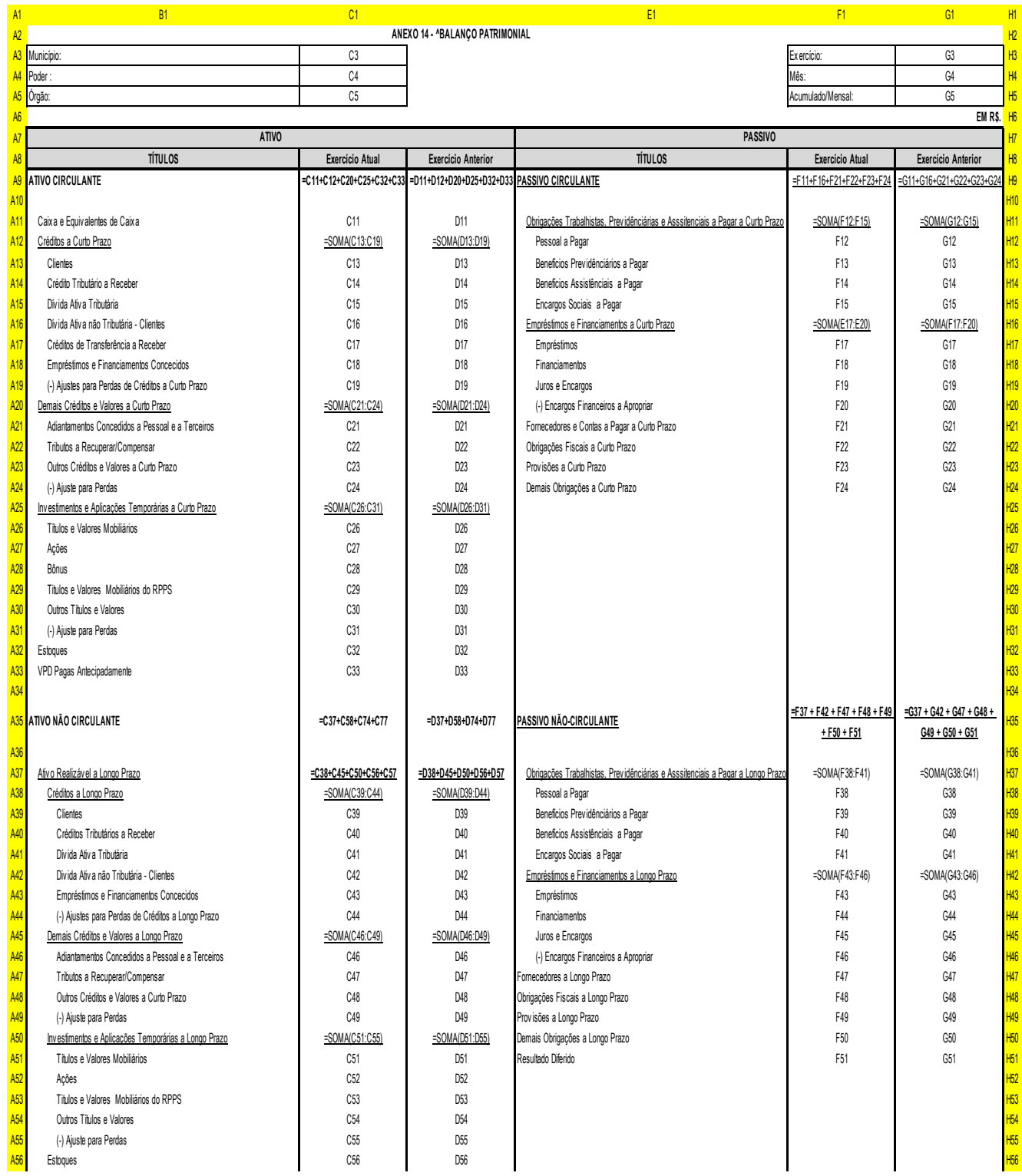

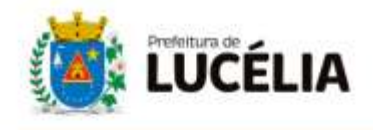

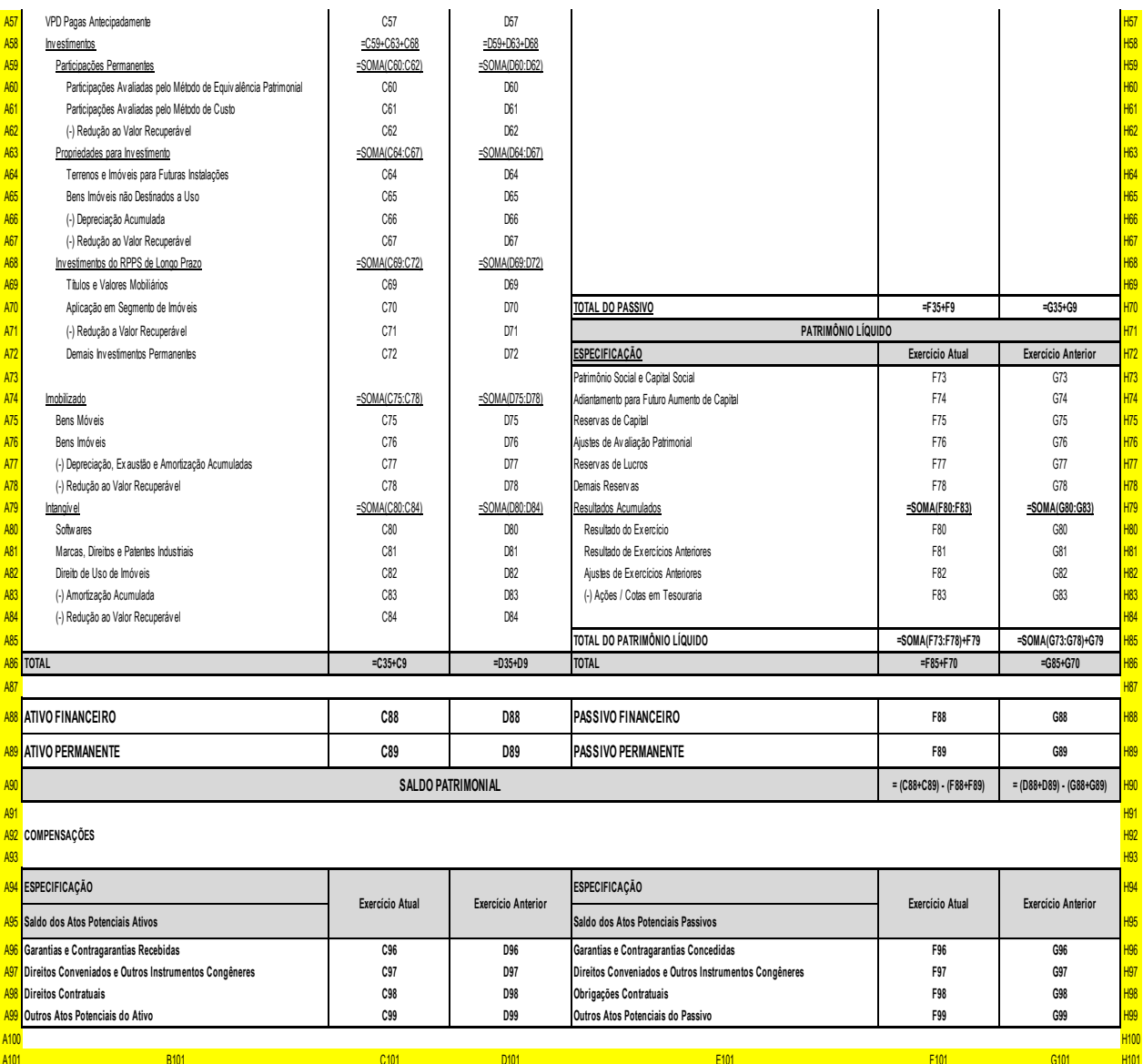

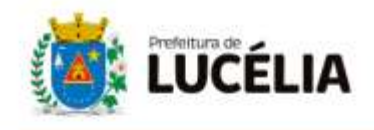

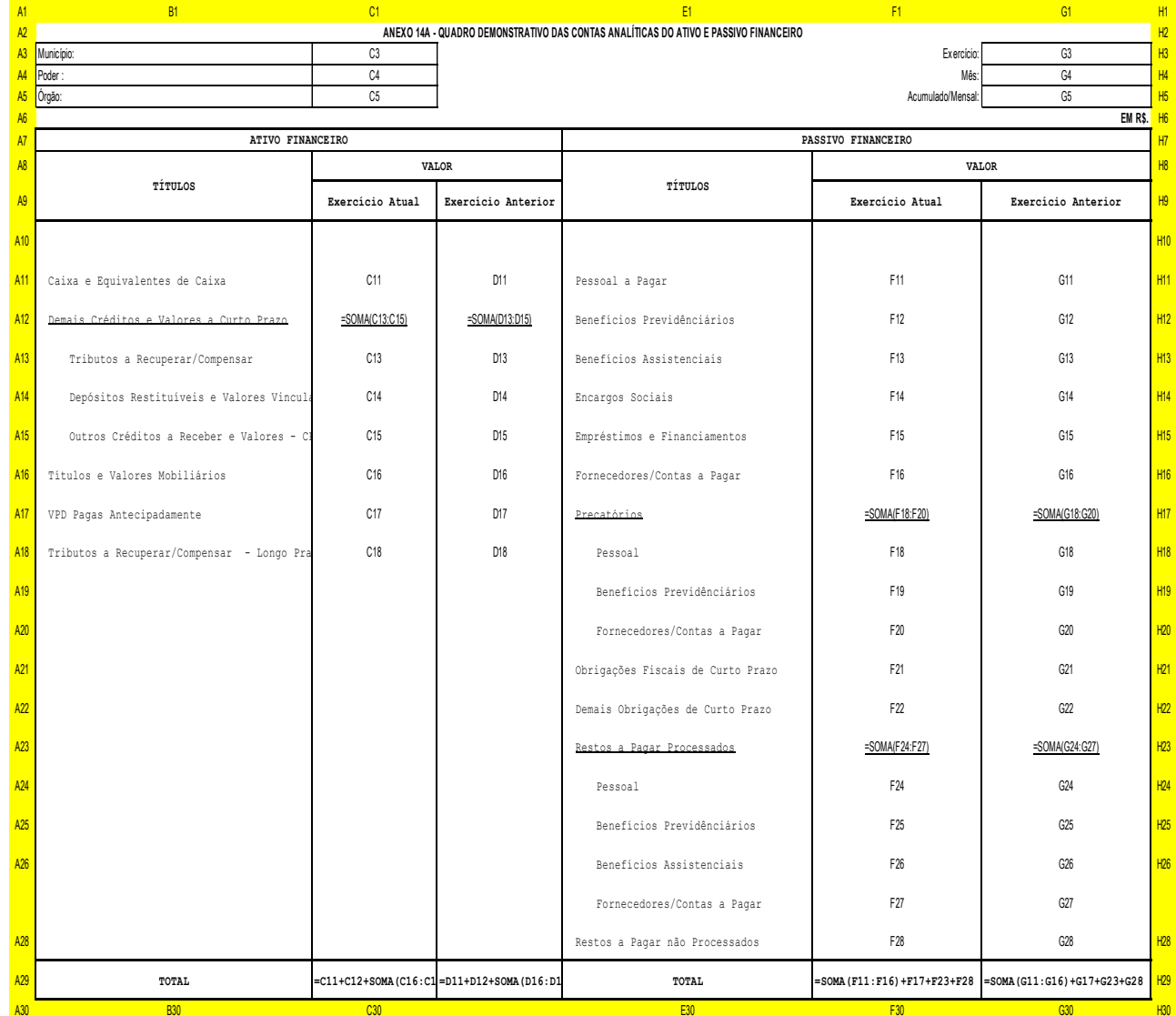

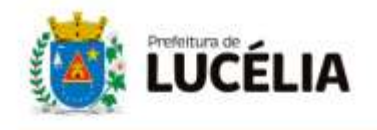

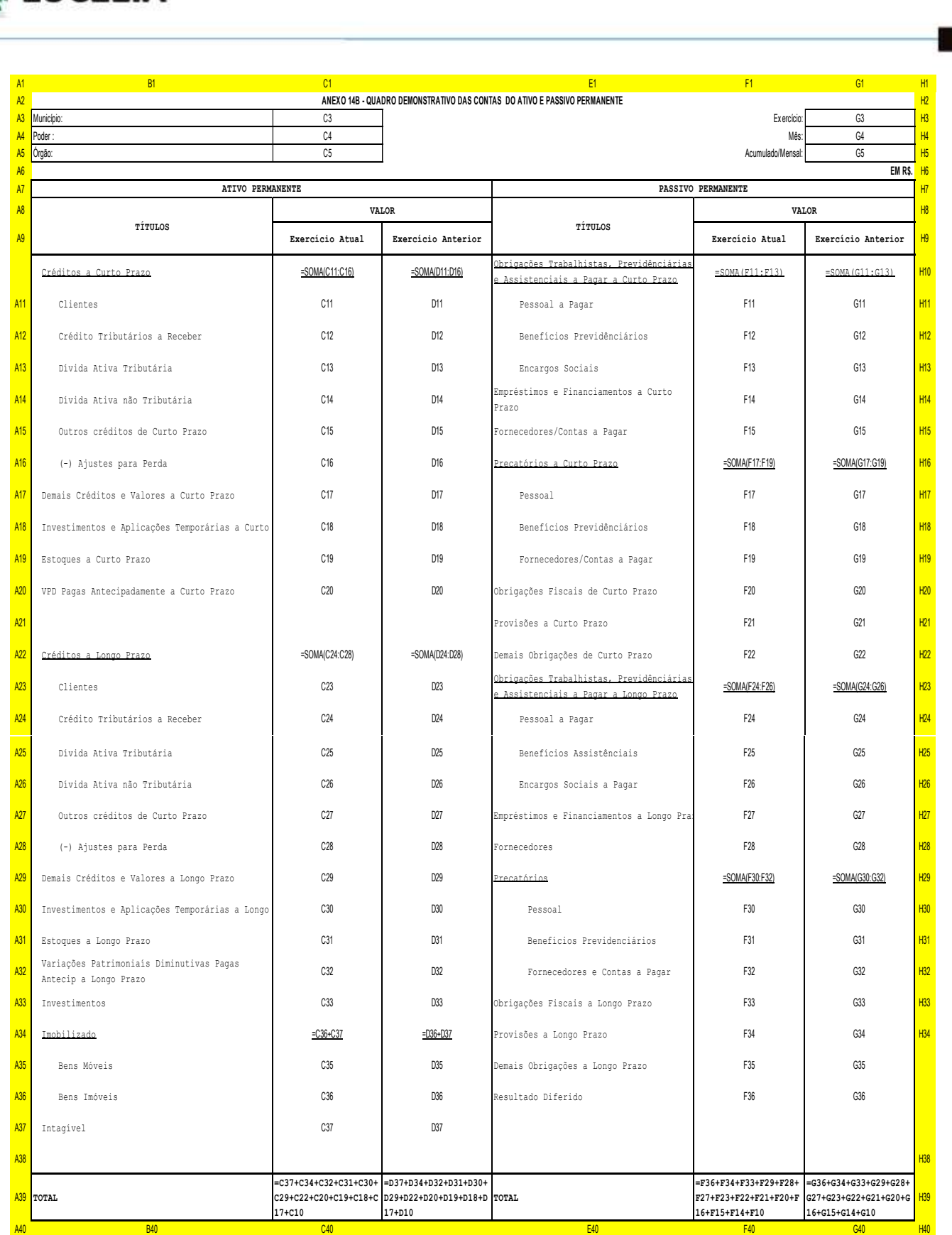

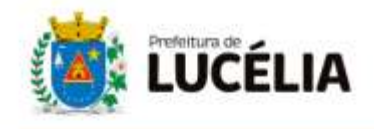

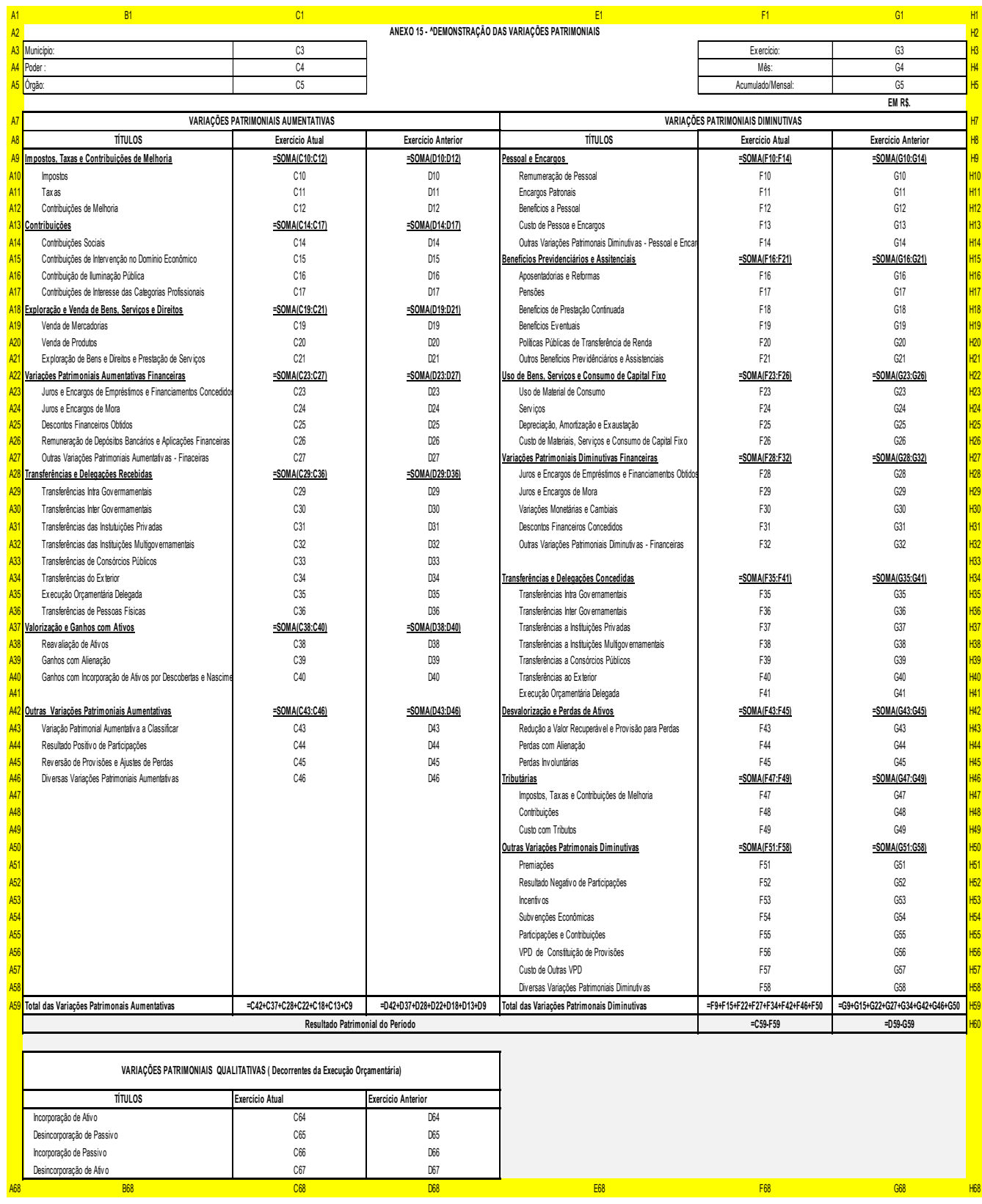

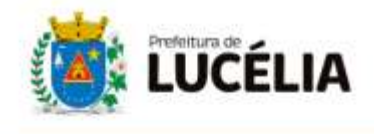

# **COMPRAS E LICITAÇÕES**

Objetivo: Controlar o Processo Licitatório e as Aquisições de Bens e Serviços. O sistema de Compras e Licitações deverá permitir integrações com os Módulos de Gestão Orçamentária e Contábil e Gestão de Materiais.

Permitir o Cadastramento Único de Fornecedores, obrigando o preenchimento dos campos de Identificação e Tipo, conforme Projeto AUDESP, verificando a validade do CPF/CNPJ informado, visando à integração aos módulos de Gestão Financeira e Contábil, Materiais e Patrimônio.

Possuir Integração com o módulo de Gestão de Materiais com Cadastro Único de Unidades de Medida, Grupo e Catálogo de Materiais/Serviços.

Permitir no Cadastro de Materiais, Inativar um Item que não será mais utilizado.

Permitir a vinculação dos Produtos aos Elementos e Sub-elementos da Despesa, não permitindo, vincular produtos ao gerar Solicitação de Compras e Ordens de Empenho, que não pertençam a Ficha informada para os mesmos.

Permitir o Cadastro de diversas Especificações Técnicas para um mesmo Produto, desde que a especificação não interfira no controle de Estoque do Almoxarifado.

Permitir o cadastro de Objetos, validando se a mesma descrição já esta cadastrada alertando o usuário.

Permitir o cadastro dos Motivos de Desclassificação de Fornecedores e de Itens da Licitação.

Permitir o cadastro das Justificativas de Julgamento das Licitações.

Possuir Modelos de Documentos para emissão de Relatórios, onde os mesmos possam ser editados conforme o padrão do Órgão Público.

Permite o bloqueio da Alteração dos dados cadastrais do Produto, após vinculação do mesmo em alguma movimentação.

Tela única para Solicitação de Compra, com a geração do Código Automático, campos contendo Data da Solicitação, Nome do Solicitante, Ficha Orçamentária (com demonstrativo do saldo disponível na Ficha), Fonte de Recurso, Elemento, Subelemento, Local de entrega, Aplicação, Campo Observação (para descrição de demais dados se necessário), podendo inserir diversos Itens informando o Código do Produto

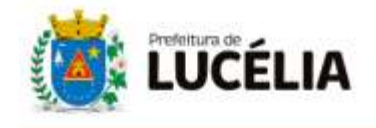

(aparecendo automaticamente à descrição do Item e a Unidade de Medida pré-cadastrados), Quantidade, permitindo a impressão dessa Solicitação.

Gerar Solicitação de Compra on-line pelos Setores externos da Entidade. Permitir a Parametrização de Assinaturas, na Solicitação de Compras por Secretarias com a Autorização de cada Responsável do Setor, através da Permissão on–line, podendo o responsável alterar os dados das requisições de seus subordinados, de acordo com a necessidade e então liberá-las para a Cotação e/ou Licitação.

Possuir meios de acompanhamento de todo o processo de compra, desde a solicitação até o empenhamento, através do número de Solicitação de Compras emitida.

Permitir o registro de Ordem de Empenho, em tela única, para todas as Modalidades e todos os Tipos de Pedidos (Pedido de Entrega Imediata, Global e Parcial, Anulação da Ordem Global e da Parcial, e Aditamento).

Única tela para gerar Processo de Licitação, identificando número do Processo Administrativo, Modalidade, Objeto, Fornecedores (com validação do documento CPF/CNPJ), utilização de Contratos, Requisições de Compras e datas do Processo. Permitindo anexar os Documentos e Imagens relacionadas ao Processo Licitatório.

Permitir que na Abertura Processo Licitatório/Cotação, sejam escolhidos os itens requisitados para compra, agrupando-os num mesmo Processo, itens esses solicitados por diversos setores através da Solicitação de Compra.

Gerar a Proposta de Compras através de Planilha Eletrônica para que as Empresas informem valor, marca, imposto dos itens e o sistema importe os mesmos a partir do arquivo gerado não modificado sem a necessidade de redigitá-los.

Possuir uma única tela para fazer a Digitação e/ou Importação da Planilha referente á Proposta de Compras e ambos tenham os mesmos recursos.

Permitir que um Fornecedor possa ter sua Proposta desclassificada em apenas um Item ou toda a Proposta, indicando o Motivo de Desclassificação, trazendo estas informações no Mapa de Preços, e ao julgar o Processo não haja permissão para adquirir tal item do Fornecedor Desclassificado.

Possuir uma única tela para fazer o Julgamento da Proposta de compras, apresentando automaticamente o resultado por vencedor do Item (melhor proposta por item) ou único vencedor (melhor proposta Global).

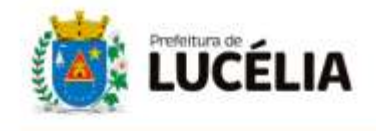

Trazer na tela de Julgamento os itens que tiveram Empate de Preços em destaque, para que seja providenciado o sorteio dos mesmos.

O sistema deve verificar o Saldo da Dotação (on-line) na hora de emitir as Ordens de Empenho, bloqueando a operação e informando o valor disponível se o saldo não for suficiente.

Possibilitar o Controle dos Limites referentes às Modalidades ao emitir a Ordem de Empenho, exibindo aviso ao ultrapassar o Valor Limite, solicitando Justificativa para prosseguir.

Bloquear a geração de uma Ordem de Empenho com data Anterior a última data utilizada para Empenho.

Permitir a geração de Ordens de Empenhos Globais referentes à Licitação, apenas da Quantidade/Valor referente ao Exercício Orçamentário Corrente, visando a não utilização de Recurso Orçamentário indevido disponibilizando o Saldo restante da Licitação para posteriores Compras se necessário.

Permitir a Troca de Dotação Orçamentária ao emitir a Ordem de Empenho, caso a mesma não seja a correta no momento da inclusão.

Permitir Exclusão de Ordens de Empenho, que consiste na Exclusão Total quando houver geração incorreta. Bloqueando a operação de Exclusão caso esta esteja Empenhada.

Ao utilizar Controle de Contratos, não permitir que a Ordem de Empenho seja emitida caso o Contrato não esteja lançado no sistema.

Não permitir a geração de Ordem de Empenho caso não haja Saldo Disponível no Processo ou no Contrato quando for o caso.

Possibilitar a identificação dos produtos utilizados em Ata de Registro de Preço, exibindo mensagem de alerta ao usuário sempre que um produto estiver vinculado a uma Ata de Registro, evitando que sejam realizadas Compras Diretas de produtos já Licitados através do SRP (Sistema de Registro de Preços).

Possuir uma única tela para cadastrar Processos Licitatórios, permitindo amarrar dados do Edital, fornecedores Adjudicatórios, itens Adjudicados e dados de Empenho. Permitindo o Controle do Saldo do Processo e seus Aditivos.

Possibilitar o Controle dos Contratos/Aditamentos por período de Vencimento, trazendo o Relatório Automaticamente ao efetuar o Login e permitindo a configuração para envio de e-mail ao Responsável pelo Controle dos Contratos.

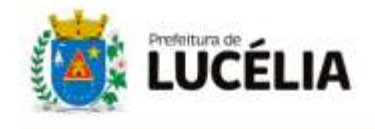

Possuir uma única tela para cadastrar Contratos Licitatórios, permitindo controlar a numeração dos Contratos por Diretoria (quando efetuados para mais de uma), informando dados gerais do Processo e controlando automaticamente os dados dos Empenhos. Permitindo também o Controle dos Itens, visualizando o Saldo Disponível, Aditamentos e Baixas.

Possuir uma única tela para cadastrar Aditamento de Contrato Licitatório, permitindo escolher o tipo de Aditamento a ser realizado (Aditamento/Prazo/Realinhamento/Renovação/Supressão), amarrado aos dados do contrato original.

Tela para Cancelamento de Processo, cancelando todo saldo do Processo. Permitir a anulação do Cancelamento desde que não tenha enviado os dados ao Projeto Audesp.

Possuir tela para realizar a Rescisão Contratual, permitindo informar a Data e o Motivo da Rescisão, efetuando Automaticamente a devolução do Saldo do Contrato.

Possuir tela para Consulta de Preços dos Produtos, onde o usuário possa verificar os últimos valores pagos; podendo filtrar por produto e complemento e quantidade de últimos preços a serem consultados.

Permitir a Consulta de Processo de Compra, visualizando todas as Requisições, Licitações e Ordem de Empenho, vinculados a este.

Permitir a Consulta de todos os Fornecedores para determinado Grupo de Produto ou um Produto Especifico, apresentando os dados cadastrais dos Fornecedores.

Possibilitar a Consulta de todas as Participações em Licitações de um determinado Fornecedor.

Permitir a inclusão de Licitações de Exercícios Anteriores, quando a mesma não se encontrar cadastrada na base de dados atual (Implantação), para total controle das Licitações e Saldos em vigência no Exercício Atual.

Possuir uma única Tela para Controle das Modalidades de Ata de Registro de Preços, podendo dividir as mesmas ao realizar os Lançamentos por Ficha ou Unidade Orçamentária e ainda fazer o controle informando a ficha necessária ao Gerar as Ordens de Empenho. Permitir ajustar Valores referentes às cotações trimestrais, Alterar dados quando houver geração de movimentações incorretas desde que não exista, Ordens de Empenho emitidas, Verificação dos Prazos de Vigência e Cancelamento das mesmas quando se fizerem necessárias. Permitir gerar Adesão para as Atas quando houver necessidade e informar quando existe o procedimento de Carona de Atas.

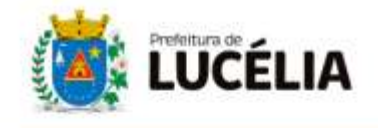

Gerar uma Ata Contrato para cada Fornecedor que registre preços para uma Ata de Registro de Preços.

Possuir tela para gerar Certificado de Registro Cadastral (CRC), permitindo amarrar a documentação apresentada para bem como possibilitar o controle de validade dos mesmos.

Permitir o controle das Licitações na Modalidade Pregão Presencial, onde o sistema deverá ao efetuar o Cadastro do Pregão realizar a importação automática dos Itens a partir da Requisição de Compra, não necessitando a re-digitação dos itens.

Deverá oferecer a possibilidade de emitir um Edital para ser fixado no mural e o Anexo I do Edital (Planilha de Itens), podendo ser gerado também por Lote.

Deverá dispor de recurso para cadastramento dos Pregoeiros e respectivas Equipes de Apoio.

O cadastro do Pregão Presencial deverá ser adequado a Legislação em vigor, Lei 10.520/2002, possibilitando estabelecer requisitos de adequação como, Critério de Julgamento, podendo ser Por Item ou por Lote.

Permitir a Digitação das Propostas por Item ou por Fornecedor.

Permitir a Impressão do Preço Referencial para Acompanhamento do Pregoeiro na fase de Lances.

Possuir meios de Geração de Arquivo para preenchimento da Proposta, que deverá ser entregue lacrado juntamente com as Propostas Impressas, onde no momento da Digitação das Propostas poderão ser importados, sem a necessidade da digitação item a item.

Possuir tela de Credenciamento de Fornecedores, onde o sistema já carregue automaticamente as informações dos Fornecedores já cadastrados no sistema, ou então, que inclua as informações de Fornecedores ainda não cadastrados.

Permitir a Suspensão e Ativação do Pregão nas Fases de Credenciamento, Digitação de Proposta, constando em Ata a Justificativa e o horário da paralisação e retorno do andamento do certame.

Permitir no Cadastramento das Propostas por Fornecedor, efetuar a Desclassificação do Fornecedor ou de um Item especifico, que deverá constar automaticamente na Ata da Sessão.

Permitir a Exclusão da Proposta, caso esta tenha sido digitada de forma incorreta.

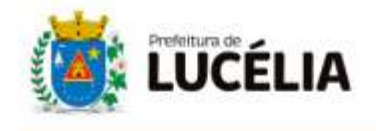

Ao efetuar a Digitação da Proposta, se houver itens "Sem Proposta", permitir que o sistema possua meios de Completar os itens sem Valor como critério de Sem Proposta, sem necessidade de digitação Item a Item.

Possuir Recursos para a pré-classificação dos Licitantes, respeitando o Limite de no máximo 10% do menor lance proposto, levando para a etapa de lances apenas, os licitantes que estejam nesta faixa, ou ainda, não havendo, no mínimo 03 (três), habilitar outros fora à faixa, até o máximo de 03(três).

O aplicativo deverá possuir meios de fácil identificação aos Fornecedores quando houver concorrência com uma ME ou EPP.

Permitir o Cadastro do Valor para Intervalos de Lances, onde seja possível travar os lances, para que o mesmo Não aceite valores superiores às reduções pré-definidas.

Em caso de Declínio do Licitante, durante a etapa de lances, deverá alertar o operador do sistema, para que o mesmo confirme se realmente ocorreu o Declínio.

Durante a Etapa de Lances, deverá possibilitar o controle de Classificação dos Licitantes lance a lance, reclassificando o Licitante após cada lance efetuado.

Possibilitar a alteração do Valor de Redução Mínima entre os Lances a cada nova Etapa de Lances.

O aplicativo devera contemplar a Lei 123/2006 onde aplica automaticamente o Critério de Empate Técnico entre a Empresa de Grande Porte e das Micro e Pequenas Empresas (ME- EPP), possibilitando um Novo Lance para a Micro ou Pequena Empresa que manifestar interesse pelo beneficio após a fase de lances.

Permitir Desfazer qualquer informação inclusa de forma indevida durante a Fase de Lances, inclusive com relação aos valores de proposta.

Deverá possuir recurso para que após a Etapa de Lances, o licitante declarado como Melhor Oferta, e Inabilitado na etapa de Analise da Documentação, possibilite assim, a Negociação com o segundo colocado, negociando o preço proposto, até que o valor seja considerado vantajoso para a Administração.

Deverá permitir a Suspensão e Ativação do Certame por eventuais períodos durante a Etapa de Lances, solicitando Justificativa de paralisação, permitindo o retorno à Etapa de Lances a partir da ultima etapa registrada, constando em Ata, as justificativas de paralisação e horários.

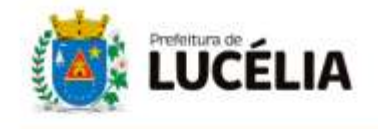

Possuir ainda condições de Desertar Itens em caso de não apresentação de propostas para tal, ou o Certame Completo, em caso de não apresentação de Fornecedores para o certame.

Em caso onde o certame for realizado por Lote, possuir meios eletrônicos para preenchimento da Proposta dos Itens Adjudicados, permitindo a importação dos valores item a item, sem a necessidade de re-digitação.

Emissão automática da "ATA DA SESSÃO PÚBLICA", permitindo a escolha do modelo da Ata conforme a situação de Conclusão do Pregão, contendo todo histórico do andamento da sessão, bem como seu resultado incluindo o valor total adjudicado para o Pregão.

Emitir Resumo da Ata da Sessão, contendo apenas os resultados do certame.

Emitir relatório de Classificação dos Fornecedores Credenciados.

Emitir relatório dos Fornecedores Adjudicados para o Pregão Presencial.

Possuir tela para Julgamento do Pregão Presencial, importando assim todas as informações dos lances, permitindo a liberação para emissão das Ordens de Empenho.

Emitir relatório de Economia nas Licitações entre o Valor Reservado para Licitação e o Valor Adjudicado.

Possuir parametrização de Assinaturas nos Ordens de Empenho por Secretaria ou por Tipo de Modalidade para cada tipo de Ordem de Empenho.

Permitir o Controle de Acesso ao Sistema, bloqueando o usuário após um número de tentativas parametrizadas pelo Administrador e expirar a senha dos usuários em determinado período de acordo com a parametrização do administrador.

Emitir relatório das Licitações, Dispensas e Inexigibilidades, conforme instrução do TCU, permitindo quebra por Modalidade e por Tipo (Saúde/Educação).

Possuir relatório de Controle de Saldo de Contrato ou Acompanhamento de Todas as Ocorrências Contratuais, permitindo as opções de Impressão por Plano Contábil (PCASP) filtrar por Diretoria (quando efetuado para mais de uma), intervalo de numeração de contrato e/ou Processo, Período de Vigência Contratual, tipo modalidade, Fornecedor e Item. Com opção de controle por Saldo Financeiro, Físico ou Ambos. Podendo informar a posição do Saldo em determinada Data e Filtrar apenas Contratos Isentos. Apresentando o Valor Original Contratado, Saldo de Exercício Anterior, Valor Contratado no Exercício, Valor de Rescisão, Valor

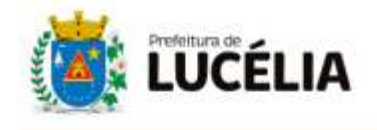

Empenhado, Valor Pago, Saldo a Empenhar e Saldo a Pagar, Valor Aditamento, Saldo para Ordens de Empenho.

Relatório de Controle de Saldo de Processo ou Acompanhamento de Todas as Ocorrências no Processo, permitindo Filtrar por intervalo de Processo, Dados do Edital, Modalidade de Licitação, Fornecedor e Item. Podendo demonstrar o Saldo apenas Físico ou Financeiro ou Ambos, possibilitando filtrar apenas Processos Isento, Vinculados a Contratos ou SEM Vinculo a Contratos e quebrando as Paginas por Modalidade para melhor visualização.

Relatório de Aditamentos de Processo, permitindo controlar todos os aditamentos inclusos para o Processo.

Emitir relatório de Processos Licitatórios, permitindo filtrar por intervalo de numeração do Processo, dados do Edital, Modalidade de Licitação e Fornecedor, permitindo a impressão de forma analítica ou sintética, podendo agrupar Empenho por Fornecedor ou Item por Fornecedor.

Gerar relatório de Contratos Licitatórios, permitindo filtrar por Intervalo de numeração de Contrato Fornecedor, Intervalo de numeração de Processo, Diretoria (quando efetuado para mais de uma), tipo de modalidade e Período de Contratação.

Gerar relatório de Controle de Vencimento de Contratos/Aditamentos, Permitindo filtrar por Intervalo de numeração de Contrato e Processo, Período de Vencimento, Diretoria (quando efetuado para mais de uma), Fornecedor, Processo e Modalidade de Licitação.

Gerar relatório de Aditamento de Contratos Licitatórios, permitindo filtrar por Intervalo de Contratos, Período de Contratação, Diretoria (quando efetuado para mais de uma), Fornecedor e Intervalo de processos e tipo de Modalidade.

Relatório para Controle das Compras realizadas acima dos Limites permitidos para cada Modalidade, apresentando a Justificativa informada para cada caso.

Emitir relatório de Compras por Modalidade, permitindo filtrar por Período, Fornecedor, Objeto e Modalidade de Compra, trazendo as informações atualizadas até o período escolhido.

Emitir relatório para Acompanhamento de todos os Processos de Compra em Aberto e Cancelados, permitindo filtrar por Período e Modalidade, apresentando o Processo, Exercício, Situação do Processo e Motivo de Cancelamento se houver.

Gerar relatório do Total de Compras Efetuadas por Produto, permitindo filtrar por período, único ou vários produtos, descrição, valor ou código.

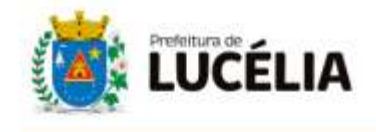

Gerar Relatório com o Controle de Saldo Físico e Financeiro de cada item da Ordem de Empenho Global, para acompanhamento dos Saldos da mesma, permitindo filtrar por Período, Ficha Orçamentária, Fornecedor, Processo de Compra, emitindo de forma analítica ou sintética.

Relatório da Despesa Licitada e Não Licitada, permitindo filtrar por Período, Tipo de Modalidade e detalhamento da despesa (categoria).

Permitir o Controle do Saldo Físico e Financeiro da Ata de Registro de Preços, podendo agrupar por Fornecedor e permitindo visualizar os itens Sem Saldo, com opção dos relatórios na forma Sintética e Analítica, esta ultima constando as quantidades Estimadas, Compradas e o Saldo para cada item da Ata.

Gerar relatório referente às Movimentações das Atas de Registros de Preços, podendo ser filtrados por Modalidade, Sequência da Licitação ou Exercício e por tipos de movimentos.

Gerar relatório para Controle de Divisão do Saldo Físico da Ata de Registro de Preços por Ficha de Dotação ou Unidade Orçamentária, agrupando por Fornecedor, permitindo visualizar Modalidade/Sequência e Exercício da Licitação e o numero da Ata registrada.

Gerar relatório constando a Lista de Atas registradas, podendo ser emitidas a lista completa ou apenas as Com Saldo, Sem Saldo ou as Canceladas, permitindo visualizar a numeração das Atas de Registro de Preços, descrição da Modalidade de Licitação e validade das mesmas.

Gerar relatório de Itens Revogados referente às Atas de Registro de Preços realizadas, dividindo por fornecedor.

Gerar relatório de Saldo de Licitações, permitindo a listagem de todas as Modalidades, possuindo quebra de pagina por Modalidade, e impressão de forma Analítica, ou seja, detalhada de uma licitação especifica, podendo visualizar todos os itens, incluindo itens sem saldo, possibilitando agrupar por Ficha e Fornecedor.

Possuir controle de Ordens não Empenhadas integrado ao Setor Contábil, ordenando por Período ou Ordens de Empenho, podendo filtrar por Modalidade de Licitação.

Possuir "Log" dos Usuários, permitindo o Controle das tarefas executadas e que possam alterar o Banco de Dados, realizadas por cada usuário, permitindo coletar informação de um único usuário ou de vários, filtrando por período, palavra chave e tipo de operação.

Possuir tela Completa de Consulta permitindo filtrar por Solicitação de Compra e Ordem de Empenho, Ficha, Elemento, Subelemento, Fonte de

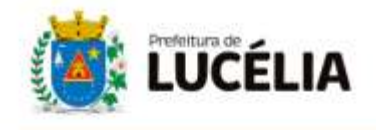

Recurso, Modalidade, Sequência/Exercício, Processo/Ano, Fornecedor, Local de Entrega, Objeto, Código Grupo, Produto, Complemento do Produto e Parâmetros para inserção do Período Inicial e Final.

Tela para a Liquidação da Ordem de Empenho, com campos para o preenchimento do Fornecedor, Ordem de Empenho, Sequência/Ano e Diretoria, assim que preenchidos informará Data e Valor da Ordem de Empenho automaticamente, possuindo grade para informar os Dados da Nota Fiscal, como Tipo de Documento (Nota, Fatura e Outros), Número do Documento, Data do Documento, Valor do Documento, Data de Recebimento do Documento, Código do Responsável, Responsável, Data da Remessa e Data de Retorno.

Tela para Controle de Envio das Notas Fiscais Liquidadas para o Setor Contábil, podendo filtrar por Tipo de Documento (Não Enviadas e Enviadas), pelo Período de Recebimento ou Data de Envio, por Fornecedor, devendo o usuário selecionar as Notas desejadas uma a uma ou todas de uma única vez, para formalizar o envio, possibilidade de impressão desse movimento para arquivo.

Relatório da Ordem de Empenho, filtrando por intervalo de Ordens, período Inicial e Final, Fornecedor, Modalidade/Sequência/Exercício, Produto e Usuário, nas opções de Impressão Analítica (Com Itens), Sintética (Sem Itens) e Listagem (Apenas Ordens não liquidadas).

Relatório da Solicitação de Compras, filtrando por exercício e intervalo de solicitação.

Relatório demonstrativo das Solicitações em Aberto, quando a mesma não se encontra amarrada a uma Ordem de Empenho.

Tela para efetuar a impressão de Etiquetas correspondente aos dados da Ordem de Empenho, demonstrando a numeração da ordem de Empenho/Exercício, Data, Fornecedor, Aplicação e Objeto.

Listagem das Ordens de Empenho emitidas, podendo filtrar por Período, Fornecedor, com as opções de Filtrar por Fichas ou por Fontes de Recurso.

Tela de Relatório para a impressão da Ordem de Empenho Direto, podendo ser filtrado por Período e Fornecedor.

Tela de Relatório para a impressão da Ordem de Empenho de Anulação, podendo filtrar por Fornecedor, por Período e Produto, permitindo visualizar se o mesmo foi realizado Com ou Sem Encerramento do saldo.

Permitir a emissão de relatório em formato HTML conforme exigência do Tribunal de Contas, para publicação Mensal das Compras Efetuadas dentro de um determinado período.

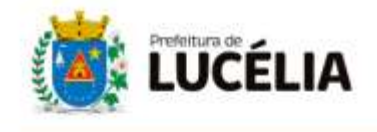

Permitir a emissão de relatório correspondente as Compras Efetuadas por Produto, permitindo o filtro por Período, Processo de Compras, Grupo e Produto, podendo selecionar um único Grupo e Produto ou vários, de acordo com a necessidade do Órgão Publico.

Relatório Analítico de Fornecedores, demonstrando a situação atual da Ordem de Empenho, podendo selecionar o Período Inicial/Final, por Tipo Analítico, Sintético, Total Empenhado com opções de Exibir por Ficha de Despesa, somente Fichas Orçamentárias, filtrando por Fonte de Recurso, Fonte de Recurso/Aplicação/Variação, Unidade Orçamentária e opções de Impressão: Empenhado, Pago, Quebrando por Pagina Fornecedor, podendo escolher para Único Fornecedor ou Vários Fornecedores.

Relatório de Controle de Notas Fiscais enviadas ao Setor Contábil, podendo ser selecionar o Tipo de Controle, por Diretoria ou Geral, filtrando por Período Inicial/Final.

Relatório de Despesa por Ficha, podendo filtrar por Período Inicial/Final.

Tela única para efetuar a Abertura do Exercício, permitindo fazer o transporte dos Cadastros para o novo exercício, com a opção de levar apenas os cadastros com Movimento, ou todos. Possuir filtros para transporte das Licitações Movimentadas no exercício anterior, podendo levar todas de uma única vez ou levar separadamente, dividindo por Processos de Compras em Aberto, Processos de Compras Com Saldo (deverão ser levados todos Obrigatoriamente), Processos de Compras Sem Saldo, Processos de Ata de Registro de Preços (levando as Com Saldo obrigatoriamente, e as demais permitindo a seleção), CRC vigentes, Contratos Vigentes ou com Saldo a Pagar, Ordens de Empenho cujo Empenho tenha virado como Restos a Pagar.

Permitir a Manutenção de Ordem de Empenho, que consiste na permissão de Alteração de dados cadastrais incorretos e/ou exclusão/inclusão de itens, apenas quando se tratar de Compra Direta, bem como proceder à alteração/digitação do campo Processo/Ano quando o mesmo não estiver preenchido na Solicitação de Compras.

Tela informativa referente as Versão Liberadas no Sistema, Listando as Implementações realizadas no decorrer do Exercício, podendo ser filtrada por Período Inicial/Final, ou pelo Código da Versão.

### **ALMOXARIFADO**

Objetivo: Controlar o recebimento, armazenamento, requisição e distribuição dos Materiais em Estoque, incluindo peças e acessórios para veículos.

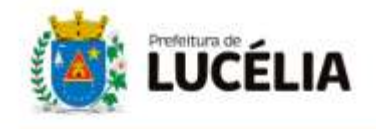

Possuir Integração com o módulo de Compras e Licitações para o lançamento automático de Notas de Entrada (rotativas ou para estoque) a partir das Ordens de Empenho emitidas, além dos Cadastros de Fornecedores, Unidades de Medida, Grupo e Catálogo de Materiais/Servicos.

Permitir a vinculação dos Grupos de Materiais com os Planos Contábeis para atender as exigências do Projeto AUDESP, permitindo vincular os Planos de Entrada e Saída (PCASP), conforme exigências da nova Legislação Contábil.

Permitir identificar no cadastro de Materiais, o Estoque Mínimo, Estoque Máximo e Ponto de Reposição, para Produtos de uso Contínuo/Diário, permitindo a Consulta em tela, bem como Emissão de Relatório.

Permitir identificar no cadastro de Materiais os Itens que deverão ter controle de Validade.

Permitir no Cadastro de Materiais, Inativar um Item que não será mais utilizado.

Permitir Consulta e Emissão de Relação do Catálogo de Materiais que permitirá carregar todos os Itens do Cadastro ou apenas os Itens de um Grupo pré-determinado, ou apenas os Itens em Estoque que possuam Saldo ou não.

Permitir informar nos Movimentos de Entrada de Material, a Data de Validade dos Lotes dos Materiais entregues, visando controlar as Saídas dos mesmos por Data de Vencimento Crescente, com tela de Consulta e Emissão de Relatório.

Opção de Parametrização para impressão do Recibo, ao gravar os movimentos de Saída e Aplicação Direta, possibilitando que o usuário tenha um comprovante do lançamento caso haja necessidade de sua utilização posterior.

Processar as Requisições de Materiais, que podem ser geradas em todos os Setores/Departamentos do Órgão Público interligados por Rede Informatizada, visualizando Almoxarifado, Centro de Custo, Data da Requisição, Código Produto, Saldo Disponível, Quantidade, Unidade de Medida e Descrição do Produto, oferecendo a opção de visualizar a Impressão.

Efetuar Baixa Automática no Estoque através do Movimento de Saída utilizando uma Requisição de Materiais.

Tela para Cadastro de Centro de Custos, que serão utilizados na Distribuição de Materiais, para o controle do consumo, realizando a vinculação do Responsável do Centro de Custo, com a possibilidade de
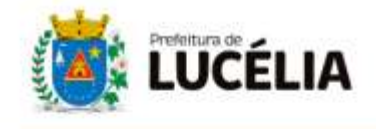

fazer a vinculação do Almoxarifado ao Órgão, Unidade Orçamentária, Função, Sub-função, Programa, Projeto Atividade, informando período de início do controle e código do Centro de Custo.

Total integração ao Sistema de Compras, bastando informar o número da Ordem de Empenho, que carregará todos os dados para o lançamento de Entrada ou Consumo Direto, sendo necessário informar apenas o número da Nota Fiscal e o Centro de Custo quando for o caso.

Emitir Relatório de Cadastro de Unidade de Medida, trazendo Descrição e Código.

Emitir Relatório de Cadastro de Almoxarifados.

Emitir Relatório de Cadastro de Grupos de Materiais, visualizando o Código, Descrição, Plano Contábil de Entrada e Plano Contábil de Saída, quando parametrizados.

Emitir Relatório do Cadastro de Fornecedores com opção de informações Básicas/Resumido (nome/município/telefone) ou informações Completas (nome/endereço completo/telefone-fax/CNPJ/Inscrições Municipal e Estadual).

Emitir Relatório de Cadastro de Centros de Custo, permitindo selecionar Centro de Custo específico, vários ou todos, visualizando Descrição, Código e Responsáveis, possuir opção de impressão por Secretarias ou Fichas.

Emitir Relatório da Movimentação, por Almoxarifado e por Tipo de Movimento, podendo filtrar por Período Inicial e Final, Centro de Custo, Fornecedor, Item específico, com opção de Exibir Observações, permitindo selecionar alguns movimentos ou todos.

Emitir Relação do Consumo de Estoque, Mensal ou Anual, informando Almoxarifado, Centro de Custo, Unidade Orçamentária (quando Parametrizado), Grupo de Materiais e Itens, podendo selecionar um Grupo ou Item específico ou todos.

Emitir Relatório de Materiais Controlados por Estoque Mínimo, ou Máximo ou Ponto de Reposição, permitindo filtrar por Almoxarifado, Grupo de Materiais e Itens, com opção de exibir valor unitário, e impressão por ordem Alfabética ou Numérica, trazendo os movimentos atualizados até a data informada.

O Movimento de Consumo Direto deve gerar uma Entrada e uma Saída com o mesmo valor, sem usar preço médio, para em caso de Estorno ou Exclusão do Movimento não causar alteração do preço médio alcançado nos demais movimentos.

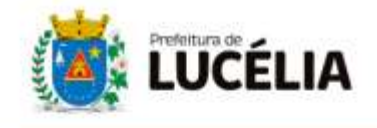

Manutenção do Consumo Direto, permitindo Alterar diversas informações (centro de custo, fornecedor, NF, item e valor) ou Excluir o lançamento todo, desde que as informações não tenham sido enviadas ao Audesp.

Controle de Usuários por Almoxarifado. Como trabalhamos com vários Almoxarifados o sistema deve permitir que seja informado em quais almoxarifados determinado usuário terá acesso a fazer lançamentos.

Permitir a Exclusão do último movimento realizado em determinado Almoxarifado ou último lançamento realizado em determinado Item, desde que tal movimento não esteja incluído naqueles enviados ao Audesp, visando correção de eventual lançamento.

Tela de Acompanhamento de Todas as Atividades realizadas pelos Usuários do Sistema, permitindo filtrar por Período, Palavra Chave, Tipo de Operação, Usuário, apresentando como dados da Consulta à Data do Movimento, Tipo de Operação, Usuário, nome da estação de trabalho utilizada para a execução da tarefa e comando executado no sistema.

Emitir Relatório de Entrada de Materiais em Estoque adquiridos por Município, constando Valor Total por Fornecedor mês a mês, Município sede do Fornecedor, visando gerenciar as Compras efetuadas dentro e fora do Município.

Tela para acompanhamento das Alterações e Implementações efetuadas no sistema, podendo visualizar em tela ou imprimir em forma de relatório, de acordo com a preferência do usuário.

Emitir Inventário por Almoxarifado, podendo escolher a Data desejada para a Posição do Estoque, com opção de visualização dos itens com ou sem valor, informando Almoxarifado, Grupo de Materiais e Itens, possibilitando a visualização dos Lotes, quando utilizado este controle nos itens.

Permitir gerenciamento integrado do Estoque de Materiais existentes nos diversos Almoxarifados, possibilitando emissão de Balancete de determinado Almoxarifado (escolher almoxarifado) ou Todos (não indicar almoxarifado), informando Grupo de Materiais e Itens, com as opções de Impressão do relatório Analítico ou Sintético, permitindo, no caso de Balancete para a Contabilidade a emissão dos dados por Grupo de Materiais conforme Planos Contábeis PCASP, para atendimento das exigências do Projeto AUDESP, podendo ainda nesta opção, detalhar os Tipos de Movimentos ou detalhar os Planos Contábeis de Saída.

Permitir Fechamento Mensal da Movimentação por Almoxarifado, bloqueando qualquer tipo de Movimentação e Manutenção dentro do mês fechado.

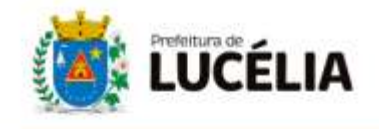

Emitir Etiqueta com Código de Barras, para melhor identificação de Material.

Tela para Arquivar Documentos Digitalizados, onde os mesmos ficarão salvos na base de dados, permitindo que o usuário possa acessá-los de qualquer máquina que tenha o sistema instalado.

Monitorar o Preço de todos os Itens de Material/Serviço adquirido, utilizando este valor na formatação de Relatório de Controle Financeiro devidamente apropriado por Centro de Custo, permitindo visualizar mês a mês o valor do consumo por Item.

## **PATRIMONIO**

**Objetivo:** Controlar os diversos Bens do Órgão Público, desde a sua aquisição ou incorporação até a sua baixa, mantendo um histórico de toda movimentação.

Permitir o Cadastro da Classificação de Bens, sendo divididos em Bens Móveis, Imóveis, Natureza Industrial, permitindo o Controle individual de cada Grupo de Bem, classificando-os por Plano Contábil PCASP, conforme nova Legislação Contábil.

Permite parametrizar o Cálculo de Depreciação dos Bens, por Tipo de Bem ou por Bem Individual, informado o período que será efetuado o cálculo (conforme Legislação deverá ser Mensal), a vida útil do Bem (estimativa dos meses de Durabilidade) e valor Residual em percentual (valor que se espera obter após a vida útil do bem).

Permitir o Cadastro do Motivo da Desincorporação do Bem.

Permitir o Cadastro do Motivo de Manutenção do Bem.

Permitir o Cadastro dos Locais, amarrando-os com o Responsável, podendo ser vinculado a cada Local, vários Sub-Locais para melhor controle da localização física dos Bens.

Permitir a Integração do Sistema de Patrimônio ao Sistema Financeiro/Contábil e ao Sistema de Compras e Licitações, permitindo a utilização do mesmo Cadastro de Fornecedores, assim como a vinculação dos Empenhos e das Ordens de Empenho emitidos ao Cadastro da Aquisição/Incorporação dos Bens.

Permitir Cadastro de Doadores e Seguradoras para Controle dos Bens Patrimoniais.

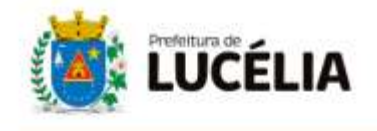

Permitir a Integração do Sistema de Patrimônio ao Sistema de IPTU, permitindo a Consulta dos Dados Cadastrais dos Bens Imóveis quando de sua Aquisição pela Municipalidade.

Permitir o Cadastro dos Tipos de Incorporações a realizar no Controle Patrimonial.

Tela para o lançamento das Incorporações dos bens Localizados durante o Inventário que não se encontram cadastrados no sistema, permitindo lançar Único Bem ou Vários, desde que sejam de um mesmo Grupo, independente do Local a Incorporar, constando Valor Total para conferência do lançamento.

Única Tela para Efetivação dos Lançamentos inerentes aos Bens, sendo Aquisição, Incorporação, Baixa, Reavaliação de Valor (permitindo que a Reavaliação seja realizada em Grupo, utilizando os filtros Tipo de Bem e Bens, aplicando o valor de Reavaliação e o Estado de Conservação), Transferência, Saída para Manutenção, Retorno de Manutenção e Depreciação.

Permitir o Arquivamento de Documentos relativos ao Bem.

Permitir que seja Excluído um Movimento, inserido erroneamente, permitindo retornar a situação anterior, sem prejuízo aos demais movimentos efetuados, por ordem decrescente de Data, desde que tal movimentação não tenha sido encaminhada ao Projeto Audesp.

Tela para Consulta de Bens permitindo filtrar os dados por Período de Aquisição/Incorporação, Faixa de Bens, Fornecedor, Nota Fiscal, Ordem de Compra, Empenho, Grupo do Bem, Tipo do Bem, Local e/ou Estado de Conservação, sendo os campos filtro de refino da pesquisa.

Tela para Consulta de Bens através do Número da Nota Fiscal, possibilitando filtrar por Período, Fornecedor e Nota Fiscal específica.

Tela única para emissão de Relatórios de Bens por Grupo, Tipo, Local, Fornecedor, Data de Aquisição, Data de Baixa, permitindo filtrar as informações por Período de Aquisição/Incorporação, Ativos, Baixados, Com ou Sem Valor, ou ainda por determinada Descrição.

Relatório de dados para Lançamento Contábil, permitindo a impressão por Plano Contábil PCASP, possibilitando a seleção de Grupo de Bens, impressão do Relatório por Período com Movimentos atualizados até a data informada.

Etiquetas com Identificação do Bem, apresentando o Código e Descrição do Bem, Local onde está alocado, Número da Nota Fiscal de Aquisição e Valor Atual do Bem.

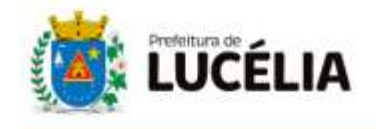

Impressão de Etiquetas com Código de Barras, apresentando o Código, Descrição do Bem e o Código de Barras correspondente ao mesmo, caso haja algum bem sem identificação durante o inventario.

Termo de Envio de Bem para Manutenção, a partir do Período de Movimento e/ou Fornecedor, permitindo escolher único Bem ou vários, trazendo no Relatório o Local do Bem a ser Retirado, Motivo da Manutenção, Responsável pelo Bem, Dados da Empresa que fará a Manutenção, sendo as informações atualizadas até o período informado.

Termo de Devolução de Bem em Manutenção, a partir do Período de Movimento e/ou Fornecedor, permitindo escolher único Bem ou vários, trazendo no Relatório o Local para o qual o Bem deverá ser Devolvido, Resumo do Conserto realizado, Responsável pelo Bem, Dados da Empresa Responsável pela Efetivação da Manutenção, sendo as informações atualizadas até o período informado.

Tela de Acompanhamento de Todas as Atividades realizadas pelos Usuários do Sistema, permitindo filtrar por Período, Palavra Chave, Tipo de Operação, Usuário, apresentando como dados da Consulta à Data do Movimento, Tipo de Operação, Usuário, Estação de Trabalho utilizada para a execução das tarefas e comando executado no sistema.

Emitir Relatório da Movimentação Detalhada dos Bens, permitindo filtrar por Período, agrupando por Responsável/Local, ou por Numero de Tombo e Data de Tombamento, ou por Palavra Chave e Tipo de Movimento.

Emitir Relatório dos Bens Adquiridos/Incorporados por Período, permitindo filtrar apenas Movimentos de Aquisição ou de Incorporação ou Ambos.

Emitir Termo de Responsabilidade trazendo o Responsável automaticamente do Cadastro de Locais, Código, Descrição e Valor do Bem, permitindo agrupar por Responsável ou por Local/Sub-Local, podendo ser Impresso individualmente ou por Grupo de Bem, para conferencia dos bens em cada Local.

Permitir que seja Anexada uma ou mais Fotos de identificação a cada Bem, permitindo assim o controle do Estado de Conservação dos bens.

Permitir que seja Alterada qualquer informação do Cadastro da Aquisição/Incorporação de um Bem, desde que os dados não esteja no Audesp, para ajustes de informações inseridas erroneamente ou de forma incompleta.

Conta Corrente do Bem, permitindo filtrar um Único Bem ou uma Faixa de Bens, trazendo toda a Movimentação pertinente a cada Bem.

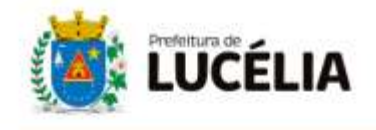

Ficha cadastral do Bem, trazendo todos os Dados Cadastrais, Valor, Data de Aquisição/Incorporação, Data e Valor do Último Movimento realizado, permitindo filtrar por Faixa de Bens ou Período de Aquisição, permitindo a impressão de um único Bem por pagina ou sequencial.

Ficha de Inventário do Bem, trazendo todos os dados cadastrais do Bem, uma Imagem para Identificação do Bem (quando houver), e dados para preenchimento da Cotação a ser realizada (Fornecedores, Valor de Cotação e Média de Valor para Reavaliação).

Termo de Transferência de Bens, apresentando o Local Anterior e o Local de Transferência do Bem, a Descrição e o Valor de cada Bem, a Assinatura dos Responsáveis do Local, permitindo filtrar por período de Transferência, trazendo as informações atualizadas até a data informada.

Termo de Baixa de Bens, para que possa ser emitido no fechamento do Inventário para os Bens Não Localizados ou Inservíveis, apresentando o Local onde o Bem se encontra, os Dados Cadastrais do Bem, a Data e o Motivo de Baixa, a Assinatura do Responsável pelo Patrimônio, permitindo Filtrar por Período de Baixa, trazendo as informações atualizadas até a Data informada.

Relatório de Inventário, permitindo filtrar os Bens Com e Sem Foto, permitindo Agrupar por Plano Contábil e por Local e Sub-Local dos Bens, possibilitando a impressão do Relatório com Data de Emissão Anterior a Data Atual, carregando os movimentos atualizados até a data informada.

Relatório de dados para Lançamento Contábil, permitindo a impressão por Plano Contábil PCASP, possibilitando a seleção de Grupo de Bens, impressão do Relatório por Período com Movimentos atualizados até a data informada, exibindo os valores de Reavaliação e Depreciações realizadas.

Emissão de relatório de Cadastro dos Tipos de Bens, permitindo a visualização de todos os Bens vinculados a cada tipo de bem, e também a que Plano Contábil este Tipo de Bem esta amarrado, facilitando desta forma a conferência dos Bens durante o Inventário.

Emissão de Relação de Inventário com a opção de impressão de Ficha de Inventário para anotações do Estado de Conservação dos Bens durante o Inventário.

## **PROTOCOLO**

Objetivo: integrar os diversos setores do Órgão Público facilitando a tramitação de documentos e a consulta fazendo com que todos possam consultar e saber onde estão os documentos.

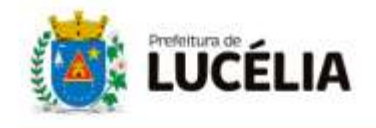

Trabalhar integrado com o Sistema de Tributos para Geração de Guia para recolhimento, utilizando as taxas já cadastradas no sistema Tributário.

Permite a Parametrização das Taxas Tributarias no Sistema de Protocolo, podendo o usuário definir o vencimento das Guias de duas maneiras:

Permite Alteração do vencimento da Guia emitida, para os Tributos indicados;

Ou permite a parametrização de Vencimento Automático, permitindo utilizar Dias Úteis ou Corridos de acordo com o Calendário cadastrado no Sistema Tributário, Cancelando Automaticamente as Guias, após termino dos Dias definidos.

Na Abertura de um Protocolo este deve aproveitar os dados informados na Guia (quando for o caso) como: requerente, assunto e detalhamento do assunto, bastando digitar o número da Guia para carregar estas informações.

Permitir a impressão automática do termo de Abertura, podendo o usuário, definir a quantidade de copias a ser impressa.

Permitir o Arquivamento de vários Protocolos de uma única vez para determinado Local de Arquivamento.

Emissão de Etiqueta de identificação para ser colocada na Capa ou Pasta do Documento, trazendo como informações o número do Processo, a data de Abertura, dados do requerente e assunto do Processo, permitindo parametrizar vários tipos de Etiquetas.

Permitir a criação de mais de um Volume de Protocolo, sendo necessário informar apenas o código do Protocolo original.

Permitir a Movimentação dos Processos de um setor para o outro em apenas um lançamento, sem a necessidade de enviar e depois receber o documento, sendo necessário informar apenas o código do Protocolo e o local para onde o processo será enviado. Permitindo a impressão do Termo de Transferência ao gravar a movimentação.

Permitir a impressão automática do termo de Tramitação, podendo o usuário, definir a quantidade de copias a ser impressa.

Permitir o Entranhamento/Desentranhamento de um Documento (Guia) no Protocolo, quando utilizar integração com o Sistema de Tributos.

Permitir identificar na Abertura de um Protocolo, o Tipo de Protocolo, diferenciando se é um protocolo interno ou externo (de um Requerente). (Parametrizável)

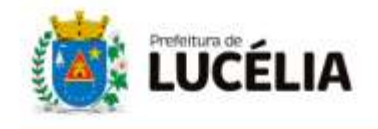

Permitir a Movimentação dos Protocolos on-line, não se faz obrigatória a emissão de guias de entrega e recebimento dos Protocolos, podendo as mesmas ser emitidas, uma vez que são recebidos através do sistema. (Parametrizável).

Emitir Guia de Entrega e Recebimento dos Processos Tramitados on-line entre os departamentos do órgão, apresentando todos os dados cadastrais do Processo e o Local para onde esta sendo enviado.

Permitir a exclusão de um Envio de Protocolo que ainda não foi recebido.

Permitir o pré-cadastramento de Requerentes (com validação de CPF/CNPJ), Locais, Assuntos, Roteiro do Protocolo, Logradouro e Tipo de Documento.

Emitir relatórios de todos os itens de cadastro.

Permitir o cadastro de Grupo de Assunto, possibilitando assim a amarração dos assuntos ao Grupo e o controle dos Processos por Grupo de Assunto. (Parametrizável)

Permitir que o Protocolo tenha um histórico de endereço e tenha mais de um requerente, sendo apenas um deles definido como Responsável (mantém todo o histórico).

Permitir que o Requerente tenha mais de um Endereço, mantendo um histórico e permitindo que seja selecionado qualquer um deles para ser o endereço do protocolo.

Permitir o cadastro de Roteiro de Processo, deixando que ao efetuar a movimentação do Protocolo o roteiro definido para cada assunto seja sugerido automaticamente pelo sistema, fazendo com que o usuário siga corretamente o tramite desejado, enviando apenas o Protocolo para o próximo local ou retornar ao local anterior para possíveis reparos. (Parametrizável)

Permitir a consulta de documentos relacionados ao protocolo através do código do Protocolo ou do Documento, trazendo como resultado os dados do Documento e o Requerente.

Permitir consulta de protocolo através de qualquer informação amarrada ao protocolo, trazendo no resultado da pesquisa os Protocolos, os dados dos documentos de cada protocolo, todas as movimentações deste, a estrutura dos Protocolos Apensos a ele e todos os endereços deste Processo.

Permitir a consulta dos Protocolos em um Terminal disponível para os requerentes, através do Código de Barras do Protocolo. Apresentando todos os dados cadastrais do Processo e toda movimentação deste.

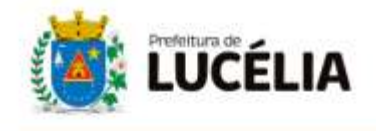

Permitir consulta e emissão de Relatório de Protocolos Apensados/Juntados, trazendo toda a estrutura dos Protocolos Apensados/Juntados e na Consulta exibir os dados dos Documentos e Requerentes de cada Protocolo.

Emitir comprovante de Abertura do Protocolo com Código de Barras para ser entregue ao Requerente.

Relatório dos Protocolos que estão em um ou mais Locais selecionados a mais de determinados dias, permitindo filtrar por Protocolo, Requerente e Assunto, apresentando como resultado os dados do Processo, a data de Abertura, a data do ultimo movimento e o total de Processos em cada Local.

Relatório de Protocolos que Tramitaram para um ou mais locais selecionados em um determinado período, permitindo filtrar por Protocolo, Requerente e Assunto, apresentando como resultado os dados do Processo, a data de Abertura, todas as movimentações do Processo no local e no período informado.

Relatório de Controle das Guias Eventuais emitidas, exibindo todas as Parcelas do Documento demonstrando as Datas de Vencimento, podendo controlar se as mesmas estão em Aberto, Pagas ou Canceladas.

Permitir que um ou mais processos sejam Apensados/Juntados a outros, fazendo com que somente o principal seja movimentado e já carregue os demais, evitando que se esqueça de movimentar um dos processos. A qualquer momento deve permitir que seja "retirado" um processo Apensado/Juntado, ou que se inclua novos processos.

Relatório para enviar Comunicado ao Requerente trazendo os dados de endereço do cadastro de requerente, porém permitindo alterar, possuindo dados de Capa (para correio) e dados do Remetente. (Parametrizável).

Relação de Protocolos por Tipo de Movimento (Abertura, Tramitação, Arquivamento/Reabertura), trazendo como resultado os dados cadastrais do Processo e as movimentações deste no período informado.

Relação de Protocolos por Assunto, permitindo a impressão na forma sintética (apenas a quantidade por assunto) ou analítica (todos os protocolos).

Relação de todos os protocolos relacionados a um determinado Requerente, permitindo selecionar uma faixa de requerentes e um período, trazendo todos os protocolos relacionados ao requerente escolhido.

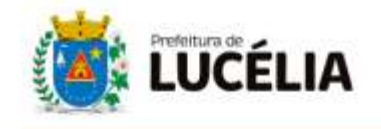

Permitir a Manutenção de todos os dados pertinentes aos Protocolos e aos Documentos.

Permitir a Exclusão de tramitações do Protocolo, em ordem decrescente de data, bloquear a exclusão de um movimento, quando o Protocolo informado estiver Apenso/Juntado a outro, sendo necessário o Desapensamento deste antes da exclusão.

Permitir o controle das permissões de cada usuário por Tipo de movimento (Parametrizável)

Permitir o controle dos Locais de Envio e Recebimento dos Protocolos, bem como os Locais de Arquivamento por usuário, podendo este receber apenas os Protocolos destinados a seu setor. (Parametrizável)

Controle das atividades dos usuários, permitindo o controle das tarefas realizadas por cada usuário em determinado período, apresentando a data e a tarefa executada por cada usuário, trazendo as informações atualizadas dentro do período informado.

# **ADMINISTRAÇÃO TRIBUTÁRIA (IPTU, ISS E DÍVIDA ATIVA)**

## QUANTO AOS SISTEMAS APLICATIVOS:

Possuir interface gráfica, com apresentação de menus pulldown e que os itens do menu selecionado sejam apresentados na lateral da tela numa grade para facilitar o trabalho do usuário; Linguagem compilada; Possibilidade de uso do sistema via acesso remoto; Relatórios com a possibilidade de parametrização da impressão do cabeçalho personalizado da Administração; Permitir integração com banco de dados de outras empresas (Ex: sistema ISS eletrônico). Segurança de acesso aos dados implementados pelo aplicativo e não banco, dispensando o uso de ferramentas do banco para controle de acesso; Possuir ferramenta de geração e restauração de backups; Possuir ferramenta de alteração de senha pelo usuário sem interferência do CPD, dentro do seu modulo específico de trabalho; Possibilidade de inclusão de mais de um usuário administrador do sistema; Possibilidade de bloquear a senha de um usuário pelo administrador do sistema; Possuir registro de operações no sistema por usuário, por operação, por palavra chave, com possibilidade de impressão de relatório por período; Possuir ferramentas de extração de dados de toda a base cadastral do sistema, com gerador de relatórios para uso do próprio usuário; Arquitetura cliente /servidor em duas camadas (Two-tiers); Ser multiusuário para permitir que cada departamento/usuário atualize ou consulte os processos sob sua responsabilidade, podendo mais de um usuário trabalhar, simultaneamente, assegurando total integridade dos dados. Não poderão apresentar limitação quanto ao número de usuários simultâneos; Possibilidade da emissão de relatórios com opção de campos para assinatura no final, definidos pelo usuário; Possibilidade de geração de

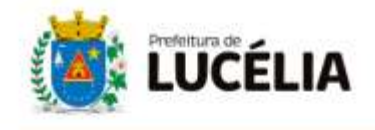

todos os relatórios em impressora e em tela; Sistemas desenvolvidos em ferramentas que mantenham os programas no banco de dados, facilitando a atualização e controle de versões dos sistemas; Os sistemas deverão ser multi-exercícios, ou seja, permitir que o usuário acesse as informações de exercícios diferentes sem sair do sistema; Atalhos para as principais tarefas executadas em uma única tela para evitar cliques do mouse;

## **SISTEMA DE ISS/TAXAS**

## **IMPOSTO SOBRE SERVIÇO DE QUALQUER NATUREZA/TAXAS**

Objetivo: Dispor de meios e ferramentas que possibilitem um controle eficaz no gerenciamento dos tributos mobiliários de competência do Município, fornecendo meios para a administração e controle do cadastro técnico, respeitando a estrutura cadastral específica do órgão, adequando o tratamento de tributos, taxas e serviços de acordo com a legislação e normas específicas do órgão quanto as suas formas de apuração dos valores a serem lançados. Administração do cadastro mobiliário, cálculo, lançamento, dívida ativa, baixa, impressão de carnês e guias de lançamento de ISS e Taxas de lançamentos gerais, bem como de guias para recolhimento eventual.

#### **FUNCIONALIDADES DO SOFTWARE PARA ISS/TAXAS - REQUISITO**

Permitir consultas, alterações e inclusões no cadastro fiscal por um ou mais usuário simultâneos.

Na Ficha Cadastral deve ser possível cadastrar contribuintes com no mínimo os seguintes enquadramentos de tributação: físico, jurídico ou sociedade uni profissional. Deverá conter no mínimo as seguintes informações: Razão Social, Nome Fantasia, data de abertura, número do processo de abertura, número do alvará data de expedição do alvará, data de encerramento da empresa, número do processo de encerramento, código do tipo de cobrança, devendo ser possível escolher entre: Normal, Isento Desativado, Cancelado, Fiscalizar, Suspenso, Optante Super Simples, MEI Micro Empreendedor, Comerciante Cidadão e Deficiente, havendo também a possibilidade de indicar um período de vigência do regime de tributação. Número do CNPJ/CPF do contribuinte, horários de funcionamento, telefones comerciais, residenciais e fax, descrição textual da Atividade principal da empresa a critério do usuário, tipo de tributação devendo estar disponível as opções: normal, feirante, órgão públicos, condomínios e construção civil, área ocupada pela empresa, área de apoio adicional, número de empregados.

Ter campo para descrição da Atividade que será descrita pelo usuário e deverá ser impressa na emissão de alvarás

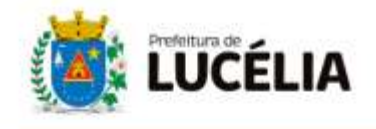

Na Ficha Cadastral deve ser possível informar como localização da empresa no mínimo as seguintes opções: Pelo endereço do imóvel, que poderá estar integrado ao cadastro de IPTU contendo: número do cadastro do imóvel, código e descrição do logradouro, número do prédio, código e descrição do bairro, complemento e CEP, ou a definir que será digitado pelo usuário.

Permitir controle do endereço de entrega com auto preenchimento para endereço da empresa, do contador e do sócio ou a definir, onde usuário preencheria o endereço desejado que ainda não estivesse relacionado ao cadastro mobiliário.

Deverá estar disponível para o usuário, na ficha cadastral, a possibilidade de unificar diversas parcelas de um lançamento e/ou processo de parcelamento em uma única parcela (Agregação). Para tal deverá ser possível selecionar, aleatoriamente, as parcelas não pagas e definir a nova data de vencimento para as mesmas. O sistema deverá realizar automaticamente as devidas atualizações monetárias para a nova data de vencimento.

Permitir que sejam feitas, na ficha cadastral, os enquadramentos de cada contribuinte nas atividades, serviços e taxas referentes às suas características de transações comerciais. Nos enquadramentos de atividade deverá ser informado o código da atividade previamente cadastrada, devendo ser possível indicar mais de uma atividade, e a indicação de qual delas é a principal. No enquadramento dos serviços deverá ser informado o código do serviço previamente cadastrado, devendo ser possível indicar mais de um serviço, o tipo de cobrança a que o mesmo esta sujeito, devendo ser possível escolher entre as opções: fixo, variável ou estimado, a quantidade multiplicadora do valor do serviço a ser aplicado no momento do lançamento tributário do exercício e o valor ou alíquota do serviço. No enquadramento das taxas deverá ser informado o código da taxa, previamente cadastrada, a forma de cálculo do valor da taxa, devendo estar disponível pelo menos as opções: por número de empregados, por número de sócios, por área, pela tabela de valores previamente cadastrada ou de forma progressiva, o coeficiente multiplicador para efeitos de cálculo do lançamento tributário do exercício e o valor correspondente de cada taxa.

Visualização, na ficha cadastral, dos lançamentos do exercício separados por grupo de tributos (ISS/TAXAS, Eventuais, etc.) com demonstrativo individualizado por parcela, por tributo com respectivos acréscimos, saldo corrigido por parcela, por grupo de tributo além da data de pagamento, valor pago e lote baixado. Deverá estar disponível a opção de exibir ou não as parcelas pagas e/ou canceladas, devendo tal opção se estender a impressão dos relatórios.

Visualização na ficha cadastral dos processos de parcelamento da divida ativa separados por processo (acordo), inclusive com opção de

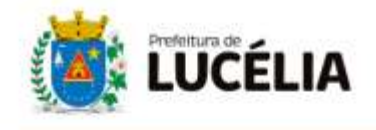

apresentação dos cancelados ou re-parcelados com informações de pagamento (data de pagamento, valor pago, etc.);

Na ficha cadastral deverá ser possível cadastrar os sócios vinculados a cada empresa. No cadastro dos sócios deverá ser informado o código do contribuinte, devendo ser possível definir um ou mais sócios da empresa, além da indicação de qual dos sócios é o responsável.

Deverá possuir, na tela da Ficha Cadastral, dados do veículo / táxi contendo no mínimo as seguintes informações: número do RENAVAM, nº do chassi, nº da placa, ano de fabricação, ano do modelo, cor, modelo/marca e código do cadastro de pontos de Táxi.

Deve, na ficha cadastral, permitir controle para emissão do laudo de vistoria do corpo de bombeiros armazenando no mínimo o número do processo, número da vistoria, data da expedição, data de validade e etc. Na ficha cadastral deverá possuir controle dos históricos de atualização cadastral organizados por data, hora e tipo de ocorrência;

Permitir controle na ficha cadastral, das empresas enquadradas no simples nacional, permitindo inclusive importação de arquivo retorno das contribuições destas empresas com lançamento dos tributos e classificação das receitas em questão.

Na ficha cadastral deverá ser possível emissão de certidão positiva/negativa, positiva com efeito negativa, extrato unificado com todos os débitos do contribuinte atualizados, por certidão da dívida ativa, por processo jurídico, processo de parcelamento e por dívida.

Visualização na ficha cadastral da Divida Ativa separadas por grupo de tributos (ex.: D.A. ISS, D.A. TAXAS, D.A. ISS/TAXAS, etc.) e por exercício com demonstrativo individualizado por parcela, por tributo original, com respectivos acréscimos, saldo corrigido, status de acompanhamento (aberto, parcelado, jurídico, etc.), dados de certidão de dívida e processo judicial.

Visualização na ficha cadastral dos processos de parcelamento da divida ativa inclusive com apresentação dos cancelados ou re-parcelados com informações de pagamento (data de pagamento, valor pago, etc.);

Permitir atrelar uma ou mais atividades ao cadastro para que possam ser calculados os impostos e taxas, devendo existir campo indicador da atividade principal.

Deverá possuir, na tela da Ficha Cadastral, o controle de Autorização para Impressão de documentos Fiscais AIDF, contendo pelo menos as seguintes informações: número, ano e data de emissão da AIDF, código e nome da gráfica e validade. Para cada AIDF deverá ser exibida a lista dos

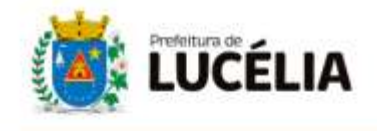

documentos da autorização contendo: tipo, Documento, Espécie, Série, Nº de Vias, quantidade de talões, numeração inicial e final.

Deve permitir na ficha cadastral o parcelamento ou re-parcelamento integral ou parcial das dividas onde o usuário poderá informar número de parcelas, valor de entrada, acompanhamento de honorários, custas e restituições, simulação em tela dos valores do parcelamento, impressão das opções possíveis de acordo com quantidades diferentes de parcelas, impressão do carnê (FEBRABAN/ficha de compensação) e demais documentos referentes ao processo ex. (confissão de débitos, termo de acordo, etc.);

Deverá ser possível, na tela da Ficha Cadastral localizar um contribuinte através da digitação do número de algum título lançado em seu nome, por número de aviso ou processo fórum.

Deverá possuir, na tela da Ficha Cadastral, dados do laudo da vigilância sanitária contendo pelo menos as seguintes informações: nº do processo, nº da vistoria, data da expedição, data de validade, responsável legal e CPF do responsável.

Deverá possuir tela para cadastro de Ficha Cadastral Eventuais de contribuinte/empresa não vinculados ao município para recolhimento de impostos de prestadores de serviços de outros municípios.

Deverá possuir tela para cadastro unificado de proprietários de imóveis e empresas, devendo ser possível incluir pelo menos as seguintes informações: código do proprietário, data do cadastramento, nome do proprietário, endereço completo, CNPJ/CPF, IE/RG, órgão expedidor do RG, telefone residencial, telefone comercial, número de fax, nº de celular, endereço eletrônico de e-mail, data de nascimento, indicação de proprietário aposentado ou não, renda familiar. Deverá ser possível, no cadastro de proprietários, visualizarem todos os imóveis e todas as empresas vinculadas proprietário.

Deverá possuir cadastro de Tipo de Documentos Fiscais para emissão de AIDF"s (ex: nota fiscal ISS, cupom fiscal, formulário contínuo, etc.), contendo o código do documento e a descrição.

Deve possuir cadastro de gráficas contendo no mínimo as seguintes informações: razão social, nome fantasia, nome do responsável, endereço completo, CPF/CNPJ, telefone, fax e endereço eletrônico para comunicação.

Deverá possuir tela específica para cadastro completo de Gráficas contendo pelo menos as seguintes informações: código da gráfica, Razão Social, nome fantasia, nome do responsável, endereço completo, CPF, telefone comercial, endereço eletrônico de e-mail.

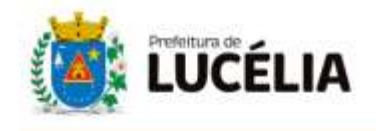

Deve possuir cadastro de Contabilidade ou contador contendo no mínimo as seguintes informações: código, nome, endereço completo, CPF/CNPJ, CRC, inscrição estadual, inscrição municipal, telefone e endereço eletrônico para contato que serão vinculados a empresa por meio da ficha cadastral.

Deverá possuir tela para cadastro de Bairros contendo as seguintes informações: código do bairro e descrição do bairro.

Deverá possuir cadastro de logradouros contendo, no mínimo, as seguintes informações: opção para escolha do tipo do logradouro que deverá estar previamente cadastrada, código do logradouro, descrição do logradouro, descrição do antigo nome do logradouro, descrição do Ato legal como: nº do Decreto, nº da Lei, nº da portaria ou processo. Também deverá ser possível, na ficha cadastral de logradouros, filtrar os registros para localizar, de forma ágil, um determinado logradouro já cadastrado no sistema. Para tal deverá ser disponibilizado um campo para busca, devendo ser possível localizar um logradouro pelo seu código, descrição do logradouro, descrição do antigo nome do logradouro, descrição do Ato e tipo de logradouro.

Deverá ser possível cadastrar o calendário de todos os dias úteis e feriados do ano para aplicação de regras de atualização de débitos conforme a legislação específica do município, contendo as informações: data, dia da semana e observação, este podendo ser informado feriado nacional, feriado estadual e ponto facultativo.

Deverá ser possível cadastrar os tipos de publicidades existentes no município devendo conter no mínimo as seguintes informações: código do grupo de publicidade, código do subgrupo de publicidade, descrição completa da publicidade, descrição resumida da publicidade, valor mensal da publicidade, valor anual da publicidade, indicação de status de ativa ou não e número seqüencial das atividades cadastradas.

Deverá exibir relatório com todas as Atividades Econômicas cadastradas no Sistema Mobiliário quebrando a exibição em até três níveis agrupados por Grupo de Atividade, Subgrupo de Atividade e Atividade.

Deverá exibir a lista de todos os serviços cadastrados no Sistema Mobiliário. O relatório deverá exibir o código do serviço, a descrição, o valor da alíquota, o valor do serviço.

Deverá exibir a lista de todas as taxas de serviços públicos quebrando a exibição em até dois níveis agrupados por Grupo de Taxa e item da Taxa, descrevendo, no mínimo, o código, a descrição e o valor do mesmo;

O Sistema deverá emitir relatório com a lista das empresas cadastradas. Para tanto deverá ser possível filtrar os registros a serem impressos através de aplicação de regras a ser definida pelo usuário. Como critério

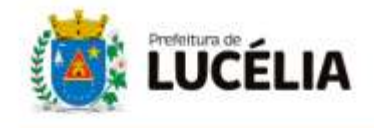

de busca dos registros deverá estar disponível, no mínimo: campo para digitação de intervalo inicial e final do número do cadastro mobiliário, exercício, código de bairro, código de logradouro, Grupo de Atividade, Subgrupo de Atividade e Atividade, escolha aleatória dos tipos de isenções referentes a cada cadastro, opção de incluir ou não empresas encerradas no relatório, opção para agrupar ou não por Atividade, opção de ordenar a impressão por número de cadastro ou inscrição cadastral, escolha do tipo de relatório, devendo possuir, pelo menos, o tipo Sintético, onde deverá ser impresso, pelo menos, o número do cadastro, a inscrição cadastral, a Razão Social, a Atividade econômica, o CNPJ, e o endereço completo e o tipo Analítico, onde é impresso todas as informações do cadastro de cada empresa;

Deverá ser impresso todos os logradouros municipais utilizados pelo Sistema contendo o código do logradouro, a descrição e a sigla da abreviatura;

Deverá ser impresso todos os bairros do município utilizados pelo Sistema contendo o código do bairro, a descrição;

O Sistema deverá emitir relatório com a lista das empresas cadastradas e que pagam algum tipo de Taxa de serviço Público. Para tanto deverá ser possível filtrar os registros a serem impressos através de aplicação de regras a ser definida pelo usuário. Como critério de busca dos registros deverá estar disponível, pelo menos: campo para digitação de intervalo inicial e final do número do cadastro mobiliário, exercício, código de bairro, código de logradouro, e a Atividade vinculada a um tipo de Taxa. Deverá possuir opção de incluir ou não empresas encerradas e/ou isentas no relatório, opção de ordenar a impressão por número de cadastro ou inscrição cadastral. No mesmo deverá ser impresso o número do cadastro, a inscrição cadastral, a Razão Social, a Atividade econômica, o CNPJ, e o endereço;

O Sistema deverá emitir relatório com a Ficha Cadastral completa das Empresas do cadastro mobiliário. Para tanto deverá ser possível filtrar os registros a serem impressos através de aplicação de regras a ser definida pelo usuário. Como critério de busca dos registros deverá estar disponível informar: campo para digitação de intervalo inicial e final do número do cadastro mobiliário, exercício, código de bairro, código de logradouro, Grupo de Atividade, Subgrupo de Atividade e Atividade, escolha aleatória dos tipos de isenções referentes a cada cadastro, opção de incluir ou não empresas encerradas no relatório, opção para agrupar ou não por Atividade, opção de ordenar a impressão por número de cadastro ou inscrição cadastral, escolha do tipo de relatório, devendo possuir pelo menos os tipos Sintético, onde é impresso o número do cadastro, a inscrição cadastral, a Razão Social, a Atividade econômica, o CNPJ, e o endereço completo e Analítico, onde é impresso todas as informações do cadastro de cada empresa;

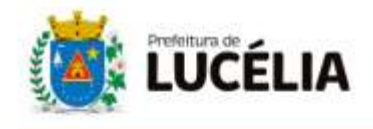

O sistema deverá possuir interface para processamento de baixas de pagamentos manuais ou automáticas. Nas baixas manuais deverá ser possível digitar a data do lote, o número do convênio bancário, o valor do lote e o número do título bancário. Após a digitação do título o sistema deverá validar o número informado e emitir mensagem de alerta, caso encontre alguma inconsistência. Não havendo inconsistência o sistema deverá localizar, automaticamente, todas as informações a respeito do mesmo e informar, na tela de baixa, a data de vencimento, o número do cadastro do contribuinte, seja ele do cadastro mobiliário, imobiliário ou da Dívida Ativa, o número da parcela, o valor do título, o valor dos juros, da multa e da correção atualizados, o valor real do título e o valor recebido. Após este preenchimento deverá ser possível que o usuário reentre, se necessário, com novas informações referentes a estes campos, devendo o sistema tornar a validar os campos e realizar as devidas correções e/ou atualizações necessárias. Caso o título informado pelo usuário já tenha sido baixado o sistema deverá emitir uma mensagem de alertar e dar a opção de cancelamento da operação ou início de uma operação de estorno do pagamento anteriormente realizado. Caso o usuário opte pelo estorno de baixa o sistema deverá retirar os registros de pagamento do referido título e incluir um lançamento negativo para o mesmo. Ao final do processamento o sistema deverá gerar um número identificador único de lote de baixa e emitir um relatório contendo o Demonstrativo de Arrecadação Municipal (DAM), contendo a classificação contábil das receitas baixadas. Nas baixas automáticas o usuário deverá informar: a localização do arquivo de retorno, do tipo texto, enviado pela rede bancária contendo as informações dos títulos recebidos. Feita a leitura do arquivo o sistema deverá, automaticamente, gerar um número identificador único de lote de baixa, deverá informar o valor total do lote, deverá identificar, no arquivo de retorno, o número do convênio que está sendo processado, deverá identificar os títulos no banco de dados e preencher automaticamente os campos: data de vencimento, número do cadastro do contribuinte, seja ele do cadastro mobiliário, imobiliário ou da Dívida Ativa, número da parcela, valor do título, valor dos juros, da multa e da correção atualizados, o valor real e o valor recebido de todos os títulos existentes no arquivo de retorno. Terminado o processamento o sistema deverá exibir um relatório contendo as diferenças de valores recebidos a menor ou a maior dos títulos processados. Neste relatório deverá ser informado no mínimo: o exercício atual, o número do lote, o número do título, a data de vencimento, a data do pagamento, o número do cadastro ou do processo de parcelamento, o número da parcela, o valor real, o valor recebido, e o valor da diferença de todos os títulos do arquivo de retorno e o somatório total das diferenças apuradas. O sistema também deverá gerar um arquivo do tipo texto contendo todas as inconsistências detectadas pelo mesmo no momento da leitura do arquivo de retorno. Neste arquivo deverá ser informado no mínimo: o nome do arquivo de retorno, o número da linha em que se encontra o título inconsistente, o número do título, a descrição do motivo da inconsistência, a data do lote e o valor recebido pelo banco. Nesta mesma interface deverá ser possível finalizar um lote de baixa. Nesta finalização deverão ser classificadas as

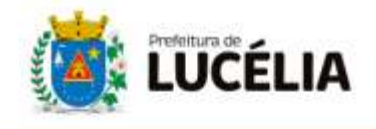

receitas contábeis baixadas através do arquivo de retorno e o sistema deverá gerar um relatório com o Demonstrativo de Arrecadação Municipal (DAM) contendo, pelo menos, as seguintes informações: data do lote, número do lote, nome do arquivo de retorno, nome do banco, número da conta bancária, nome da Prefeitura, endereço completo da Prefeitura, nome do Setor responsável pela Baixa, número da ficha/receita contábil, descrição da receita, soma total da arrecadação por receita e soma total das receitas arrecadadas.

O sistema deverá possuir rotina para realização automática de cálculo e lançamentos, individuais ou coletivos, de tributos para o exercício vigente. Para tal o sistema deverá considerar todos os enquadramentos de atividades, taxas e serviços efetuados pelo Setor de cadastro mobiliário. Segundo a legislação do município, o sistema deverá avaliar os valores que deverão ser cobrados de cada contribuinte, identificando e dimensionando individualmente cada tributo lançado. Após a definição dos valores o sistema deverá gerar os números dos títulos para cada parcela e distribuir os mesmos segundo critérios, parametrizáveis, de datas de vencimentos e número de parcelas. No momento do cálculo o sistema deverá respeitar o valor mínimo por parcela definido na legislação. Deverá ser possível ao usuário definir, aleatoriamente, quais grupos de tributos serão calculados, devendo estar disponíveis pelo menos os grupos: ISS FIXO, ISS variável e TAXAS. Para impressão dos carnês de pagamento deverá ser possível unificar, em um só carnê, os valores lançados para contribuintes que possuem mais de um grupo de tributo. Também deverá ser permitido que sejam gerados carnês diferentes, para o mesmo contribuinte, quando este possui mais de um grupo de tributo lançado. As datas de vencimentos e os convênios bancários de cada grupo de tributo deverão ser independentes e definidos a critério do usuário. Nos casos de carnês que possuem mais de um grupo de tributo o usuário poderá escolher qual convênio o sistema deverá usar como padrão. No cálculo do ISS fixo o sistema deverá possuir o recurso de considerar ou não períodos proporcionais à data de inscrição. Na geração de impostos sobre serviços deverão ser considerados valores estimados ou considerar as atividades informadas. Deverá ser possível filtrar um ou mais cadastros para realização do cálculo em lotes. Para tal deverá estar disponível uma interface contendo campo para digitação do intervalo inicial e final de número de cadastro ou número da inscrição cadastral. Deverá ser possível indicar se, no momento do cálculo, o sistema deverá ou não cancelar os cálculos feitos anteriormente para o contribuinte no exercício. Deverá ser possível escolher qual o grupo de vencimentos cadastrado previamente o sistema usará. A partir dos dados calculados o sistema deverá gerar os números de títulos e o código de barras padrão FEBRABAM ou Ficha de Compensação de cada lançamento.

Deverá ser possível cadastrar vários grupos de vencimentos de títulos e, para cada grupo, deverá ser possível cadastrar várias datas de vencimento, um para cada parcela, inclusive a(s) parcela(s) única(s).

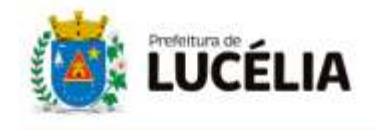

Para cadastramento dos vencimentos dos tributos lançados deverá haver uma interface onde o usuário poderá: selecionar um grupo de tributo, selecionar um grupo de vencimento, digitar o exercício do lançamento, o número da parcela, a data de vencimento e a porcentagem de desconto.

O sistema deverá considerar a possibilidade de emitir uma ou mais parcelas única com vencimentos e descontos diferenciados.

Deverá ser possível emitir guias de lançamentos de ISS variável cobrados através de aplicação de índices sobre o faturamento total declarado como valor de serviços prestados. Para tal deverá haver uma interface onde o usuário poderá cadastrar as informações referentes ao lançamento, onde deverá ser informado, pelo menos, os seguintes dados: mês/Ano de referência do lançamento, data de emissão da guia, número do cadastro mobiliário, atividade econômica, observação a critério do usuário, data de vencimento, valor da alíquota utilizada, número de vias a serem impressas, valor do faturamento, valor da multa, valor dos juros e valor da correção. Após a inserção dos dados o sistema deverá calcular o valor do tributo a ser pago. A partir dos dados calculados o sistema deverá gerar o número do titulo e o código de barras padrão FEBRABAM ou Ficha de Compensação.

Deverá estar disponível ao usuário uma interface para lançamento de guias eventuais. Os lançamentos poderão ou não estar vinculados a um contribuinte do município. A cada lançamento o usuário deverá poder informar, pelo menos: o número do cadastro mobiliário, a data de vencimento da guia, o número de parcelas, o código do proprietário responsável pela empresa, uma descrição textual da atividade econômica, um endereço tributário completo, um endereço de correspondência completo e a descrição textual do propósito da guia. Para o cálculo do valor da guia deverá ser informado o código do serviço que foi realizado, alíquota do serviço, valor bruto e valor a receber. Também deverá estar disponível campos para digitação do código da taxa, valor unitário, quantidade, e valor total da taxa calculado pelo sistema. O sistema deverá totalizar os lançamentos efetuados e gerar uma guia padrão FEBRABAM ou Ficha de Compensação. Deverá estar disponível campos para a digitação de uma mensagem a ser impressa no corpo do boleto bancário da guia.

O sistema deverá possuir interface para geração de arquivo, do tipo texto, contendo todas as informações referentes aos lançamentos tributários de um exercício para impressão dos carnês de pagamento através de gráfica. Nesta interface deverá ser possível escolher o exercício de lançamento, a ordem de geração do arquivo texto, devendo estar disponível no mínimo as seguintes opções: número do cadastro, inscrição cadastral, ou CEP e logradouro. Possibilidade de escolha do grupo de tributo a ser impresso, possibilidade de escolha de um intervalo de número inicial e final de cadastro ou número inicial e final de número de inscrição cadastral. Na geração do arquivo texto deverá haver a opção de

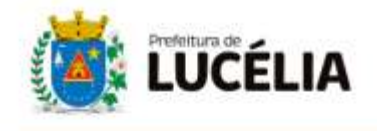

inclusão ou não de uma mensagem de aviso de existência de débitos anteriores para com o município. Neste recurso o sistema deverá verificar, individualmente, quais títulos estão inscritos em Dívida Ativa.

O sistema deverá possuir uma interface para cadastramento de lançamentos de tributos retidos na fonte pelo município. Nela o usuário deverá escolher o contribuinte através da digitação do seu número de cadastro. Identificado o contribuinte que prestou o serviço deverá haver campos para que sejam informados os seguintes dados da guia de retenção: número da nota fiscal, data da emissão, ano da nota fiscal, mês de referencia, data do recolhimento, valor em moeda corrente do faturamento total a ser utilizado como base de cálculo, alíquota cobrada, valor recolhido de imposto e um campo para descrição textual, a critério do usuário, de uma observação sobre a retenção. Deverá estar disponível, nesta mesma interface, um filtro para busca, pelo número da guia, das informações completas de lançamentos retidos anteriormente.

Deverá ser possível listar o total de lançamentos por tributo. Para tal deverá ser possível filtrar os registros através do exercício do lançamento. Neste relatório deverá ser impresso a o código do tributo, a descrição dos tributos lançados, o total lançado de cada tributo e o total do lançamento do exercício.

Deverá estar disponível no sistema um relatório contendo o resumo das informações advindas do lançamento tributário por exercício. Para tal deverá ser possível filtrar os registros a serem impressos incluindo, como regra de filtro, o exercício do lançamento, o grupo de tributo, e o intervalo inicial e final dos cadastros que sairão na impressão. Deverá, também, ser possível escolher a opção de visualizar ou não o total de lançamentos por tributo. O resumo do cálculo deverá conter, pelo menos, os seguintes campos: número do cadastro, número da inscrição cadastral, data da inscrição da empresa, razão social, atividade, tipo de horário de funcionamento, exercício do lançamento, descrição dos tributos lançados para cada empresa, quantidade de parcelas, valor das parcelas e total do lançamento. No total de lançamentos por tributo deverá ser informado o código do tributo, a descrição, a quantidade de parcelas, e o total lançado para cada tributo.

O Sistema deverá emitir relatório contendo a lista de empresas que devem impostos no exercício. Para tal deverá estar disponível filtros para escolha dos registros a serem impressos. O usuário deverá poder escolher o período inicial e final de datas de pagamentos, um intervalo inicial e final de número de cadastros mobiliário e o código de um bairro específico para filtrar os registros a serem impressos. O relatório deverá informar o número do cadastro, a inscrição cadastral, a Razão Social, o número do título, o número da parcela, a data de vencimento, o valor a ser pago por título, o total a ser pago por contribuinte e o total geral a ser pago pelas empresas selecionadas.

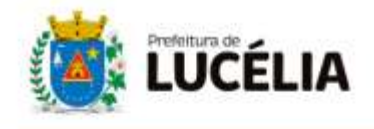

O Sistema deverá imprimir, a critério do usuário, uma segunda via do carnê contendo o lançamento tributário de uma empresa. Para tal deverá haver a opção de escolha do tipo de lançamento como: ISS fixo, Taxas, ISS variável ou estimado. O usuário poderá imprimir um ou mais carnês através da escolha do intervalo inicial e final do número de cadastro a ser definido pelo usuário no momento da impressão. A ordem de impressão do relatório será definida pelo usuário devendo estar disponível as opções de ordenação por cadastro, inscrição cadastral ou endereço de entrega.

O Sistema deverá emitir relatório contendo a lista de empresas que pagaram impostos em um determinado exercício. Para tal deverá estar disponível filtros para escolha dos registros a serem impressos. O usuário deverá poder escolher o período inicial e final de datas de pagamentos, um intervalo inicial e final de número de cadastros mobiliário e o código de um bairro específico para filtrar os registros a serem impressos. O usuário deverá possuir pelo menos dois modelos de impressão do relatório, sendo: um analítico e um sintético. O relatório analítico deverá informar o número do cadastro, a inscrição cadastral, a Razão Social, o número do título pago, o número da parcela, a data de pagamento, o valor pago do tributo, da multa, dos juros, da correção e o valor total pago de cada título, o sub-total pago de tributos, de multa, de juros, de correção e o total pago de cada contribuinte, o total geral pago de tributos, de multa, de juros, de correção e o total geral pago de todos os contribuintes selecionados.

O sistema deverá emitir relatórios contendo os detalhes referentes à arrecadação oriunda de baixa de pagamentos. Para tal o usuário deverá poder escolher o intervalo inicial e final do período de realização das baixas. Para o período indicado o sistema deverá exibir a lista de todos os lotes processados. O usuário terá, então, a opção de escolha aleatória dos lotes desejados. Para impressão do mesmo deverá estar disponível pelo menos três tipos de relatório sendo: um analítico, um sintético e um resumido. No relatório analítico deverá ser impresso, para cada título baixado, a data da baixa o número do lote, o status de lote autenticado pela tesouraria ou não, o valor total do lote, o número seqüencial de baixa, o número do documento, o número da parcela, a data do pagamento, o número do cadastro, o número da inscrição cadastral, o nome do proprietário e o resumo contendo os códigos de tributo, descrição, valor pago por tributo e o valor pago total de cada título. No relatório Sintético deverá ser impresso a data da baixa, o número do lote, o status de lote autenticado pela tesouraria ou não, o sistema IPTU, ISS ou Dívida Ativa a que pertence o título, o número do cadastro do contribuinte, o número do título, a data do pagamento, o valor pago do tributo, o valor da multa, o valor dos juros, o valor da correção e o valor total pago de cada título, o subtotal pago de tributos, de multa, de juros, de correção e o total pago em cada lote e o total geral pago de tributos, de multa, de juros, de correção e o total geral pago de todos os lotes selecionados. No relatório resumido deverá ser impresso o número do lote, a data do lote, o status de lote autenticado pela tesouraria ou não, o

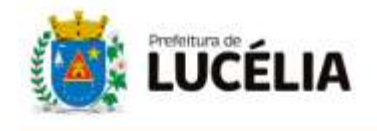

valor arrecadado para cada lote de baixa selecionado e o valor total baixado de todos os lotes selecionados.

O Sistema deverá reproduzir uma guia contendo a classificação contábil das receitas arrecadadas no momento do processamento da baixa de pagamentos. Para tal deverá ser disponibilizado um filtro onde o usuário deverá informar o número do lote de baixa. Na impressão da guia deverá ser informado: a data de processamento do lote, o número do lote, o nome do arquivo eletrônico que contêm os títulos baixados, ou a informação de que a baixa foi manual, o exercício contábil, o número da ficha contábil, a descrição da receita, o valor total arrecadado por receita e o valor total arrecadado no lote.

O Sistema deverá possuir relatório contendo as diferenças de pagamentos de títulos recebidos a menor ou a maior pelo município. Para tal deverá ser possível filtrar os lotes para emissão do relatório. O filtro de lotes deverá possuir campos para informar o intervalo inicial e final da data de baixa dos mesmos, opção para inclusão de lotes autenticados pela tesouraria ou não, opção para inclusão de lotes cujas receitas já foram classificadas ou não e opção para escolha aleatória dos lotes que satisfazem a condição informada no filtro. Na lista dos lotes disponíveis que farão parte do filtro deverá ser informado o número do lote, a data da baixa e o valor do lote. A impressão do relatório deverá possuir as seguintes informações: número do lote, número do título, data de vencimento, data de pagamento, número do cadastro, número da parcela, valor real da parcela gerada pelo sistema, valor recebido, valor total da diferença e soma total das diferenças recebidas.

O Sistema deverá imprimir o alvará de licença para funcionamento e/ou localização das empresas cadastradas no sistema. Para tal deverá possuir a opção de impressão de um modelo padrão de documento emitido pelo sistema ou a impressão de um modelo criado pelo usuário no aplicativo Microsoft Word. O Sistema deverá permitir a impressão de vários alvarás em lote. Os registros serão filtrados devendo o usuário possuir a opção de digitar o intervalo inicial e final do número do cadastro, escolher o código do logradouro, o código bairro e escolher aleatoriamente os tipos de isenções permitidos para impressão do alvará. Deverá possuir a opção de escolha da ordem de impressão do lote, devendo ter pelo menos duas opções: a alfabética e a numérica. Deverá possuir campo para digitação de uma observação a ser digitada a critério do usuário para que a mesma seja impressa no alvará. Deverá ter a opção de geração de arquivo do tipo texto para impressão dos alvarás através de uma gráfica.

O sistema deverá imprimir etiquetas de correspondência. Para tal deverá ser disponibilizado um filtro onde o usuário poderá escolher se o sistema imprimirá somente os endereço de fora do município ou todos os endereços. Também deverá ser possível digitar um intervalo inicial e final

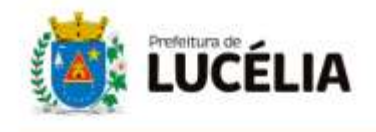

de números de cadastros a serem impressos. O usuário poderá escolher a ordem de impressão por nome ou número do cadastro.

O Sistema deverá imprimir relatório contendo os detalhes de todas as guias eventuais emitidas. Para tal deverá ser possível filtrar as guias desejadas através da definição de um período inicial e final a ser informado a critério do usuário. Este intervalo de período deverá possuir a opção de escolha dos seguintes campos para filtro: data de vencimento ou data de emissão das guias. Para o intervalo informado o sistema deverá exibir a lista dos tributos lançados para que o usuário faça a seleção aleatória dos mesmos. Os tributos selecionados farão parte da condição de filtro dos registros. O relatório deverá possuir as seguintes informações: lista das guias emitidas agrupadas por usuário, identificação do usuário que emitiu a guia, número do cadastro mobiliário vinculado à guia, número da guia, quantidade de parcelas, data da emissão da guia, valor da guia, data de vencimento, data de pagamento, valor pago, valor total das guias emitidas por usuário, valor total pago de guias emitidas por usuário, valor total geral das guias emitidas, valor total geral pago e resumo dos tributos lançados nas guias.

O sistema deverá imprimir a relação das inconsistências encontradas no processamento das baixas. Para tal deverá ser possível digitar um intervalo inicial e final de datas de baixa para escolha dos lotes processados neste período. A seleção dos lotes deverá ser feita de forma aleatória. No relatório deverá ser impresso o número do lote, a data do lote, o motivo da inconsistência de cada título, o número do título, uma mensagem de observação informada pelo usuário, o valor recebido do respectivo título e o valor total das inconsistências dos lotes selecionados.

Deverá listar os contribuintes que receberam lançamentos de ISS variável. Para tal o usuário deverá possuir o recurso de filtrar os registros a serem impressos informando o mês de referência/exercício e um intervalo inicial e final de número do cadastro das empresas. Deverá ter a opção de ordenar o relatório por cadastro ou alfabeticamente. No momento da impressão o usuário deverá ter a opção de escolher se deseja imprimir os lançamentos pagos, os lançamentos em aberto ou ambos. No relatório de lançamentos deverá ser informado: o número do cadastro, a Razão Social, o CNPJ, a Atividade econômica, a data de abertura da empresa, o endereço completo da empresa, o exercício do lançamento, o número da parcela, a data de vencimento e a alíquota utilizada.

O sistema deverá possuir relatório detalhado dos lançamentos de tributos efetuados no exercício, o total pago destes lançamentos e o saldo a receber dos mesmos. Para tal deverá ser possível filtrar os registros a serem impressos através da escolha de um período inicial e final de data de lançamentos, filtrar qual o grupo de atividade, subgrupo de atividade e a atividade desejada, filtrar os tipos de lançamentos, devendo ser possível escolher os tipos ISS fixo, ISS variável, Taxas, ISS eventual ou todos. Na

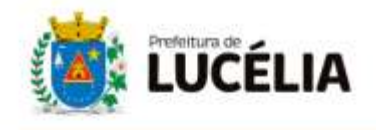

escolha do ISS eventual deverá ser possível escolher se será incluído no relatório os contribuintes vinculados ao cadastro mobiliário, os contribuintes sem vínculo ou ambos. Deverá ser possível, também, filtrar os registros do relatório através da definição de um intervalo inicial e final de número de cadastro mobiliário. Deverão estar disponível pelo menos dois tipos de relatório: um relatório de lançamentos por arrecadação e um relatório de lançamentos por tributo. No relatório de lançamentos por arrecadação deverá ser impresso o período inicial e final digitado, o(s) tipo(s) de lançamentos selecionados, o grupo de atividade, o subgrupo de atividade e a atividade escolhida, o código do contribuinte, a Razão Social, o tipo de lançamento de cada contribuinte, o valor de impostos a recolher, o valor já pago e o saldo a receber por contribuinte. No final do relatório deverá ser informado o total de contribuintes que fizeram parte do filtro, o valor total de impostos a recolher, o valor total já pago e o saldo total a receber. No relatório de lançamentos por tributo deverá ser impresso o número inicial e o final de cadastro filtrado, o(s) tipo(s) de lançamentos, o grupo de atividade, o subgrupo de atividade e a atividade escolhida, a inscrição cadastral do contribuinte, a Razão Social, o endereço completo da empresa, a atividade econômica do contribuinte, a descrição de todos os tributos lançados para cada contribuinte, o valor lançado de cada tributo por contribuinte e o total do lançamento de impostos para cada contribuinte. No final do relatório deverá ser informado o total de contribuintes que fizeram parte do filtro, a descrição de todos os tributos lançados, o valor total lançado para cada tributo e o valor total de lançamento de todos os tributos. Para os dois tipos de relatório deverá ser possível escolher a ordem de impressão devendo estar disponível, pelo menos, a ordem por número do cadastro, alfabética e por valor lançado.

Deverá listar os contribuintes que não receberam lançamentos de tributos no exercício. Para tal deverá ser possível escolher os tipos de cobranças como: isentos de ISS isentos de TAXAS, inativos, isentos, etc. Deverá ser possível escolher a ordem de impressão do relatório por número do cadastro ou alfabética. A critério do usuário poderá ser exibido um modelo analítico de relatório ou sintético. No relatório analítico deverá ser informado o número do cadastro, o nome do contribuinte, a data de abertura da empresa a data de encerramento, as taxas cadastradas para cada contribuinte e a quantidade multiplicadora de cada taxa. No relatório sintético deverá ser impresso o número do cadastro, o nome do contribuinte, a data de abertura, a data de encerramento e o tipo de cobrança.

O sistema deverá listar o resumo das autorizações para impressão de documentos fiscais feitas pelo município. Para tal deverá ser possível escolher um período para levantamento das informações através da definição de uma data inicial e final de data de emissão das AIDF"s, intervalo inicial e final do número das AIDF"s, intervalo inicial e final do número do cadastro das empresas que solicitaram o documento, o código da gráfica e o tipo de documento fiscal. Na impressão do relatório deverá

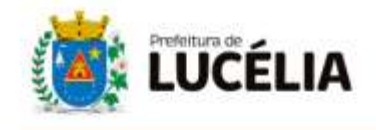

ser informado o número do cadastro, a inscrição cadastral, a Razão Social da empresa e os detalhes das AIDF"s emitidas para cada empresa, devendo ser detalhado: o número da AIDF, a data da emissão da autorização, o nome da gráfica, a quantidade de talões liberados, o número inicial e final de série e o tipo de documento.

Deverá ser possível listar todas as empresas ativas em um determinado período a ser definido pelo usuário. Para tal deverá ser possível definir um período inicial e final de data de abertura das empresas, uma data fixa para definição da posição limite do levantamento, aplicação de filtro por grupo de atividade, o subgrupo de atividade e a atividade, escolha do tipo de vínculo das empresas com os tipos de lançamentos, devendo ser possível escolher o tipo ISS, Eventual ou ambos, seleção aleatória dos contribuintes por tipo de isenção. Deverá ser possível escolher a ordem de impressão do relatório devendo estar disponível, pelo menos, a ordem por número do cadastro, alfabética, por data de abertura, por código de isenção ou pela descrição da atividade econômica. Na impressão do relatório deverá ser informado o período inicial e final de datas de abertura das empresas, o grupo de atividade, o subgrupo de atividade e a atividade selecionada pelo usuário, o código do contribuinte, a Razão Social, a atividade econômica, a data de abertura da empresa, o tipo de isenção, o tipo de lançamento, isto é, Fixo ou Variável. Ao final do relatório deverá ser informado o total de contribuintes listados.

Deverá ser possível listar todos os contribuintes que sofreram algum tipo de alteração nas informações cadastrais. Para tal o usuário poderá escolher o período inicial e final da data de alteração cadastral, o intervalo inicial e final de número de cadastro mobiliário que deverá ser filtrado, os tipos de ocorrência encontrados como: alteração cadastral, autorização de impressão de notas fiscais, notificação fiscal, auto de infração, renovação de alvarás, entre outros. Deverá ser possível escolher a ordem de impressão do relatório devendo estar disponível, pelo menos, a ordem por número do cadastro, alfabética e por data da ocorrência. Na impressão do mesmo deverá ser informado: o período inicial e final de datas de ocorrência de alterações, o intervalo inicial e final de número de cadastros selecionados, o código do contribuinte, a Razão Social, a data da alteração e a descrição da alteração feita. Ao final do relatório deverá ser informado o total de ocorrências listadas.

O sistema deverá permitir a impressão de um documento cujo modelo padrão deverá ser definido pelo usuário. O mesmo deverá ter a opção de seleção aleatória de qualquer documento do tipo texto criado no aplicativo Microsoft Word e deverá ser possível acrescentar informações do cadastro mobiliário ao mesmo. As informações adicionais a ser impressa no documento devem ser parametrizáveis devendo ser possível acrescentar ou diminuir os campos a serem impresso. Para a escolha dos campos a ser impresso deverá ser disponibilizado um relatório contendo todas as opções disponíveis.

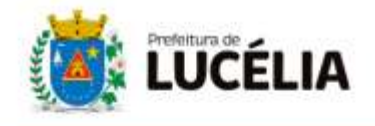

## **SISTEMA DE IMPOSTO SOBRE PROPRIEDADE PREDIAL E TERRITORIAL URBANA**

Objetivo: Dispor de meios e ferramentas que possibilitem um controle eficaz no gerenciamento dos tributos Imobiliários de competência do Município, fornecendo meios para a administração e controle do cadastro técnico, respeitando a estrutura cadastral específica do imóvel, adequando o tratamento de impostos, taxas e contribuições de melhoria a legislação do município. Controle e cadastro de todos os imóveis existentes no município sendo urbanos ou rurais; residencial, comercial ou industrial, bem como todos os dados referentes ao imóvel. Efetuar cálculo de lançamentos, gerenciar a dívida ativa, controlar baixas de pagamentos, impressão de carnês e guias de lançamento de Impostos e Taxas gerais, bem como de guias para recolhimento eventual.

#### **FUNCIONALIDADES DO SOFTWARE PARA IPTU - REQUISITOS**

Permitir o cadastro de pessoas (Física e Jurídica) de forma a construir um cadastro único para contribuintes que deverá ser compartilhado para todos os setores da prefeitura;

Permitir a consulta de Proprietários mostrando os imóveis relacionados, permitir consulta parametrizável para busca de proprietários com opções de filtro por código do proprietário, nome do proprietário, complemento, bairro, cidade, estado, CEP, telefone. (Deverá permitir a inclusão, exclusão e alteração de dados cadastrais na mesma interface), a impressão de Vínculos, Ficha Cadastral e Dívidas utilizando a mesma tela;

Permitir o cadastro de no mínimo os seguintes itens: Advogados, Bairros, Feriados e Pontos Facultativos, Características do Terreno e da Construção; Pontuação das características da construção, Imobiliárias, Logradouros, Loteamentos, Proprietário/Compromissário, Tipo da Construção, Tipo de Isenção, Tipo de Logradouro, Tipo de Ocorrência, Zona, Quadra, Setor, Face, Categoria, Classe, Controle de Entrega, Motivo de Retorno, Documento Entrega, Cadastro de Fiscal e Edifícios;

Permitir Composição parametrizável do Valor do Metro Quadrado do Terreno e da Construção por exercício e a moeda correspondente a este valor (conforme a planta genérica), Lançamento da Composição da Inscrição, Lançamento da Composição do Metro Quadrado, Lançamento da Pontuação, Lançamento de Serviços Urbanos, Mapeamento, Lançamento de Tipos de Isenção, Característica do Terreno e Construção, Natureza do ITBI, Cadastro de Moeda e seu índice, Lançamento de Documentos necessários a impressão de Certidões, Parâmetros do Terreno, Parâmetros da Construção, Parâmetros TXT Dívida.

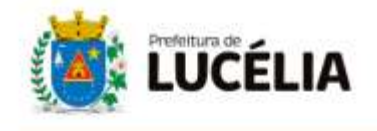

Permitir Composição da Inscrição cadastral parametrizável pelo usuário, com quantidade de dígitos, conforme padrão utilizado no município (Ex: Setor, Quadra, Lote, Unidade e Face)

Permitir cadastramento de vários proprietários, Compromissários para um mesmo imóvel com visualização na tela dos documentos do proprietário (CNPJ/CPF e RG) e possuir controle do responsável do imóvel;

Permitir consultas, alterações e inclusões no cadastro fiscal por um ou mais usuários simultaneamente;

Permitir visualização na mesma tela de todos os proprietários anteriores com as datas das alterações;

Permitir controle do endereço de entrega das correspondências com opções de auto-preenchimento (endereço do imóvel, endereço do proprietário, endereço do compromissário, endereço da imobiliária e endereço a definir onde usuário poderá preencher o endereço desejado sem relação alguma ao cadastro imobiliário);

Deverá possuir rotina para controle de débito automático com cadastramento automático e manual na ficha do imóvel (banco, agência e conta corrente do responsável pelo pagamento);

Permitir cadastrar e informar na ficha cadastral pelo menos 4 testadas e descrição das mesmas parametrizável pelo próprio usuário;

Permitir visualização na ficha cadastral do valor do metro quadrado do terreno cuja parametrização poderá ser feita pelo usuário de acordo com a planta genérica do município respeitando a amarração feita entre inscrição e valor metro quadrado na composição da inscrição cadastral impedindo assim erros ao atribuir valores aos imóveis e também permitir a Visualização na ficha cadastral das características do terreno e suas respectivas respostas padrão com as parametrizações realizadas pelo usuário em tela adequada de acordo com exata descrição da legislação municipal e atribuição de seus valores;

Permitir que se possa importar plantas da moradia em arquivo AUTOCAD ou compatível (.dwg) e também a possibilidade de importar também arquivos com extensão (.doc e .pdf) e todos sendo visualizados na própria ficha do imóvel

Permitir que na ficha cadastral seja possível emitir relatório de ficha cadastral detalhada, emitir certidões (positivas, negativas, positiva com efeito negativa e valores venais) e outras certidões diversas, extrato do exercício, extrato geral (exercício e parcelamentos de dívida), extrato da dívida selecionada e extrato do parcelamento da dívida selecionada, extrato do processo em execução fiscal contendo valores de honorários, custas, extrato resumido;

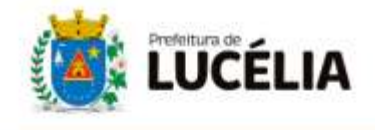

Permitir o controle e pesquisa da veracidade das certidões emitidas (positivas, negativas, positiva com efeito negativa e valores venais);

Permitir a emissão de certidão de imóvel rural.

Permitir visualizar na ficha cadastral às características da construção e das demais construções caso exista e suas respectivas respostas padrão com as parametrizações realizadas pelo usuário em tela adequada de acordo com exata descrição da legislação municipal e atribuição de seus valores, além da sua pontuação;

Permitir o controle na ficha cadastral dos imóveis confrontantes (frente, lado direito, lado esquerdo, fundos, frente curva direita, frente curva esquerda);

Permitir visualizar na ficha cadastral da alíquota e dos valores venais individuais das construções bem como do terreno e total geral lançados no exercício do ano base atual e dos anteriores;

Permitir na ficha cadastral visualizar, incluir, excluir e consultar históricos de tarefas realizadas no sistema contendo: campo para inserção de comentário textual feito a critério do usuário, a data do histórico, o motivo da operação realizada, o número do processo e o usuário responsável pelas informações na tela de histórico;

Permitir na ficha cadastral visualizar, a inibição ou exibição dos processos de parcelamento da divida ativa quando os mesmos já estiverem pagos ou cancelados e também dos exercícios. Este recurso deverá ser aplicado também na emissão dos relatórios disponíveis nesta interface, seguindo os mesmos critérios parametrizados para exibição em tela;

O sistema deverá permitir a inibição da visualização, na ficha cadastral, das parcelas dos lançamentos do exercício quando as mesmas já estiverem pagas ou canceladas. Este recurso deverá ser aplicado, também, na emissão dos relatórios disponíveis nesta interface, seguindo os mesmos critérios parametrizados para exibição em tela;

Permitir visualização na ficha cadastral dos equipamentos e serviços públicos do terreno com sua parametrização dos padrões existentes;

Possuir rotina de cálculo automática de IPTU para que possa ser utilizado de forma individual ou por faixa de cadastro, sendo que o mesmo deverá ser totalmente parametrizável nos seus fatores de depreciação ou valorização existentes de acordo com o constante na Lei Municipal para apuração dos valores do Imposto e das Taxas de Serviços Urbanos.

Deverá existir também a possibilidade de cálculo somente de Valor venal do imóvel, com a finalidade de apurar estes valores sem alterar as parcelas de exercício;

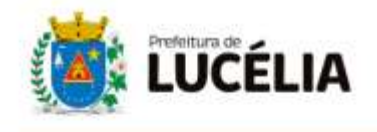

Possuir crítica de cálculo de IPTU por cadastro inicial e final para que o usuário analise o motivo de não ter calculado o imposto;

Deverá possuir rotina para alteração de vencimentos, dos lançamentos do exercício e dos parcelamentos, por grupo de tributos sem recálculo das parcelas;

Permitir na ficha cadastral parcelamentos e re-parcelamentos integrais e parciais das dividas ativas, onde será possível informar a quantidade de parcelas, valor de entrada, data de vencimento da primeira parcela, deverá calcular automaticamente os honorários e custas conforme legislação, permitir a simulação em tela dos valores do parcelamento,permitir a impressão das opções de parcelamento conforme lei vigente no município, permitir a impressão do carnê nos padrões Febraban e Ficha de Compensação, impressão de termo de acordo conforme modelo da Administração, permitir selecionar aleatoriamente a impressão de modelos de documentos pré-cadastrados para este fim, disponibilizar a opção de imprimir ou não o carnê do parcelamento no momento da geração do acordo; cancelar automaticamente o parcelamento anterior (não excluir para não perder o histórico dos parcelamentos); permitir selecionar aleatoriamente a parcelas do acordo que serão impressas;

Permitir controle de lançamento de Contribuição de Melhorias com impressão de carnês com convênio Febraban ou Ficha de Compensação. Deverá possuir um módulo para gerenciamento de adesões ao PCM (Plano Comunitário de Melhoramentos) contendo: Tela para cadastro do PCM contendo: número do edital e ano, número do processo e ano, lista de serviços executados com seus respectivos valores, lista dos imóveis que fazem parte do mesmo, nome do logradouro beneficiado com o melhoramento, tipo de plano escolhido para cada contribuinte, simulação dos valores das parcelas para cada plano exibindo: número das parcelas, valores e datas de vencimento. Tela para cadastro e parametrização dos tipos de planos de pagamento com seus respectivos valores de juros, taxa de administração e descontos, emissão de carnês de parcelamentos padrão Febraban ou Ficha de Compensação com contracapa para exibição de todos os detalhes do PCM do contribuinte e geração de relatório contendo: lista de contribuintes que aderiram ao plano, valor da obra, Taxa de Reajuste, valor total recebido, valor do plano, taxa de Administração, número de parcelas pagas e nome da Rua beneficiada com o melhoramento, tudo separado por contribuinte;

Possuir uma rotina para geração dos carnês de lançamentos do exercício em padrão txt, com o seu respectivo layout, para serem impressos por empresa contratada pela Prefeitura;

Visualização na ficha cadastral da Divida Ativa do imóvel, separada por grupo de tributos (IPTU, Contribuição de Melhoria, Eventuais, etc.) e por exercício com demonstrativo individualizado por parcela, por tributo

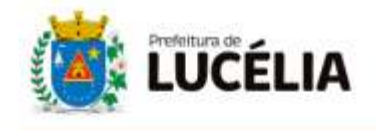

original, com os respectivos acréscimos, saldo corrigido, status de acompanhamento (em aberto, parcelado, jurídico, baixado, cancelado, penhora online), dados de certidão de dívida e execução fiscal (processo judicial),número Prodesp,data do envio para prodesp;

Permitir Visualizar na ficha cadastral os lançamentos dos exercícios anteriores, podendo ser visualizados pagamentos e em que lote foi realizado a baixa, cancelamentos informando o usuário e o motivo e inscrições em dívida;

Todos os documentos (certidões, petições, citações, etc) devem ter seu texto e variáveis completamente parametrizáveis pelo usuário e utilizar para impressão aplicativo externo (ex: Word,Open Office), geração em arquivo externo da lista de variáveis a serem impressas nos documentos contendo: nome da variável e a descrição do seu conteúdo;

Permitir a visualização na ficha cadastral dos processos de parcelamento da divida ativa separados por processo (acordo), inclusive com apresentação dos cancelados ou re-parcelados com informações de pagamento (data de pagamento, valor pago, etc.);

Permitir a visualização na ficha cadastral dos lançamentos do exercício separados por grupo de tributos (IPTU, Contribuição de Melhoria, Eventuais, etc.) com demonstrativo individualizado por parcela, por tributo com respectivos acréscimos, saldo corrigido por parcela, por grupo de tributo além da data de pagamento, valor pago e lote baixado;

Permitir a visualização, a partir da interface da ficha cadastral, dos tributos que compõem cada parcela dos lançamentos do exercício de um contribuinte, contendo as seguintes informações: número do cadastro, número da parcela, data de vencimento da parcela, nome do contribuinte, observação da parcela, código dos tributos de cada parcela com suas respectivas descrições, valor das parcelas separadas respectivamente por valor principal, multa, juros e correção e total principal, total da multa, total dos juros, total da correção e total geral da parcela;

Permitir o lançamento de guias eventuais, permitindo que o usuário possa parcelar o lançamento, selecionar o grupo de tributo a que pertence este lançamento, informar os tributos que irão compor o lançamento, informar a data de vencimento da primeira parcela, definir quantidade de parcelas, descrever um histórico sobre o lançamento, atrelar o lançamento a um cadastro, imprimir o boleto do tipo Ficha de Compensação e Febraban (conforme grupo do tributo selecionado nesta tela);

Permitir impressão de carnês do exercício (inclusive segunda via) e eventuais, utilizando os padrões Febraban e Ficha de Compensação e também a impressão da 2 via de carnês de parcelamento de dívida;

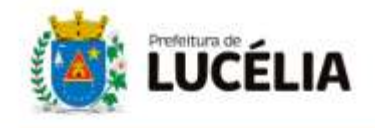

Permitir validar, na mesma interface de baixa, o processamento das mesmas confrontando os valores apurados com o valor total do lote de baixa, emitir relatório onde conste a crítica das inconsistências encontradas descrevendo: a data, o motivo, o valor e o número do aviso inconsistente, emitir a DAM (documento de arrecadação municipal para autenticação e classificação na tesouraria), a cada lote baixado, com a classificação de receita contábil integrada com a contabilidade;

Permitir na mesma tela que sejam feitas baixas manuais, eletrônica, inclusive débito automático a partir de arquivos de retorno de convênios bancários, nos padrões Febraban e Ficha de Compensação, manutenção de inconsistências, tratamento de divergências de avisos duplicados, avisos já baixados ou avisos inválidos, criticando quando ocorrerem divergências, realização de estorno de baixa, e bloqueio automático de alteração em lotes de baixa já finalizados e autenticados;

Permitir a agregação de parcelas. O sistema deverá permitir que sejam selecionados, a critério do usuário, uma ou mais parcelas de um lançamento, para geração de um novo título que contenha a soma de todos os valores dos tributos das parcelas selecionadas. Para o novo título agregado o usuário poderá escolher uma nova data de vencimento. O sistema deverá calcular as devidas atualizações monetárias, proporcionais a cada parcela até a data do novo vencimento e gerar um novo título no sistema que substitua o(s) anterior(es);

Deverá possuir um módulo para emissão de Guia de recolhimento do ITBI contendo os seguintes recursos: cálculo do valor do ITBI a recolher, considerando-se o valor da transação bem como a leitura automática do valor venal existente no cadastro imobiliário, podendo possuir alíquotas diferenciadas para parte financiada, parte não financiada e transações sem financiamento, além de possuir campo para informação da fração ideal do imóvel em negociação, impressão das informações completas da guia juntamente com o boleto para recolhimento bancário a qual deverá estar disponível para baixa manual e automática no módulo de IPTU.

Permitir a desagregação de parcelas agregadas. O sistema deverá permitir que sejam feitas desagregações de títulos agregados. Para isso os títulos originais, com os seus respectivos valores de tributos e datas de vencimentos deverão ser reativados no sistema e o título agregado deverá ser cancelado;

Permitir emitir o relatório em tela da Ficha Cadastral do imóvel, permitindo o usuário selecionar por faixa de cadastro ou faixa de inscrição cadastral, permitindo também filtragem por Zona, Quadra, Loteamento, Bairro, Logradouro, e ainda por faixa de Proprietários/Compromissários com opção para classificar imóveis como Terrenos, Construções e Valores, assim como optar por selecionar características do terreno ou construção e serviços urbanos utilizados. O relatório deverá possuir variações nas amostragens, sendo: Analítico (contendo o cadastro completo, a

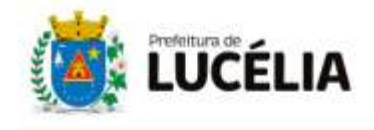

descrição das características do terreno, os serviços e os tributos lançados), Sintético (contendo o endereço do imóvel e o de correspondência), Resumido (contendo o endereço completo do imóvel) e na forma de listagem (contendo o número do cadastro, a inscrição e o nome do proprietário), onde seja permitida a ordenação por cadastro, inscrição ou proprietário. Deverá ainda totalizar quantidade de registros no final;

Permitir a impressão da relação de Bairros, Quadras, Trechos, Faces de Quadra, Zonas, Setores, Loteamentos, Categorias, Classes, Tipos de Ocorrências contendo código e descrição, de Logradouros que permita ao usuário: escolher uma faixa de bairros e quebrar o relatório por bairro;

Permitir a impressão de Proprietários e Compromissários selecionados por faixa de cadastro ou faixa de inscrição cadastral permitindo filtragem por Zona, Quadra, Loteamento, Bairro, Logradouro, e ainda por faixa de Proprietários/Compromissários com opção para classificar os terrenos, construções e valores. Poderá optar por ordenar por cadastro, inscrição ou proprietário. Deverá ainda totalizar quantidade de registros no final.

Permitir a emissão de relatório de Calendário contendo data do feriado, dia da semana e observações; Impressão de rol de aposentados, podendo o usuário: filtrar por faixa de cadastro, bairro e zona; selecionar a impressão nas formas rol ou etiqueta;

Permitir a emissão de Etiquetas, podendo o usuário: filtrar os endereços de fora do Município; filtrar por faixa de cadastro, ordenar por código de cadastro ou nome do contribuinte; selecionar a posição inicial da etiqueta na impressão, visando não perder etiqueta alguma; selecionar aleatoriamente um ou mais acompanhamentos dos débitos inscritos em dívida ativa (em aberto, ajuizadas, parceladas, canceladas, baixadas e cobrança amigável);

Permitir a emissão de relatórios por Tipo de isenção contendo o filtro de Sem Isenção, Benefício, Cancelado e Suspenso.

Permitir a emissão de relatório de Características do Terreno e Construção, podendo o usuário: selecionar os imóveis classificados como terrenos e construções; selecionar aleatoriamente uma característica do imóvel e a propriedade da característica (Ex: terrenos com característica igual a Fator Topografia e propriedade igual a Plano); filtrar por bairro; ordenar por cadastro ou bairro;

Permitir a emissão de Rol de Isentos podendo o usuário filtrar por cadastro ou inscrição cadastral, por tipo de isenção, um campo para o usuário selecionar se quer o relatório por aposentado, o exercício da isenção, e a ordem de impressão por cadastro, inscrição cadastral e proprietário;

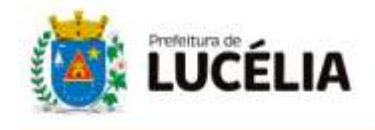

Permitir a emissão de relatório de Tipo de Isenção, podendo o usuário: selecionar os tipos (sem isenção, isento de IPTU, isento de taxas, isenção total, inativo, imune); ordenar por (cadastro; alfabética e logradouro); selecionar o exercício.

Permitir a emissão de relatório de Observações (histórico de ocorrências do cadastro), podendo o usuário: filtrar por (cadastro e observação da ocorrência);

Permitir a impressão da relação de permissões, onde serão listados os Grupos de Usuários e suas respectivas permissões no sistema;

Permitir a emissão de relatórios de relação de Inclusões por Período, onde o usuário poderá: selecionar a faixa do período; selecionar o usuário responsável; filtrar por tipo de relatório (inclusão ou alteração); selecionar imóveis prediais ou territoriais; além da quantidade de comparações;

Relatório em Tela de Características do Terreno e da Construção com opção para o usuário selecionar os imóveis classificados como Terrenos, Construções, selecionar qualquer característica do imóvel e propriedade da característica (Ex: Terrenos com característica igual a Fator Topografia e propriedade igual a Plano), selecionar o bairro e permitir a escolha da ordem de impressão por Cadastro ou bairro;

Permitir a impressão de laudo técnico com o modelo criado pelo setor de receitas;

Permitir o controle de Entrega de documentação que será parametrizado pelo usuário contendo tipo de documento, motivo de rejeição, observação, data de entrega, lote de entrega e responsável;

Possuir tela para cadastro de fiscais que atuam no município.

Permitir o controle automático de Baixas de arquivos do Simples Nacional Possuir tela para emitir notificação fiscal, onde o usuário poderá optar por tipo sistema imobiliário ou mobiliário, informar o processo administrativo, informar o período inicial e final da notificação, campo observação, campo para informar o agente fiscal que efetuou a notificação, impressão de documentos diversos relacionados a notificação fiscal parametrizável pelo usuário do sistema, emissão de guias.

Possuir módulo específico para expediente de obras onde permitia a emissão de guia avulsa com regra específica de cálculo de taxas pelo setor; a emissão de alvarás de qualquer natureza, inclusive loteamentos, condomínios edifícios e casas germinadas com e sem a cobrança automática de taxas; a emissão de comunicados aos contribuintes vinculados ao processo de regularização; a emissão de certidão de baixa de responsabilidade técnica de um engenheiro com uma ou várias obras, com bloqueio automático da emissão de novos alvarás; interface

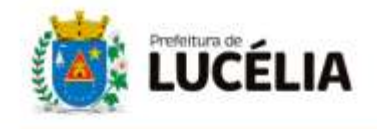

eletrônica integrada com o SISOBRANET (Sistema que envia informações detalhadas dos alvarás de regularização, dos imóveis e dos proprietários para o INSS);possuir integração total com o sistema de protocolo com consulta/exibição do processo/ano, assunto,requerente, além de exibir a tramitação completa do processo; possuir a integração com o sistema de ISS para consulta ou vinculação de engenheiro/arquitetos a um processo de regularização de obra. Não permite o vínculo se o engenheiro não possuir inscrição no município; possuir manutenção específica para a metragem da área de um alvará com cálculo e geração automática da cobrança de taxas da diferença de área apurada; a emissão de relatório estatístico completo da movimentação de processos e alvarás no setor de expediente de obras;

Permitir a parametrização pelo usuário dos motivos de ajustes nas baixas de lotes

Possui tela de geração de Débito Automático de impostos, por data de vencimento com a opção de ter os convênios parametrizados pelo usuário.

Permitir a parametrização pelo usuário da correção monetária, multas, valores mínimos por tributos, conforme código tributário do municipal. Permitir a parametrização pelo usuário dos Convênios modelo FEBRABAN e FICHADE COMPENSAÇÃO;

Permitir a parametrização pelo usuário dos tributos/receitas informando a receita contábil de multa, dívida,correções, para cada tributo;

Possuir tela para parametrização de multa, juros e correção conforme Legislação Vigente;

Permitir o usuário parametrizar quantas Leis de Anistias for necessário conforme Legislação Vigente;

Possuir relatório de Resumo de Cálculo de IPTU por cadastro, onde o usuário irá selecionar a ordem por Cadastro ou Proprietário, o exercício e o filtro que poderá ser por sequência de cadastros;

Possuir relatório de Prévia Anual de Cálculo por tributo, onde o usuário informará o exercício e o sistema irá gerar um relatório contendo as informações de tributo, descrição, quantidade de cadastros, valor dos tributos, totalizando no final;

Possuir relatório de lançamentos de impostos por parcelas, imprimindo o número de parcelas e os cadastros;

Possuir relatório para conferência de baixas de pagamento do lote, onde o usuário terá a opção de informar o período inicial e final, lote finalizado

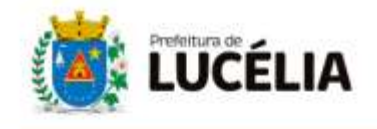

ou lote em aberto, podendo ter as informações de forma analítica, sintética ou resumida;

Possuir relatório de rol de pagamentos do IPTU por período inicial e final, com o filtro por cadastro bairro e zona, com a opção analítica e sintética;

Possuir relatório de rol de devedores do IPTU por período, onde o usuário irá selecionar o tipo se será analítico, sintético ou reduzido por grupo de tributos com a possibilidade de filtro por cadastro, inscrição cadastral, proprietário, bairro, zona;

Possuir a emissão de Comparativo de Lançamento e Arrecadação do Exercício, com a opção de informa a data inicial e final de vencimento e a data inicial e final de pagamento;

Possuir a emissão de Avisos Recebidos com Diferenças de Valor onde o usuário informa o período inicial e final, o tipo se é resumido ou por banco com a opções de Lote de baixa de pagamentos Finalizado, Lote de baixa de pagamentos em Aberto

Possuir relatório de Avisos Inconsistentes no Lote de Baixa de pagamentos, onde o usuário informa o período inicial e final e com a opção de escolha Lote de pagamento Finalizado, Lote de pagamento em Aberto e também imprimir ajustes e inconsistências;

Permitir a emissão da DAM (Documento de Arrecadação Municipal) por número de lote e exercício;

Possui relatório de Cadastros não tiveram impostos Lançados no Exercício tendo a informação do cadastro, da inscrição municipal, Contribuinte, Quadra, Lote;

Possuir relatório de Resumo de Débitos do Cadastro, onde o usuário poderá filtrar por Número de Cadastro inicial e final, contribuinte, bairro, zona e escolher a ordem de impressão que poderá ser por Cadastro, Alfabética, Valor;

Possuir relatório para o Controle de Guias Eventuais onde o usuário seleciona o período inicial e final, o grupo de tributo ou o tributo com a opção de quebra por usuário ou quebra por data e tipo de emissão analítica ou sintética.

Possuir relatório de Balancete da Receita com a opção de data de pagamento e data de autenticação podendo escolher o sistema ISS, IPTU, DÍVIDA e AJUSTE;

Possuir relatório de Resumo de Lançamento/Arrecadação por Bairro onde o usuário terá a possibilidade de gerar por inscrição cadastral ou cadastro, por exercício, data de vencimento, proprietário, tributo, emitindo o por tipo

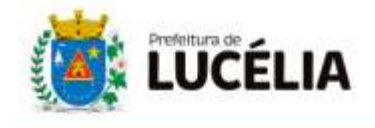

lançamento analítico, lançamento sintético, por tipo de imposto predial, territorial e predial/territorial e na ordem de cadastro, proprietário ou inscrição cadastral;

Possuir relatório de controle de ITBI por emissão e vencimento;

Possuir relatório de pagamentos por período, onde o usuário escolhe o exercício o grupo de tributos e o período de pagamento;

Possuir relatório de parcelas canceladas onde o usuário poderá informar por cadastro ou inscrição cadastral, exercício, período de cancelamento e tipos de isenção como dívida retornada, re-parcelamento, execução fiscal, processo administrativo, recálculo, prescrição, inscrição em dívida, outros; Possuir relatórios de Pagamentos/Débitos IPTU por exercício, bairro, zona;

Possuir relatório de Receita Diária

Possuir relatório de Conferência de Baixas de Pagamento do Lote com a opção por data de baixa ou data de autenticação, com filtro de período inicial e final e grupo de tributos, podendo selecionar somente lotes com diferença na baixa;

Possuir relatório de arrecadação de Contribuição de Melhoria, por período de baixa inicial e final, tipo de relatório sintético e analítico, filtro por cadastro, por contribuição de melhoria por tabela PCM (Plano Comunitário de Melhoramentos), logradouro;

Possuir relatório de Recebimentos da Tesouraria por data de recebimento inicial e final;

Possuir relatório Resumo de Lançamentos onde o usuário tem a opção de emitir por cadastro, inscrição cadastral, e guia eventual, por exercício, por código de bairro, código de loteamento, proprietário inicial e final, compromissário, Tipo de Imposto predial, territorial ou predial/territorial e por ordem de cadastro, inscrição cadastral, proprietário.

Possuir relatório de controle de agregação por emissão ou vencimento com a opção de mostrar pagas;

Possuir relatório de inconsistência de Baixas por sistema IPTU, ISS, Dívida Ativa, por período, filtro por exercício, número de lote, cadastro inicial, final e motivo;

Possuir resumo Honorários/Custas com a opção de lote, data de autenticação e data do crédito, por lote de baixa finalizado e lote de baixa em aberto.
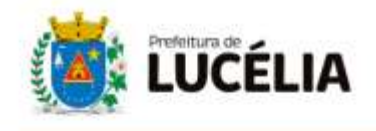

# **DÍVIDA ATIVA**

Objetivo: Administrar todos os tributos inscritos em dívida ativa em função de sua origem, sejam do IPTU, ISSQN, Taxas, Contribuição de Melhoria e outros. Oferecer ferramenta para que o município crie seu padrão de guias para cobrança (com ou sem código de barras), seu texto de notificação ou petição e sua fórmula de cálculo de adicionais. Emissão e o controle de notificações, emissão de petições para cobrança judicial em texto definido pelo usuário e o controle sobre as fases da cobrança judicial. Oferecer ferramenta para geração de arquivo do tipo texto para imprimir, em gráfica, os processos de execução fiscal. Gerenciar acordos de quitação de débitos.

## **FUNCIONALIDADES DO SOFTWARE PARA CONTROLE DA DÍVIDA ATIVA - REQUISITO**

Possuir rotina de inscrição manual da dívida ativa de parcelas lançadas no exercício, por cadastro, podendo o usuário: informar o cadastro; data da inscrição; período de vencimento das parcelas não inscritas em dívida; livro; folha; observação do que se trata a inscrição; grupo de origem (IPTU, ISS, Contribuição de melhoria, etc.); selecionar o grupo de destino que serão inscritas as dívidas selecionadas no período.

Possuir rotina para cobrança amigável, podendo o usuário: selecionar o grupo de tributo (IPTU; ISS; Contribuição Melhoria; etc.); filtrar por faixa de cadastro, faixa de exercício; selecionar aleatoriamente os acompanhamentos (parcelado, em aberto, cobrança amigável); selecionar dívidas que estejam atrasadas após uma quantidade de dias informados pelo usuário; informar o prazo para negociação das cobranças.

Possuir rotina para execução fiscal, podendo o usuário: selecionar o grupo de tributo (IPTU; ISS; Contribuição Melhoria; etc.); filtrar por faixa de cadastro, faixa de exercício e bairro; permitir selecionar dívidas parceladas e que estejam vencidas após o último pagamento maior que uma quantidade de dias informados pelo usuário; agrupar ou não os valores das dívidas por cadastro, neste caso permitir executar os valores agrupados acima de um valor determinado pelo usuário; permitir agrupar a execução por cadastro ou por exercício; exportar a execução em arquivo TXT com layout da PRODESP; imprimir as execuções; escolher a ordem da impressão (cadastro ou endereço de entrega).

Possuir rotina de inscrição automática da dívida ativa, podendo o usuário: informar a data da inscrição; período das parcelas vencidas; número do livro; observação do que se trata a inscrição; selecionar aleatoriamente as origens da dívida (IPTU, ITBI, ISS, etc.); selecionar o grupo de destino que serão inscritas as dívidas; optar por inscrever em ordem de cadastro ou inscrição.

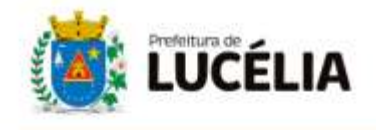

Possuir rotina para geração, importação e exportação de arquivo compatível com layout da PRODESP, para integração com o Tribunal de Justiça, podendo o usuário: informar o advogado e a quantidade de protocolos por arquivo.

Rotina para agregação e desagregação de parcelas da dívida, podendo o usuário: selecionar uma ou mais parcelas de um parcelamento existente; escolher a data de vencimento da agregação. O sistema deverá calcular as devidas atualizações monetárias, proporcionais a cada parcela até a data do novo vencimento e gerar um novo título no sistema que substitua os anteriores.

Possuir rotina de inscrição manual da dívida ativa, vinculando-a ao cadastro, podendo o usuário: informar número do livro; observação do que se trata a inscrição; o grupo de destino que será inscrita a dívida; inscrever analiticamente (parcela, tributo, vencimento e valor); inscrever sinteticamente (quantidade de parcelas, vencimento da primeira, tributo e valor).

Possuir rotina de Contencioso, podendo o usuário: informar e analisar o andamento do processo de execução fiscal, as restituições, apensar processos, emitir certidões de suspensão, cancelamento, prosseguimento, quitação. Módulo de rotinas automáticas na geração de certidão de suspensão, prosseguimento e quitação;

Possuir rotina para emissão de mala direta de cobrança amigável de débitos contendo: filtro de cadastros, tipo de status de dívidas, quantidades de dias de atraso de parcelas e opção para inclusão de boleto bancário com valor atualizado dos débitos;

Impressão de segunda via de carta de cobrança amigável que permita ao usuário: informar o cadastro; definir o conteúdo do documento; escolher o modelo do documento; selecionar aleatoriamente a cobrança que foi executada; escolher a impressão dos valores na cobrança

Permitir a impressão de rol de pagamentos da divida que permita ao usuário: filtrar por (intervalo de data de pagamento; período do parcelamento; lotes de baixa e processo); determinar somente pagamentos que contenham um tributo específico; exibir somente processos totalmente quitados de parcelamento;

Permitir a impressão de termo de acordo de Dívida que permita ao usuário: informar o número do processo/ano; selecionar aleatoriamente um ou mais modelos de documentos para a impressão do termo; definir o conteúdo dos documentos; informar e armazenar no banco de dados o nome do responsável que assinará o termo e o endereço com complemento, CEP, CPF e RG;

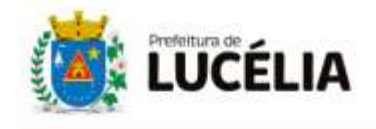

Permitir a impressão de rol de devedores que permitam listar os devedores, as dívidas com as respectivas parcelas, o estado de cada parcela (em aberto, cancelada, paga, cobrança amigável), o valor atualizado de cada parcela, permitindo totalizar por Exercício e Tributo e ordenar por (cadastro; nome; inscrição);

Permitir a impressão do Saldo contábil das dívidas em aberto (saldo para a Contabilidade), onde seja informado o exercício base e apresentado o resumo da dívida (Saldo anterior, Cancelamentos no período, Inscrito no período, Pago no período e Saldo atual). Deverá ser apresentado também o desdobramento dos cancelamentos por exercício e o inscrito no período desmembrado por Impostos e Taxas. Este relatório deverá ter a opção de agrupar com receita e sem receita;

Permitir a impressão de rol de execução fiscal que permita ao usuário: informar o intervalo de datas de execução; filtrar as execuções que foram enviadas eletronicamente para a Prodesp; ordenar o rol por Certidão ou Cadastro;

Permitir a impressão de resumo dos Parcelamentos negociados no período, Parcelamentos vencidos no período e Parcelamentos baixados no período, onde permita ao usuário: filtrar uma faixa de cadastro ou inscrição cadastral; filtrar o período; visualizar os resultados de forma analítica e sintética;

Permitir a impressão de segunda via de carnê de parcelamento de Dívida com opção de trabalhar nos padrões Febraban ou Ficha de Compensação e definição dos convênios bancários a critério da administração, que permita ao usuário: informar o número do processo (ou acordo) e ano; selecionar aleatoriamente as parcelas a serem impressas (parcelas pagas não deverão ser apresentadas);

Permitir a impressão do resumo das Execuções fiscais, onde permita ao usuário: filtrar o período das execuções; agrupar por bairro; visualizar os resultados de forma analítica, sintética e resumida;

Permitir a impressão de segunda via de certidão, petição, citação e mandado de execução fiscal que permita ao usuário: escolher aleatoriamente a impressão destes documentos; definir o conteúdo destes documentos; filtrar por (faixa de cadastro; bairro; grupo de tributo; execuções com endereços locais e de fora do Município); ordenar por (cadastro ou endereço de entrega); permitir gerar as execuções em arquivo TXT para impressão em gráfica;

Permitir a impressão do livro da Dívida que permita ao usuário: selecionar o livro; optar pela impressão resumida ou analítica do modelo do livro;

Permitir a impressão de saldo da Dívida em aberto por exercício. Este relatório deve apresentar a posição da dívida até o último dia do exercício

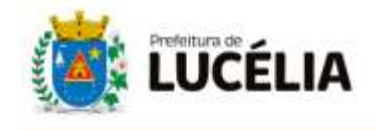

base informada pelo usuário e deve conter o Exercício, Valor do Saldo e uma previsão de atualização monetária (Multa, Juro e Correção), totalizando as colunas no final do relatório;

Permitir a impressão de Etiquetas da dívida de execuções fiscais e parcelamentos, onde permita ao usuário: informar o período; selecionar aleatoriamente os acompanhamentos (Baixada, Cancelada, em Aberto, Jurídica); selecionar a posição da etiqueta na impressão de modo que não perca etiqueta alguma;

Permitir a impressão de Dívidas canceladas por um período determinado, onde seja listada a dívida, data do cancelamento, nome do contribuinte, motivo, valor original e o usuário que cancelou a dívida;

Permitir a impressão de resumo dos Honorários negociados no período, Honorários vencidos no período, Honorários baixados no período, onde permita ao usuário: filtrar uma faixa de cadastro ou inscrição cadastral; filtrar o período; visualizar os resultados de forma analítica e sintética;

Permitir a impressão resumo da dívida em aberto por exercício com filtro de exercício inicial e exercício final com a opção de acompanhamento (Baixada,Cobrança,Em aberto, Jurídico,Jurídico Parcelado,Parcelado Cobrança,Parcelado Jurídico, Parcelada,Parcelada Protesto)

Permitir impressão resumo da dívida para contabilidade com a opção de exercício com quebra por receitas e com opções de Inscrição ou Dívida Cancelada;

Permitir impressão de Cobrança de Parcelamentos em Atraso por data inicial e data final podendo ser por Bairro, tipo de relatório analítico ou sintético;

Permite impressão do Rol de Pagamentos da Dívida por período de pagamento, período de parcelamento, filtro lote inicial, lote final, processo inicial, processo final, com a opção somente quitada;

Permitir a impressão de Inscrições em Dívida por sistema IPTU, ISS, com filtro por período inicial e final e por usuário;

Permitir impressão de rol de cobrança amigável analítico e sintético por cadastro ou inscrição cadastral período de geração, com opção de detalhar por data de cobrança, apenas última cobrança por dívida, por ordem alfabética, cadastro, data cobrança e grupos;

Permitir impressão relatório de Dívida Inscrita sintético e analítico por sistema IPTU, ISS ou todos, ou senão por cadastro;

Permitir impressão relação das dívidas canceladas sintético e analíticas, por cadastro ou inscrição, exercício da dívida, período de cancelamento,

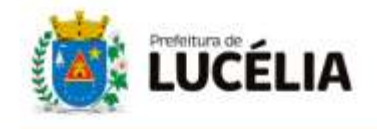

com a opção de escolha por tipo de cancelamento (Dívida Retornada, Reparcelamento, Execução Fiscal, Processo Administrativo, Recálculo, Prescrição,Inscrição em Dívida Ativa,Outros);

Permitir impressão extrato de dívidas por exercício sem ou com anistia com o filtro por cadastro, contribuinte exercício inicial e final;

Permitir impressão relação dos executivos fiscais [Excel] por período de execução , ano de execução, ordem de certidão ou cadastro com a opção de ser impressa em planilha do Excel.

# **MANUTENÇÕES DO SISTEMA DE IPTU**

Objetivo: Possibilitar ao usuário que sejam feitas manutenções corretivas de informações do sistema com checagem e validação automática da consistência da mesma.

## **REQUISITO**

Deverá se possível realizar estorno de aviso contendo filtro para localização do aviso, campo para: data, motivo e observação do estorno; exibição dos lançamentos existentes para cada cadastro com suas respectivas parcelas. Para cada parcela deverá ser exibido: o número do aviso, o número da parcela, o valor original e o vencimento. Na mesma interface deverá ser possível, também, descancelar um aviso.

Deverá ser possível o cancelamento de execução fiscal contendo: filtro por cadastro ou data da execução, Exibição da lista de execuções contendo o número, o ano e a data da execução.

Deverá possuir gerador de relatórios com a opção para o usuário informar o nome do relatório, selecionar a tabela ou view em linguagem SQL, orientação em retrato ou paisagem, permitir gerar em Planilha do tipo excel, definir o posicionamento, alinhamento e tamanho dos campos no relatório, permitir que o usuário possa selecionar a ordenação desejada dos campos, prepare uma pré-filtragem dos campos e defina os parâmetros de entrada (Filtro) para ser (igual a, por faixa e por abrangência/seleção);

Deverá possuir Cadastro de funcionários que assinarão documentos, relacionando o funcionário aos documentos que mesmo irá assinar;

Permitir a alteração do status da dívida ativa modificando seu acompanhamento para parcelada, baixada, parcelado jurídico, jurídico parcelado, penhora on-line; Cobrança Amigável, Jurídico;

Permitir a exclusão de lotes de baixa, com exibição dos lançamentos que serão excluídos contendo: número do aviso, data do pagamento e valor

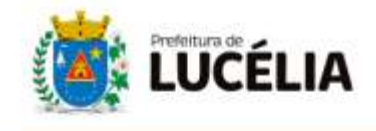

pago, busca através de filtro parametrizável de lotes contendo: código do lote, data do lote, valor do lote, descrição do lote;

Permitir a abertura automática de um novo exercício aplicando o novo índice de correção nos valores de m2;

Permitir a exclusão e cancelamento de parcelamento, por número de processo e ano;

Permitir a alteração de vencimento de avisos gerados tanto de exercício quanto de dívida;

Permitir à regularização de rejeição de avisos no lote de baixa, informando o número do lote as informações do aviso data de pagamento motivo da regularização, observações;

Permitir a alteração de Pagamento de dívida ativa informando o aviso, a data de pagamento e o valor pago, observações;

Permitir o controle de visualização de abas na ficha cadastral por grupo de usuários;

Permitir a manutenção de dívida ativa onde o usuário informa o cadastro, a dívida e o exercício original da mesma;

Permitir o controle de relatório do sistema por grupo de usuários;

Permitir o controle de emissão de taxas no sistema por grupo de usuários;

Possuir controle de acesso por usuário,período,tipo de operação (Consulta, Inclusão,Alteração,Exclusão) , palavra chave, podendo ser visualizado em tela ou impresso;

Permitir a exclusão de agregação por sistema IPTU,Dívida Ativa;

Permitir o cancelamento de dívida ou algumas parcelas que compõem a dívida;

Permitir classificar cancelamento com o motivo (Ajudiciação, Arquivo Morto, Decisão Judicial, Dívida Retornada, Incentivos Fiscais);

Permitir o controle de grupo de usuários para visualizar o grupo de tributo eventual;

Permitir o cancelamento de Parcelas do Parcelamento, por numero de processo, ano do processo, motivo, observação.

Permitir a unificação de proprietários com opções de Nome Parecido, CPF/CNP, Nome Igual;

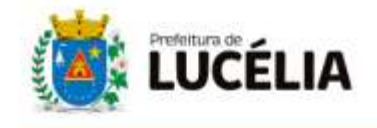

# **PARAMETRIZAÇÕES DO SISTEMA DE IPTU**

Objetivo: Permitir adequações dinâmicas dos parâmetros do sistema para adaptação a novos requisitos de administração tributária do município;

### **REQUISITO**

Permitir a parametrização da composição da inscrição cadastral;

Permitir a parametrização da composição do M²

Permitir o cadastro de qualquer tipo de documento que será utilizado no sistema, contendo: nome físico do arquivo externo, local do arquivo, número de vias a ser impressa e sequência, os tipos de documentos deverão ser separados e classificados como: Alvará, certidão, Cobrança amigável, Execução Fiscal Externa, Execução Fiscal Local, Parcelamento e Transferência de imóvel, Contribuição de Melhoria, Comunicado Expediente de Obras,Contencioso,Processo Expediente de Obras;

Permitir, na mesma interface, a parametrização da composição do valor do metro quadrado da construção contendo: exercício, tipo da construção, pontuação inicial e final, moeda e o respectivo valor do m2, permitir a parametrização do m2 do terreno contendo: exercício, zona, moeda, valor do m2, permitir a consulta do valor do m2 do terreno e da construção separado por exercício;

Permitir parametrização das Pontuações por código e descrição;

Permitir parametrização dos Tipos de Construção;

Permitir parametrização dos Serviços e dos Lançamentos dos Serviços Urbanos;

Parametrização do Livro de Inscrição em Dívida Ativa;

Permitir parametrização das Características e itens da Característica do Terreno e Construção;

Permitir parametrização da Natureza do ITBI contendo descrição, observação, alíquota padrão, alíquota financiada, alíquota não financiada;

Permitir a parametrização da moeda;

Permitir parametrização dos Tipos de Isenção conforme Legislação;

Permitir parametrização dos parâmetros do terreno podendo chegar a ter até 4 testadas;

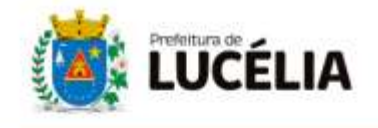

Permitir parametrização dos parâmetros da construção podendo chegar a ter até 4 construções ;

Rotina para parametrização de descontos, percentuais de multa, juros e correção por faixa de parcela, valor mínimo de parcela e período de validade conforme legislação em caso de anistia;

Tabela de cadastro de Taxas com quebra de no mínimo três níveis e numeração sequencial de cada taxa definida pelo usuário;

Cadastro de convênio bancários com parametrização dos layout dos arquivos de retorno de pagamentos de títulos para realização de baixas automáticas;

Cadastro de receitas contábeis, integrado com o sistema de contabilidade, por tributo e exercício;

### **ADMINISTRAÇÃO DE PESSOAL E FOLHA DE PAGAMENTO**

Objetivo: Apoiar a Administração de Recursos Humanos e o gerenciamento dos processos de Administração de Pessoal, com base em informações de admissão, qualificação profissional, evolução salarial, lotação e outros dados de assentamento funcional e pagamento de pessoal devendo ter, no mínimo, as seguintes funções abaixo descriminadas.

### **CADASTRO DE PESSOAL**

Manter a base de dados atualizada com as informações pessoais e funcionais, principais e acessórias, necessárias à gestão dos Recursos Humanos e ao pagamento do pessoal.

Permitir a captação e manutenção de informações pessoais e funcionais dos servidores, ativos e inativos, próprios ou recebidos em cedência, possibilitando acesso local e externo a Informações pessoais e Informações funcionais do servidor desde a admissão ou nomeação até a vacância, permitindo o tratamento de diversos regimes jurídicos: celetistas, estatutários e contratos temporários;

Cadastro de qualificação profissional incluindo escolaridade, formação, cursos de extensão, treinamentos realizados e experiências anteriores;

Dados de dependentes e benefícios;

Dados de pensionistas e pensões judiciais;

Histórico de acompanhamento do mérito e do desempenho;

Histórico de funções e/ou cargos desempenhados;

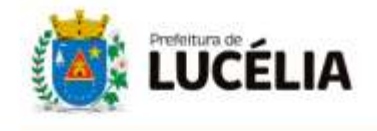

Histórico de afastamentos e cessões;

Controlar os dependentes de servidores realizando a sua baixa automática na época e nas condições devidas, verificando o tipo de regime;

Garantir total disponibilidade e segurança das informações históricas necessárias às rotinas anuais, 13º salário, rescisões de contrato e férias;

Controlar o tempo de serviço efetivo, podendo refletir em diversos cálculos como (ATS, Sexta Parte e outros), verificando afastamentos que tenham influência na apuração dos períodos automaticamente;

Controle de funcionários em substituição, mantendo o período da substituição bem como os seus respectivos benefícios a nova função com data prevista para termino;

Controlar evolução funcional podendo ser ela horizontal ou vertical com variação de tempo e ainda verificar afastamento que tenha reflexo no período de direito, com emissão de relatórios com os servidores que obtiveram a respectiva evolução automaticamente;

Emitir relatório das substituições funcionais ocorridas por período;

Emitir relatório das evoluções funcionais ocorridas por período, podendo ainda parametrizar a emissão do relatório após calculo mensal;

Emitir relatório com a movimentação de pessoal no período: admitidos e demitidos;

Registrar e controlar a promoção e a progressão funcional dos servidores.

Registrar os atos de elogio, advertência e punição aos servidores;

Emissão de Guias do tipo: (Licença Médica, Licença Maternidade e outras) com parametrização definida por documento do tipo (doc) definida pelo cliente;

Processar o pagamento do pessoal ativo, inativo e pensionista, tratando adequadamente os diversos regimes jurídicos, adiantamentos salariais, férias, 13º salário, 14º Salário, inclusive adiantamentos, rescisões, pensões e benefícios, permitindo recálculos e ainda possibilitar o calculo de 13º e 14º Serem feito no mês de aniversário;

Processar cálculo de férias, abonos de férias, observando o regime contratual e seus respectivos percentuais com eventos distintas conforme os regimes; (CLT e EST), com eventos diferenciados por regime;

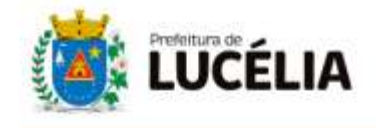

Processar cálculo de licença prêmio, com o controle dos dias de direito, deduzindo ou não os afastamentos por regime de contratação; (CLT e EST)

Controlar de forma automatizada os dias de direitos a gozo de férias observando suas faltas e ausências, conforme regime de contratação; (CLT, EST)

Controlar de forma automatizada os dias de direitos a gozo de férias de funções especiais como: (Operador de Raios-X e similares), com períodos diferenciados;

Registrar os convênios e empréstimos a serem consignados em folha; com opção de importação automática para folha conforme leiaute determinado pela contratante;

Possuir rotinas que permitam administrar salários, possibilitando reajustes globais e parciais e ainda por evento digitados e valores;

Possuir rotina que permita controlar e ajustar valores de modo a satisfazer limites de piso ou teto salarial;

Permitir simulações parciais ou totais da folha de pagamento;

Permitir a utilização ou não de centro de custo e situação funcional;

Gerar automaticamente os valores relativos aos benefícios dos dependentes tais como salário família e salário esposa;

Calcular e processar os valores relativos à contribuição individual e patronal para previdência, IRPF, FGTS, gerando os arquivos necessários para envio das informações ao órgão responsável;

Gerar arquivo de remessa de dados do PASEP, para posterior pagamento de forma automática na folha, incluído funcionários demitidos e afastados;

Automatizar o cálculo de adicionais por tempo de serviço e a concessão, observando percentuais diferenciados, conforme regime contratual, com eventos distintos e com a possibilidade de impressão dos funcionários que no mês adquiriram o beneficio, após calculo da folha;

Permitir a inclusão de valores variáveis na folha como os provenientes de horas extras, periculosidade, insalubridade, faltas, empréstimos e descontos diversos;

Permitir cadastrar autônomo, bem como suas respectivas remunerações mensais recebidas, fazendo suas retenções (INSS, ISS, IRF) de forma automática, podendo ser acumulativa, com emissão resumo p/empenho;

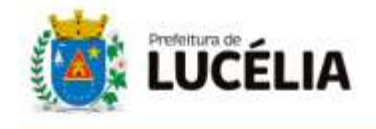

Possuir rotina de cálculo de rescisões contrato de trabalho com a possibilidade de ser individual ou coletivo e ainda podendo haver cálculo de rescisão complementar;

Gerar as informações anuais como DIRF, RAIS e Comprovante de Rendimentos Pagos, nos padrões da legislação vigente, incluído autônomo (DIRF);

Manter histórico para cada funcionário com detalhamento de todos os pagamentos e descontos, permitindo consulta ou emissão de relatórios individuais ou globais a qualquer tempo e periodo;

Emitir relatórios que detalhem por entidade beneficiária os valores descontados para a mesma;

Emitir relatórios de folha de pagamento de meses anteriores mantendo históricos dos funcionários do referido mês como (c/c, secretaria e outros);

Emitir contra cheque, permitindo a inclusão de textos e mensagens;

Emitir contra - cheque na opção em impressora laser;

Emitir etiquetas de anotações de gozo de férias, cesta básica, reajuste salariais;

Emitir etiquetas de dados cadastrais como (endereço ou simplificada);

Emitir etiquetas para cartão ponto;

Emitir relatório de funcionário com seu respectivo local de trabalho, inclusive folha de pagamento analítica e sintética;

Permitir a geração de arquivos para crédito em conta corrente da rede bancária dos bancos: (B.Brasil, CEF, Nossa Caixa, Banespa Santander, HSBC, Bradesco, Banco Real e Itaú), com inclusão de pensões judiciais e rescisões, podendo ainda ser do tipo conta a débito;

Gerar informações GFIP/SEFIP, incluído autônomo e tomador de obras, produtor rural e compensações financeiras caso haja necessidade e também GRFC Eletrônica;

Possibilitar cálculo de adiantamento salarial, por data para os mesmos funcionários varias vezes no mês, controlando o seu respectivo saldo;

Possibilitar o cálculo do 13º salário, c/medias nos últimos 12 meses, incluído mês do ano anterior e ainda cálculo para horistas com base no ultimo salário;

Emissão de Seguro Desemprego – Laser/Jato tinta;

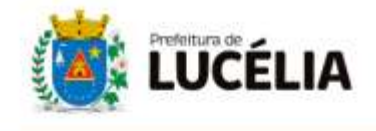

Emissão de relatórios bancários de todos os cálculos, podendo ser incluídos pensionistas podendo ainda ser agrupados por banco;

Emitir relatórios de encargos sociais dos regimes (RPPS e RGPS), incluído os autônomos e tomador de obras, com suas respectivas guia para recolhimento, podendo ainda incluir possíveis compensações;

Gerar CAGED;

Possibilitar inclusão de informações de múltiplos vínculos empregatícios, devendo agrupar os cálculos previdenciário e de IRRF e calcular o IRRF, de forma que ele possa ser demonstrado nos vários cadastros existentes ou ainda em um único cadastro conforme parametrização e ainda com a possibilidade de incluir autônomos;

Anexo 19 (Antigo Anexo V, do tribunal de Contas) com exportação p/Excel;

Emissão de relatório por faixa salarial;

Emissão de relatório por faixa de ocorrência com faltas;

Emissão de Contribuições Previdenciária, por tipo de beneficio (auxilio doença - 36 meses e Acidente de Trabalho – 48 meses);

Geração de dados para leiaute – MANAD, podendo ser por periodo;

Emissão ficha cadastral, com inclusão fotos, com seus respectivos dependentes;

Simulador de aumento salarial, onde deverão ser visualizados os valores com o reajuste proposto;

Permitir calculo de Vale Transporte, com a possibilidade de escolha de data de apuração dentro do mês ou por data de fechamento da folha;

Emissão de recibo de entrega de vale transporte;

Emissão de solicitação de vale transporte;

Consulta de Cálculos, visualizando todos os tipos de cálculos, e seus respectivos afastamentos ocorridos no mês como: Férias, Licença Prêmio e outros afastamentos e também a retirada de vale transportes;

Emitir resumo para empenho, por tipo de calculo de diversas formas como:

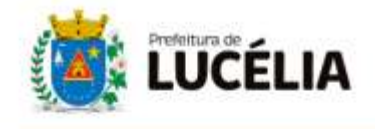

Geral, por departamento, por grupo de empenho e local de trabalho, com exportação automática para o sistema contábil quando for integrado;

Demonstrativo de Pagamento (Holerite) para pensionistas judiciais:

Emissão de Folha de Pagamento por Grupo de Empenho;

Emitir Comparativo de Folha de Pagamento, permitindo a possibilidade de inserir um percentual para verificação de diferença de um mês para outro;

Possibilitar parametrizar senhas por local de trabalho e também vincular lançamentos de determinados eventos e tipo de ocorrências;

Possibilitar inclusão de fotos, com possibilidade de ser inserido de forma individual o geral;

Possibilitar fazer manutenções nos dias de direitos de férias e licença prêmio;

Possibilitar ter rotina de fechamento de folha, impedindo assim recálculos após executar essa rotina;

Possibilitar auditoria para verificação de atividades dos operadores da folha por período, por usuário e ainda por tipo de operação;

Gerar informações ao Fundo de Previdência ou Instituto, conforme leiautes como: (CONAN, SELECTRO, CECAM, 4R, FUNPREV. BBPREV);

Gerar Calculo Atuarial conforme leiautes de como: (BB, CEF, ETA, CONDE, IMPLAN);

Gerar planilhas de autoria do Ministério de Previdência: Anexo VI, VII e VIII;

Emitir relação de servidores em atividade por período;

Emitir relação de quadro de vagas;

Emitir planilha de lançamentos permitindo a escolha dos eventos que irão compor a planilha;

Emitir certidão por tempo de serviço, podendo incluir vínculos anteriores e também com modelo especifico da contratante do tipo doc;

Emitir folha de freqüência observando a data de fechamento;

Emitir declaração de responsabilidade de dependentes do salário família e I.R.,

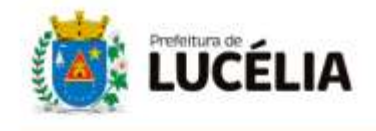

Emitir Termo de Responsabilidade do Salário Família;

Emitir relação de dependentes com a possibilidade de escolha do tipo de dependentes e período;

Possibilitar a informação da base de previdência própria;

Possibilitar fazer manutenção de cálculos com inclusão ou exclusão de eventos ou ainda alterar valores de eventos com o recalculo automática dos encargos sociais, podendo bloquear a manutenção.

Calcular de forma automática diferenças salariais em virtude de reajustes salariais ocorridas em meses anterior, podendo escolher sobre quais eventos vão incidir as diferenças;

Gerar o arquivo para SISCAA;

Controlar empréstimos consignados, mantendo históricos de renegociações efetuadas;

Gerar automaticamente o resumo para empenho de autônomos, podendo haver datas diferenciadas por autônomo, contemplando também a parte da empresa;

Controlar Informações para o Perfil Profissiográfico Previdenciário;

Emitir relação de funcionários com duplos vínculos;

Emitir relação de funcionários em substituição, contendo nome, organograma, função, salário, data inicial e data final;

Emitir relação de eventos digitados ou calculados, contendo nome, código do evento, descrição do evento, base de calculo, valor do evento, podendo escolher a ordem de impressão, por funcionário, organograma, função e vínculos e ainda a possibilidade de escolher data inicial e data final;

Gerar arquivo Holerite Eletrônico

Geração de Arquivos de Convênio (Vale Alimentação);

98- Emissão de Termo de Adesão – Auxilio Desemprego;

Calculo de Rescisão de Contrato com opção de incluir PDV, limitando valor a esse beneficio, com possibilidade de pagamento de férias em dobro, quando houver;

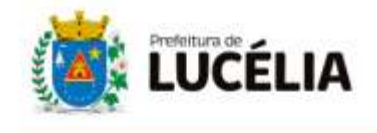

Calcular complemento salarial de forma automática para servidores que recebem menos que o salário mínimo federal;

## **GESTÃO DE RECURSOS HUMANOS**

Permitir o gerenciamento do desenvolvimento do pessoal, através de Apoiar a administração do pessoal disponibilizando informações atuais e históricas dos assentamentos Funcionais e da Folha de Pagamento.

Gerar de mérito e desempenho, possibilitando a parametrizar conforme necessidade da contratante;

Emitir relatório gerencial, contendo por unidade administrativa, as diversas formas de admissão, lotação atual, com seu respectivo salário, podendo ainda ser emitido de forma analítica e sintética;

Permitir o registro e acompanhamento do Plano de Cargos (estrutura funcional, cargos e respectivas atribuições, funções e perfil profissional mínimo desejado);

Controlar servidores em estágio probatório e permitir registrar as avaliações periódicas, com emissão de relatórios dos mesmos;

Emitir requerimento de Auxílios do tipo: (Doença, Acidente de Trabalho) conforme modelo da previdência social;

Emitir relatório por unidade administrativa informando por funcionário o período aquisitivo de férias, saldo de férias e data do início das últimas férias gozadas;

Gerar avaliações com critérios definidos pelo cliente;

Controle automático de faltas abonadas, não permitindo mais de duas faltas no mesmo mês e o total permitido no ano;

Prontuário para registro de todo e qualquer informação: portarias, licenças, punições;

Emissão de relatórios de prontuários, por tipo, por data, por funcionários e outras formas de agrupamentos;

Emissão de Total de Proventos e Descontos, podendo ser escolhidos os eventos, de forma analítica ou sintética, com a opção de exportação para Excel;

Emissão de Identidade funcional:

Permitir registrar leis de concursos públicos com suas respectivas data de validade;

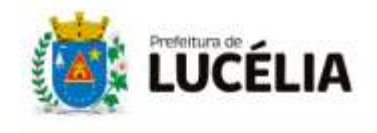

114- Permitir registrar concursos públicos por função com sua data de homologação;

Gerar – ASO – Atestado de Saúde Ocupacional

Emitir relação de funcionários com salários e função/cargo com total de seus vencimentos, permitindo assim a inserção dos dados na internet;

Gerador de Relatórios, com possibilidade de exportação para Excel;

Controle de benefícios (cesta básica), com possibilidade de controlar as frequências para não ser entregue para faltosos;

Permitir a impressão de DARF (Documento de Arrecadação da Receita Federal).

## **CONTROLE DE PONTO**

Principais motivos para a aquisição

Sistema de controle de frequência totalmente integrado com a folha de pagamento podendo usar coletor dados (TRIX/XPTO) ou micro computador ou ainda outro coletor de dados que gere informações através arquivos do tipo txt;

O Sistema de controle de frequência possibilita o cadastramento de todos os turnos/escalas, inclusive como escala de revezamento;

Registro de todas as ocorrências de afastamentos, com possibilidade de fazer consultas via cadastro de funcionário;

Possibilita a parametrização dos horários de apontamento de adicional noturno por regime (CLT/ ESTATUTARIO);

Exportar dados para o controle de frequência, possibilitando a escolha do tipo de coletor;

Importação de dados do coletor ou micro computador, através disquete ou conexão;

Apontamento de horas extras, faltas, adicional noturno totalmente automático, permitindo acertos manuais;

Fechamento automático do ponto, com lançamentos de todos os apontamentos para o cálculo mensal;

Emissão de crachás com diversos modelos a escolha do cliente;

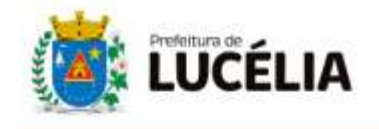

Controle de banco de horas;

Emissão de folha de freqüência;

Emissão de relatório de inconsistência para posterior ajuste;

## **HOLERITE ELETRÔNICO**

#### **OBJETO**

Contratação de Ferramenta online que permita o acesso e impressão do holerite pelo servidor por meio de usuário e senha através do site da prefeitura.

### **CARACTERÍSTICAS GERAIS**

Deve possuir todas as suas funcionalidades de acesso seguro ao ambiente 100% Web (Internet), via browser (Internet Explorer, Firefox, Safari, etc)

A solução deve estar hospedada em Cloud Computing (nas nuvens) em datacenter com infraestrutura robusta, elasticidade para crescer, alta performance e disponibilidade, resistente a falhas de hardware e energia, cujo objetivo é manter os serviços disponibilizados o máximo possível.

O holerite será disponibilizado para ser visualizado/impresso a partir da liberação pelo departamento de recursos humanos após a finalização da folha de pagamento do mês.

Estarão disponíveis os holerites do último mês disponibilizado e dos meses anteriores.

O layout do holerite será o disponibilizado pela prefeitura.

Independente da hora atual ou do dia, o serviço deve estar disponível 24 horas por dia, 7 dias por semana.

O sistema deverá possibilitar ao usuário modificar sua senha e ainda ter as opções de salvar ou imprimir.

### **ISSQN WEB**

### **OBJETO**

Contratação de empresa especializada para implantação, manutenção, treinamento e licenciamento de uso de sistema para gerenciamento do ISSQN, devendo possuir todas as suas funcionalidades em ambiente Web (Internet), via browser (Internet Explorer, Firefox, etc) e em ambiente de acesso seguro "https".

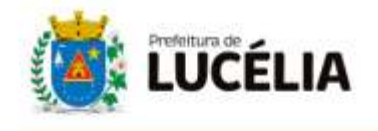

# **CARACTERÍSTICAS GERAIS**

Para o atendimento às condições do objeto é necessário que exista um mecanismo eletrônico de comunicação que sincronize os dados do sistema Web com o cadastro já utilizado pela Administração de duas formas: Sincronização automática (Interface on-line, efetuada por meio de tarefas pré-agendadas) e sincronização manual (Importação e Exportação através de layouts fornecidos pelo sistema)

Uma vez que o sistema funcionará em ambiente Web (Internet), o sistema deverá ser acessado utilizando o protocolo "SSL" de segurança completa, com criptografia de todos os dados trafegados.

Deverá estar hospedado pela contratada, sem custos para a CONTRATANTE, em "datacenter" de alta performance, com disponibilidade 24 horas por dia, 7 dias por semana e backup dos dados realizados diariamente com cópia de segurança e integração dos dados com o servidor da Prefeitura.

Para ter acesso às rotinas do sistema informatizado, deverá possuir um mecanismo de auto cadastramento de usuários, através do primeiro acesso, onde um e-mail poderá ser informado para encaminhamento das informações de identificação exclusiva e senha. Não sendo informado o email, o usuário deverá ligar na Prefeitura para receber a senha de acesso.

Para o completo funcionamento da ferramenta, o sistema deverá trabalhar com os regimes tributários: ISS Fixo: ISS de autônomos que deverão escriturar seus lançamentos na ferramenta sem a geração de imposto. ISS por Homologação: ISS lançado e pago mensalmente, conforme notas fiscais emitidas, com posterior homologação pela Prefeitura.

ISS Estimado: ISS lançado mensalmente com valor pré-definido pela autoridade fiscal.

Simples Nacional: ISS lançado nos moldes da Lei Complementar 123/2006

MEI: Escrituração do Micro Empreendedor Individual, com possibilidade de emissão eletrônica de Nota Fiscal Eletrônica.

Visando a automatização da ferramenta, deverá existir um histórico dos regimes tributários da empresa, onde o regime deverá respeitar o aspecto temporal, ou seja, o regime será identificado dinamicamente no mês da escrituração, sem intervenção humana.

Visando a segurança, deverá existir uma tela para alteração da senha de acesso do usuário, onde será solicitada a senha antiga, a nova e a confirmação da mesma.

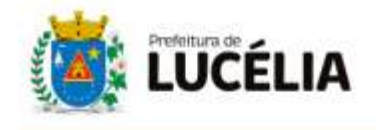

Visando a comunicação entre a Prefeitura e o usuário, deverá existir tela para visualização das notificações geradas pelo sistema através do Fale Conosco.

Deverá possuir acesso a uma tela de divulgação de toda a Legislação pertinente ao ISSQN e demais de interesse da Administração, permitindo a realização de consulta de todo dispositivo legal, sejam Leis, Decretos, Portarias, Resoluções, Manuais e Layouts.

Deverá existir tela para definir o mês/ano de competência para o trabalho, o qual deverá permanecer inalterável até que o usuário defina outro.

Para que haja interação eletrônica entre o usuário da ferramenta e os Agentes Municipais, deverá existir um dispositivo de comunicados eletrônicos informar sobre irregularidades ou avisos a uma ou mais empresas.

Deverá existir rotina para visualização de comunicados eletrônicos, os quais deverão ser apresentados automaticamente na sequência cronológica do mais atual ao mais antigo e sempre que o usuário efetuar o acesso, devendo possuir opção de marcar se deseja ler novamente ou não cada comunicado.

# **ESCRITURAÇÃO DE PRESTADOR DE SERVIÇOS**

Define-se como prestador de serviços toda e qualquer pessoa, física ou jurídica, que execute serviço contido na Lei do Município. Desta forma, a ferramenta deverá possuir tela única (independente do tipo de serviço), sem sub-módulos de escrituração para prestador de serviços, devendo identificar os itens de retenção e construção civil e calcular o imposto de forma automática para tributação ou retenção.

Visando facilitar a escrituração do prestador de serviços, deverá possuir nesta tela as opções de:

Elencar somente os serviços pré-cadastrados ao prestador. Listar os demais serviços da lista com opção de pesquisa pelo código do serviço e descrição.

Quando o serviço selecionado for de construção civil e o serviço for prestado no Município, deverá ser cadastrado e informado na tela o local da obra.

Visando facilitar a digitação dos dados, deverá possuir nesta tela a opção para importação das escriturações via layout único de importação fornecido pela própria ferramenta.

Permitir a emissão de guia avulsa por duas formas:

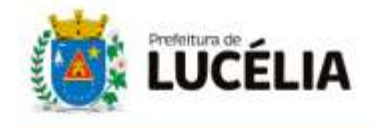

Lançamento do valor total do imposto devido, sem necessidade de informar a alíquota/item da lista de serviço.

Lançamento do valor total do faturamento das notas emitidas, com cálculo automático do imposto devido, após a escolha do item da lista de serviço.

Possuir tela para o encerramento da escrituração, onde o sistema deverá somar todos os impostos provenientes de notas fiscais e guias avulsas de um mês/ano de competência específico e gerar guia de recolhimento para pagamento da guia.

O padrão da guia de recolhimento deverá ser FEBRABAN e deverá conter no canhoto, informações referentes ao mês/ano de competência, identificação que é guia de prestador, valor principal, taxa de expediente e constar o valor da multa, juros e correção quando houver acréscimos legais, que deverão ser calculados automaticamente, conforme legislação vigente no Município.

Deverá possuir rotina para emissão de certificado de encerramento fiscal no formato PDF a cada mês encerrado.

Visando facilitar a integração entre a empresa e o contador, deverá existir uma tela que possibilite vincular a empresa ao seu contador.

Permitir a emissão do livro fiscal mensal e anual, emitindo também os meses sem movimento/escrituração e sem encerramento.

Permitir a consulta e visualização das notas lançadas e os respectivos lançamentos por mês de competência.

Permitir realizar a reabertura da escrituração (declaração substitutiva), a fim de corrigir possíveis erros de lançamento. Em casos de cancelamento da nota fiscal escriturada, o sistema deverá realizar o cancelamento automático do boleto gerado e não pago e no momento do encerramento da escrituração substitutiva, o sistema deverá gerar um novo boleto para pagamento do imposto caso exista diferença a ser paga em relação ao encerramento anterior.

Permitir a visualização do "Conta-Corrente" dos serviços prestados pela empresa, onde constarão todos os meses escriturados, impostos gerados e os devidos pagamentos, permitindo na mesma tela a manutenção de uma breve observação a ser apontada pelo usuário e a impressão de 2ª. via das guias em aberto e guias eventuais, com opção de escolha do vencimento e cálculo automático dos acréscimos legais, conforme legislação vigente no Município. A ferramenta não deve permitir a impressão de segunda via de guia pagas ou canceladas.

Deverá existir tela para consulta dos lançamentos por mês/ano de competência, bem como número da nota ou CNPJ/CPF.

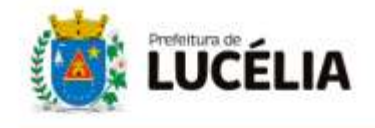

Seguindo os padrões dos documentos de entrada e saída estabelecidos pela Administração, deverá existir rotina de solicitação de impressão de documentos fiscais (AIDF), onde o contribuinte deverá optar por uma gráfica previamente homologada pela Administração.

Deverá existir tela para consulta das solicitações de AIDF e NFE, mostrando o histórico e o status de cada uma delas (solicitadas, autorizadas e recusadas).

Deverá existir rotina que permita verificar a autenticidade da AIDF.

Permitir a solicitação de impressão de nota fiscal eletrônica (NFE), onde deverá ser informado o período para utilização.

Deverá existir tela para emissão de NFE, onde será obedecido o período autorizado pela Administração.

Deverá ser possível informar nas NFE a data da emissão, valor da nota, valor do imposto de renda, valor do INSS, tipo de tomador (física ou jurídica), observações, condições de pagamento, selecionar a origem do tomador (estabelecido no Município, fora do Município ou fora do País), CNPJ/CPF do tomador.

Visando facilitar a escrituração da nota fiscal eletrônica, deverá possuir nesta tela a opção de:

Elencar somente os serviços pré-cadastrados ao prestador.

Listar os demais serviços da lista com opção de pesquisa pelo código do serviço e descrição.

Após a emissão da nota eletrônica o sistema deverá gerar, automaticamente, a escrituração fiscal.

Deverá existir rotina que permita verificar a autenticidade das notas fiscais eletrônicas.

### **ESCRITURAÇÃO DE TOMADOR DE SERVIÇOS**

Define-se como tomador de serviços toda e qualquer pessoa, física ou jurídica, que tome serviço contido na Lei do Município. Desta forma, a ferramenta deverá possuir tela única (independente do tipo de serviço), sem sub-módulos de escrituração para tomador de serviços, devendo identificar os itens de retenção e construção civil e calcular o imposto de forma automática para tributação ou retenção.

Visando facilitar a escrituração do tomador de serviços, deverá possuir nesta tela as opções de:

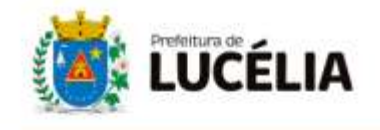

Elencar somente os serviços pré-cadastrados ao tomador.

Listar os demais serviços da lista com opção de pesquisa pelo código do serviço e descrição.

Quando o serviço selecionado for de construção civil e o serviço for prestado no Município, deverá ser cadastrado e informado na tela o local da obra.

Visando facilitar a digitação dos dados, deverá possuir nesta tela a opção para importação das escriturações via layout único fornecido pela própria ferramenta.

Permitir a emissão de guia avulsa por duas formas:

Lançamento do valor total do imposto devido, sem necessidade de informar a alíquota/item da lista de serviço.

Lançamento do valor total do faturamento das notas emitidas, com cálculo automático do imposto devido, após a escolha do item da lista de serviço.

Possuir tela para o encerramento da escrituração, onde o sistema deverá somar todos os impostos provenientes de notas fiscais e guias avulsas de um mês/ano de competência específico e gerar guia de recolhimento para pagamento da guia. Deverá ser possível agrupar ou não a guia de recolhimento por CNPJ do Prestador, sendo emitidas diversas guias proporcionais a cada Prestador. Se o tomador for um Órgão Público, deverá existir a possibilidade da geração de uma guia para cada nota emitida.

O padrão da guia de recolhimento deverá ser FEBRABAN e deverá conter no canhoto, informações referentes ao mês/ano de competência, identificação que é guia de tomador, valor principal, taxa de expediente e constar o valor da multa, juros e correção quando houver acréscimos legais, que deverão ser calculados automaticamente, conforme legislação vigente no Município. Quando o serviço for de construção civil, deverá conter ainda no canhoto, informações da(s) obra(s) e número da(s) nota(s) fiscais.

Deverá possuir rotina para emissão de certificado de encerramento fiscal no formato PDF a cada mês encerrado.

Permitir a emissão do livro fiscal mensal e anual, independente das notas lançadas previamente, emitindo também os meses sem movimento/escrituração e sem encerramento.

Permitir a consulta e visualização das notas lançadas e os respectivos lançamentos por mês de competência.

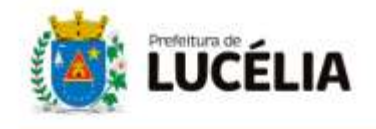

Permitir realizar a reabertura da escrituração (declaração substitutiva), a fim de corrigir possíveis erros de lançamento. Em casos de cancelamento da nota fiscal escriturada, o sistema deverá realizar o cancelamento automático do boleto gerado e no momento do encerramento da escrituração substitutiva, o sistema deverá gerar um novo boleto para pagamento do imposto caso exista diferença a ser paga em relação ao encerramento anterior.

Permitir a visualização do "Conta-Corrente" dos serviços tomados pela empresa, onde constarão todos os meses escriturados, impostos gerados e os devidos pagamentos, permitindo na mesma tela a manutenção de uma breve observação a ser apontada pelo usuário e a impressão de 2ª via das guias em aberto e guias eventuais, com opção de escolha do vencimento e cálculo automático dos acréscimos legais, conforme legislação vigente no Município. A ferramenta não deve permitir a impressão de segunda via de guia pagas ou canceladas.

Deverá existir tela para consulta dos lançamentos por mês/ano de competência. Caso o lançamento seja um serviço de retenção, deverá existir nesta tela a opção de emissão, quando existir pagamento, de recibo do ISS retido na fonte com as informações: Tomador (CNPJ/CPF, Inscrição Municipal, Inscrição Estadual, Razão Social, Endereço), Prestador (CNPJ/CPF, Inscrição Municipal, Inscrição Estadual, Razão Social, Endereço), número da guia gerada, descrição do serviço prestado, número da nota, data da nota, valor da nota, valor da retenção, alíquota e data de pagamento.

### **CONTADORES**

Visando facilitar o trabalho administrativo do contador, a ferramenta deverá fornecer um login e senha de acesso para cada contador cadastrado.

O contador deverá possuir acesso a todos os recursos do prestador e tomador de serviços, através de uma lista das empresas em que o mesmo seja responsável, devendo existir um filtro para pesquisa destas empresas por: Razão Social, CNPJ/CPF, Inscrição Municipal e Inscrição Estadual.

### **ESCRITURAÇÃO DE BANCOS**

Quando o tipo da empresa for definido como Instituição Financeira, deverá ser possível cadastrar o plano de contas do Banco, onde deverá ser informado: Código do plano, Descrição, Código do plano pai, Tipo da Conta (débito/crédito), Item da Lista de Serviço e o COSIF.

A ferramenta deverá possuir recurso para importação do plano de contas completo, através de layout único fornecido pela mesma.

Permitir a escrituração mensal dos serviços prestados por conta contábil.

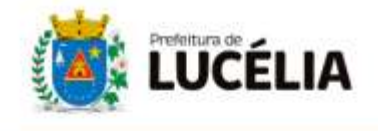

Possuir recurso para importação das movimentações bancárias de cada mês no plano de contas, através de layout único fornecido pela ferramenta.

Possuir rotina para emissão de certificado de encerramento fiscal no formato PDF a cada mês encerrado.

Permitir a emissão de guia avulsa para lançamento através do valor total do imposto devido.

Possuir tela para o encerramento da escrituração, onde o sistema deverá somar todos os impostos provenientes dos planos de contas e guias avulsas de um mês/ano de competência específico e gerar guia de recolhimento para pagamento da guia.

Permitir a emissão do livro fiscal mensal e anual, independente das notas lançadas previamente, emitindo também os meses sem movimento/escrituração e sem encerramento.

Permitir a consulta e visualização dos planos lançados e os respectivos lançamentos.

Permitir realizar a reabertura da escrituração (declaração substitutiva), a fim de corrigir possíveis erros de lançamento. A ferramenta deverá gerar um novo boleto para pagamento do imposto caso exista diferença a ser paga em relação ao encerramento anterior.

Permitir a visualização do plano contábil do Banco.

Deverá existir tela para consulta dos lançamentos por mês/ano de competência.

Permitir a visualização do "Conta-Corrente" do banco, onde constarão todos os meses escriturados, impostos gerados e os devidos pagamentos, permitindo na mesma tela, a impressão de 2ª. via das guias em aberto e guias eventuais, com opção de escolha do vencimento e cálculo automático dos acréscimos legais, conforme legislação vigente no Município. A ferramenta não deve permitir a impressão de segunda via de guia pagas ou canceladas.

### **ESCRITURAÇÃO DE CARTÓRIOS**

Quando o tipo da empresa for definido como Cartório, deverá ser possível cadastrar o plano de contas do Cartório, onde deverá ser informado: Código do plano, Descrição, Código do plano pai, Tipo da Conta (débito/crédito), Item da Lista de Serviço.

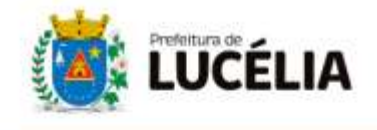

A ferramenta deverá possuir recurso para escrituração do plano de contas completo, de acordo com o plano de contas do T.J. – Tribunal de Justiça.

Permitir a escrituração mensal dos serviços prestados por conta contábil.

Possuir recurso para importação das movimentações cartorárias de cada mês no plano de contas, através de layout único fornecido pela ferramenta.

Possuir rotina para emissão de certificado de encerramento fiscal no formato PDF a cada mês encerrado.

Permitir a emissão de guia avulsa para lançamento através do valor total do imposto devido.

Possuir tela para o encerramento da escrituração, onde o sistema deverá somar todos os impostos provenientes dos planos de contas e guias avulsas de um mês/ano de competência específico e gerar guia de recolhimento para pagamento da guia.

Permitir a emissão do livro fiscal mensal e anual, independente das notas lançadas previamente, emitindo também os meses sem movimento/escrituração e sem encerramento.

Permitir a consulta e visualização dos planos lançados e os respectivos lançamentos.

Permitir realizar a reabertura da escrituração (declaração substitutiva), a fim de corrigir possíveis erros de lançamento. A ferramenta deverá gerar um novo boleto para pagamento do imposto caso exista diferença a ser paga em relação ao encerramento anterior.

Permitir a visualização do plano contábil do Cartório.

Deverá existir tela para consulta dos lançamentos por mês/ano de competência.

Permitir a visualização do "Conta-Corrente" do Cartório, onde constarão todos os meses escriturados, impostos gerados e os devidos pagamentos, permitindo na mesma tela, a impressão de 2ª. via das guias em aberto e guias eventuais, com opção de escolha do vencimento e cálculo automático dos acréscimos legais, conforme legislação vigente no Município. A ferramenta não deve permitir a impressão de segunda via de guia pagas ou canceladas.

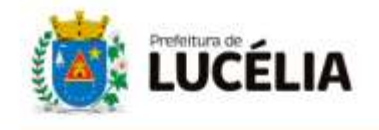

## **MÓDULO ADMINISTRATIVO**

Permitir a parametrização da data padrão para o vencimento dos boletos a serem lançados, parametrização do brasão da Prefeitura, do Valor da Taxa de Expediente, do Valor da UFIR.

Permitir a parametrização de dois convênios bancários diferentes, um para cada modalidade de lançamento (Prestador, Tomador).

Permitir o cadastramento de novos usuários com possibilidade de vinculação de um usuário/senha a um ou mais contribuintes/empresas.

Visando a segurança e facilidade na utilização do sistema, deverá possuir rotina que permita vincular o acesso de cada grupo de usuário às funcionalidades do sistema (Telas).

Possuir LOG de transações em todas as telas da ferramenta. Deverá existir uma tela que permita filtrar os eventos do LOG por período, tipo da operação (inclusão, exclusão, alteração, erro), um ou mais usuários. Na visualização do LOG deverá conter, no mínimo: Usuário que efetuou a operação, data e hora da operação, tipo da operação (inclusão, exclusão, alteração, erro), origem da operação e descrição da operação.

Possuir rotina que permita a inclusão/edição de dados cadastrais das empresas, permitindo vincular/desvincular um ou mais serviços da empresa selecionada, permitindo ainda alterar o aspecto temporal do regime da empresa, podendo ele ser: Variável, Fixo, Estimado, Simples Nacional, Não Incidente, Encerrado, Bloqueado e MEI.

Rotina que permita a inclusão/edição dos serviços cadastrados no sistema, parametrização caso o item seja de retenção, bem como construção civil, definição do período de vigência da alíquota. Visando a automatização do sistema, o mesmo deverá obedecer estas parametrizações, a fim de que no momento da escrituração, o sistema identifique a situação (retenção ou tributação) e requisite automaticamente o local em que a obra foi prestada, para os casos de construção civil no Município.

Permitir o cadastramento manual do plano de contas das instituições bancárias ou a importação de arquivo texto do plano de contas, através de layouts fornecidos pela ferramenta. No mínimo, deverá conter os campos: Plano de Contas, Descrição da Conta, Plano de Contas Pai, Recolhe S/N, Déb/Cred, COSIF e código do serviço.

Permitir realizar a manutenção do pagamento de guias de forma avulsa.

Permitir realizar a manutenção do cancelamento de guias de forma avulsa.

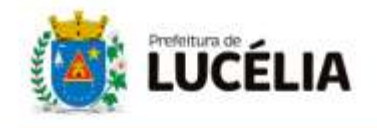

Permitir realizar a manutenção do estorno de cancelamento de guias de forma avulsa.

Permitir realizar a manutenção da alteração de vencimento original de guias de forma avulsa.

Rotina que permita a homologação das gráficas, devendo selecionar as gráficas por período de validade.

Rotina que permita a autorização para emissão de Notas Fiscais Eletrônicas e autorização de AIDF (Impressão de Documentos Fiscais) onde o gestor da Prefeitura poderá alterar, se necessário, os dados da AIDF e editar os documentos necessários para cada espécie de documento.

Permitir a emissão de Nota Fiscal Avulsa, onde serão informados os dados do prestador, do tomador, a situação (Tributada/Isenta), o item da lista de serviço, a data da prestação, o valor do serviço e a observação da

Nota. Esta rotina deverá gerar automaticamente a guia de recolhimento caso a situação seja tributada.

Possuir rotina para consulta e impressão de 2ª. Via de Nota Fiscal Avulsa, onde o atendente poderá filtrar por status (emitidas e canceladas), por data da nota, por número da nota, por prestador e tomador.

Possuir rotina que permita o cancelamento de Nota Fiscal Avulsa, que permita ao atendente identificar a nota e guia e informe o motivo do cancelamento.

O administrador terá acesso a todos os recursos da escrituração para Prestador de Serviços, Tomador de Serviços e Bancos.

Possuir rotina Comunicado Eletrônico, em tempo real, onde o gestor da Prefeitura poderá digitar livremente um comunicado com a opção de emitir para: Todas as Empresas, Somente Contadores, Empresas Locais, Empresas de Fora, Empresa Específica e Serviço Específico.

Possuir rotina Fale Conosco, onde o gestor da Prefeitura poderá consultar, visualizar e responder as comunicações por assunto e data.

Visando a comunicação de dados entre a ferramenta e a Prefeitura, deverá existir rotina de importação/exportação manual que controle diariamente o status de cada importação/exportação, das seguintes informações: cadastro mobiliário, serviços vinculados à empresa, movimento das notas fiscais eletrônicas, movimento de todas as notas emitidas pelo prestador, movimento de todas as notas emitidas pelo tomador, movimento do plano de contas de banco, guias geradas, guias avulsas, guias canceladas e pagamento das guias.

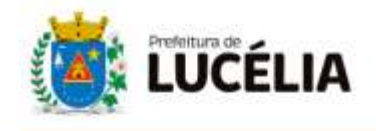

Deverá possuir também rotina de integração on-line entre o sistema Web e a Prefeitura e vice-versa, via banco de dados, das seguintes tabelas: cadastro mobiliário, serviços vinculados à empresa, movimento das notas fiscais eletrônicas, movimento de todas as notas emitidas pelo prestador, movimento de todas as notas emitidas pelo tomador, movimento do plano de contas de banco, guias geradas, guias avulsas, guias canceladas e pagamento das guias.

Possuir tela para consultar, alterar, autorizar e rejeitar as solicitações de documentos fiscais (AIDF) e notas fiscais eletrônicas (NFE), podendo ajustar a validade da AIDF por numeração e NFE por período. Deverá conter um histórico de todas as manutenções efetuadas em cada lançamento.

Possuir dispositivo de malha fina, que forneça à empresa, no mínimo, as seguintes informações: competências não escrituradas, competências escrituradas e não encerradas, competências encerradas sem pagamento, notas não escrituradas pelo prestador, notas não escrituradas pelo tomador, notas com diferença de valor entre tomador e prestador. Esta rotina deverá mostrar o status de cada item acima descrito, podendo o usuário, alterar o status resolvendo as irregularidades apresentadas.

# **RELATÓRIOS**

Imposto Anual lançado por exercício/item da lista - possibilite saber quais são os serviços que mais geram lançamentos. Exibindo a lista de serviços e os valores correspondentes, podendo ser filtrada por ano e ordenada por serviço ou valor.

Serviços prestados para fora do município - indicando quais são os serviços mais vendidos para outros municípios, entendidos como os serviços cujo prestador não é estabelecido no município.

Serviços tomados de fora do município - Quais são os serviços que os contribuintes estabelecidos no município mais contratam. Possibilidade de ordenar por valores ou serviços.

Usuários por nível de acesso - Relação de usuários cadastrados em cada nível de acesso, ou seja, lista todos os usuários que são administradores, todos os fiscais, etc.

Maiores Contribuintes por ano - Lista os contribuintes em ordem de valores emitidos, quais são as empresas que mais recolhem ISSQN por ano.

Maiores inadimplentes por ano - Baseado nos valores emitidos e não pagos por contribuinte.

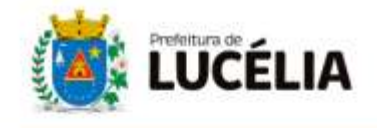

Análise gráfica de Usuários - Quantidade de acessos por nível de usuário em ordem cronológica

Empresas vinculadas ao contador - Relacionar todas as empresas vinculadas a cada contador.

Empresas cadastradas que nunca acessaram - Deve apresentar as empresas que ainda não acessaram o sistema, logo, nunca efetuaram qualquer procedimento.

Análise Gráfica de Acessos - Pesquisar acessos em um determinado período, seja de todos ou de um usuário específico.

Empresas por Regime - Pesquisar as empresas pelo regime tributário cadastrado no sistema

Tomadores de outros municípios - relatar todas as empresas estabelecidas em outros municípios que foram indicadas como Tomadores de serviço.

Prestadores de outro município - relatar todas as empresas estabelecidas em outros municípios que foram indicadas como Prestadores de serviço.

Instituições financeiras – Contas cadastradas e não recolhidas –

Relacionar as contas cadastradas pelo contribuinte que não tem nenhum valor lançado

Instituições financeiras – serviços diferentes do item 15 - Apresentar todas as contas cadastradas com o item da lista de serviços diferente dos serviços bancários, exibindo as alíquotas e os valores lançados.

Resumo de Guias Baixadas x Canceladas– extrato das guias geradas pelo sistema comparando com os valores pagos e cancelados

Escrituração sem encerramento - Listar todas as empresas que realizaram a escrituração, mas não encerraram a competência, logo, não recolheram o imposto. A pesquisa deve ser filtrada por ano e/ou mês.

Notas com diferença de valor – Prestador x Tomador - Comparar o valor da nota fiscal emitida pelo prestador com o valor declarado na escrituração do tomador do serviço. Assim, caso algum deles esteja diferente o sistema acusará a inconsistência.

Serviços de retenção não declarados pelo tomador - Apresentar a relação de empresas que contrataram serviços e não efetuaram a escrituração, portanto não recolheram o imposto. O sistema deve buscar todas as notas emitidas para um determinado CNPJ e comparar se a empresa correspondente realizou a declaração dessa nota como serviço tomado.

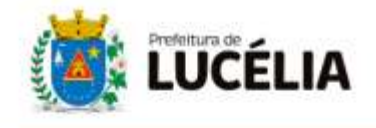

Notas declaradas pelo Prestador - Consultar todas as notas fiscais emitidas pelo prestador, possibilitando a consulta por determinado período.

Notas declaradas pelo Tomador - Consultar a escrituração das notas de serviços contratados por uma determinada empresa, possibilitando a consulta por determinado período.

Extrato de guias por contribuintes - Histórico de guias emitidas, pagas e canceladas. Exibir o número, a data e demais informações sobre as guias.

Empresas estabelecidas no município com inscrição eventual - exibir todas as empresas que de alguma forma recolhem imposto sobre serviços no município e constam no cadastro eventual.

Empresas do MEI sem cadastro no município - Filtrar as empresas que se inscreveram como Micro Empreendedor Individual e ainda não constam no cadastro municipal.

Empresas do Simples Nacional sem Cadastro no Município - Relaciona as empresas que recolhem o imposto sobre serviços para o município por meio do DAS, mas não estão inscritas no cadastro municipal.

Empresas do Simples Nacional com Regime Diferente - Empresas que recolhem pelo DAS, mas estão com regime diferente de "Simples Nacional" no sistema.

Simples Nacional – Ranking dos Maiores Contribuintes do DAS: Exibir as empresas optantes pelo Simples Nacional que mais recolhem ISS.

Diferença de valores DAS x Escrituração - Comparar os valores declarados no DAS, com as notas lançadas no sistema.

MÓDULO LANÇAMENTO DE NOTAS FISCAIS DE SERVIÇO ELETRÔNICAS ABRASF 2.0:

Possuir módulo de lançamento de Notas Fiscais de Serviço Eletrônicas – NFS-e, baseado no padrão desenvolvido pelos representantes das áreas de Tecnologia de Informação e de negócios da Câmara Técnica da Associação Brasileira de Secretários e Dirigentes das Finanças dos Municípios das Capitais – ABRASF, utilizando o conceito ABRASF 2.0.

Utilizar de um servidor Web Service, que permita a integração com os sistemas próprios dos contribuintes e/ou um aplicativo cliente, utilizando de um arquivo no formato XML.

Este Web Service consome a informação do arquivo XML de forma síncrona, gerando as Notas Fiscais de Serviços Eletrônicas e enviando-as para o endereço de email do tomador do serviço.

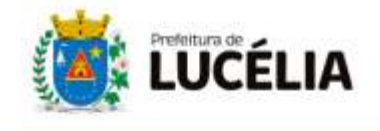

Permitir o cancelamento de NFS-e, síncrono e unitário, de notas lançadas pelo contribuinte.

Permitir a consulta de NFS-e, síncrono, através de arquivo XML, retornando as informações da nota.

MÓDULO DE SUPORTE AO DESENVOLVEDOR ABRASF:

Possuir um ambiente de testes de integração, para fase de implementação e adequação dos sistemas de emissão de NFS-e, enviando arquivos XML de testes para o Web Service padrão Abrasf 2.0.

Fazer a leitura do arquivo XML, gerar a crítica estrutural e dos valores informados para geração da NFS-e, caso existam erros, e caso o arquivo esteja correto, disponibilizar a visualização da nota apenas no ambiente teste, sem lançar os dados para o cadastro do contribuinte.

Possuir a documentação auxiliar para implementação do serviço de consumo de NFS-e no módulo de desenvolvedor, com informações sobre o modelo conceitual, manual de integração, tabela de erros e alertas e regras de erros.

Disponibilizar modelos de programas que consomem o Web Service nas linguagens mais comuns do Mercado ( C#(CSharp), Visual Basic .Net e Java).

#### **OUVIDORIA WEB E MOBILE**

#### **OBJETO**

Através do próprio celular o munícipe pode fazer reclamações, sugestões e solicitar serviços como: reparos em vias públicas, dengue, podas de árvores, bueiros, limpeza pública dentre outros.

Do aparelho eletrônico o cidadão abre a solicitação de serviço que é encaminhada para o setor competente da administração pública que tomara as providências de forma ágil e eficiente.

#### Características:

Hospedagem em datacenter com alta disponibilidade de atendimento.

Funcionamento 24 horas por dia, 7 dias por semana.

Canal de comunicação com a Prefeitura para sincronização de dados.

Software em ambiente full web (internet)

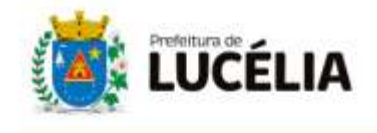

Software em aplicativo nativo para celulares e tablets mais utilizados no mercado: Android, Blackberry, Apple e Windows. Deverá possuir código de barras QRCode para instalação em celulares e tablets selecionados pelo cidadão.

Funcionalidades:

Possibilitar ao cidadão informar as condições em que se encontram os serviços prestados pelo município, fazer reclamações e sugestões.

Apresentar ao cidadão a lista com as solicitações, listamos alguns exemplos: Sinal de Trânsito, Iluminação Pública, Buraco nas Vias, Dengue, Árvores, Nota Eletrônica, Bueiros, Estacionamento Irregular, Uso Irregular de Calçadas, Remoção de Entulhos, Controle de Ratos, Limpeza Pública, Atendimento a Bancos, Compras pela Internet, Mapa da Acessibilidade, Creches, Ambulância e Outras Solicitações.

A ferramenta deverá permitir ao Servidor Municipal, criar e alterar cada solicitação através de parametrizações, de modo que o sistema atenda a todas as necessidades de cada tipo de solicitação de serviço.

Possuir tela de login com os campos login, senha e captcha (dispositivo anti-robô) para que o Servidor Municipal possa acessar o sistema.

As solicitações deverão ser criadas e alteradas pelo Servidor Municipal através de tela específica, permitindo interação com o cidadão, como criação de questionário para que o cidadão possa responder, selecionar e escolher.

A ferramenta deverá permitir parametrizar um ou mais e-mails para que o sistema envie automaticamente as solicitações para os e-mails definidos.

Cada resposta escolhida pelo cidadão deverá possuir parametrização para o controle de tempo em horas, dias, dias úteis ou prazo indeterminado.

Permitir que o Servidor Municipal realize o cadastro de todos os Servidores necessários e definir quais as solicitações podem ser vistas por cada um.

Deverá existir tela específica para que o Servidor Municipal cadastre e acompanhe as Ordens de Serviço, de modo que a empresa proprietária da ferramenta acompanhe estas ordens e conclua os trabalhos.

Deverá existir parametrização para envio do email através de uma conta definida pela Prefeitura: usuário do email, senha, porta e servidor de saída SMTP.

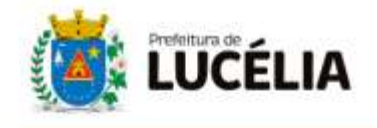

Permitir que o Servidor Municipal possa incluir uma nova solicitação de serviços para o cidadão.

Todas as solicitações devem possuir o captcha (dispositivo anti-robô).

Todas as solicitações devem permitir informar o local da ocorrência (logradouro, número, bairro e complemento) e permitir informar a descrição da ocorrência e os dados de identificação do solicitante (nome, sexo, nascimento, celular, telefone fixo, email)

Permitir ao Servidor Municipal filtrar as solicitações por status (todos, pendente, em andamento, concluído, cancelado), tipo da solicitação, data de início e data de conclusão e ainda editar uma solicitação informando o novo status, o novo acompanhamento, de modo que o cidadão possa receber estas informações por email.

O sistema deverá registrar toda a movimentação através de histórico que poderá ser consultado.

Deverá possuir integração visual com o mapa do Município, de modo que o funcionário possa analisar através do tipo de solicitação e período, qual a localização das solicitações e através de cores (verde: concluídas, vermelho: canceladas, laranja: pendentes).

A integração com o mapa deverá permitir ao funcionário clicar na solicitação mostrada no mapa e abrir um balão que informe o número e a descrição da solicitação e permitir também abrir, ao clique do mouse, o formulário de andamento da solicitação.

No aplicativo nativo de celular/tablet deverá permitir tirar foto do local e atribuir o endereço do local através de coordenadas de geo-localização no mapa.

Deverá existir no aplicativo nativo de celular/tablet a lista de todas as solicitações realizadas pelo cidadão com o seu devido status de acompanhamento e o último histórico do que foi informado pelo funcionário da Prefeitura.

A ferramenta deverá possuir opções de parametrizações pelo Servidor Municipal, para que as solicitações sejam integradas automaticamente com o sistema de protocolo da Prefeitura de modo integrado.

A ferramenta deverá permitir ao Servidor Municipal optar se o protocolo deve ser aberto ou não na movimentação da solicitação.

# **FROTA**

Objetivo: Controlar o uso e a manutenção de veículos e máquinas em uso nos órgãos Públicos.

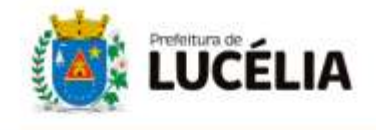

Possuir integração com o Cadastro de Bens Patrimoniais, permitindo o acesso aos dados patrimoniais do veículo;

Possuir integração com o Almoxarifado, permitindo utilizar o Centro de Custo para o Cadastro do Veículo;

Possuir o registro e controle por veículo dos seguintes itens:

Permitir o cadastramento do Centro de Custo, contendo os seguintes itens: Código, Descrição, Nome do Responsável e Cargo do Responsável;

Permitir utilizar o Centro de Custo do Almoxarifado quando Integrado, contendo os seguintes itens: Código, Descrição, Nome do Responsável e Cargo do Responsável;

Permitir o cadastramento de Cidades, contendo os seguintes itens: Descrição e Sigla do Estado;

Permitir o cadastramento de Estados, contendo os seguintes itens: Sigla e Descrição;

Permitir o cadastramento de Destinos, contendo os seguintes itens: Descrição do Local, Cidade, Endereço, Número, Complemento, Bairro, CEP e Telefone/Fax;

Permitir o cadastramento de Seguradoras, com o seguinte item: Descrição;

Permitir o cadastramento de Corretoras de Seguro, contendo os seguintes itens: Descrição, Nome do Responsável, Telefone e Fax;

Permitir o cadastramento de Agrupamentos e Grupos de Veículos, com o seguinte item: Descrição;

Permitir o cadastramento dos tipos de Motivos de Viagens, contendo os seguintes itens: Código e Descrição;

Permitir o cadastramento de Prestadoras de Serviços, contendo os seguintes itens: Descrição, Nome do Responsável, Telefone e Fax;

Permitir o cadastramento do Tipo de Combustível, com o seguinte item: Descrição;

Permitir o cadastramento do Tipo de Ocorrência, com o seguinte item: Descrição;

Permitir o cadastramento do Tipo de Revisão, com o seguinte item: Descrição;

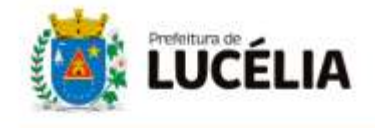

Permitir o cadastramento do Tipo de Tributo, com o seguinte item: Descrição;

Permitir o cadastramento do Tipo de Veículo, com o seguinte item: Descrição;

Permitir o cadastramento de Cor (do Veículo), com o seguinte item: Descrição;

Permitir o cadastramento de Mecânicos, com o seguinte item: Nome;

Permitir o cadastramento do Grupo de Produtos, com o seguinte item: Descrição;

Permitir o cadastramento do Sub Grupo de Produtos, com os seguintes itens: Grupo e Descrição do Sub Grupo;

Permitir o cadastramento de Produtos, com as seguintes informações: Grupo e Sub Grupo do Produto, Descrição e Unidade de Medida;

Permitir o cadastramento de Serviços, com o seguinte item: Descrição;

Permitir o cadastramento de Unidade de Medida, com o seguinte: Descrição;

Permitir o cadastramento de Motoristas, contendo os seguintes itens: Nome, Função do Motorista, Número do C.P.F., Número da C.N.H., Categoria da CNH, Data de Habilitação e Vencimento da C.N.H. Número do R.G., Órgão emissor do R.G., Data de Emissão do R.G., Sexo, Número da Matrícula do Funcionário, Secretaria, Tipo do Funcionário (servidor ou terceirizado) e Ativo (Sim/Não);

Permitir o cadastramento de Natureza de Movimentação do Combustível, contendo os seguintes itens: Código Fiscal e Natureza da Operação;

Permitir o cadastramento de Tanques de Combustíveis para controle de armazenamento e abastecimento da Frota, contendo os seguintes itens: Data de Inclusão, Descrição, Capacidade (Litros) e Tipo de Combustível;

Permitir o cadastramento do Veículo, contendo os seguintes itens: Data de Aquisição, Data da Garantia, Placa, Modelo, Ano de Fabricação, Ano Modelo, Marca, Agrupamento, Tipo de Veículo, Tipo de Combustível, Cód. RENAVAM, Cor do Veículo, Centro de Custo (permitir utilizar o Centro de Custo do Almoxarifado, quando Integrado), Número de Identificação, Código do Bem (quando integrado ao Patrimônio), Tipo de Marcador, Tipo de Pneus, Capacidade do Carter (litros), Capacidade do Tanque de Combustível (litros) Numeração do Chassi, Modelos do Filtro de Ar, Combustível e Óleo, Imagens do Veículo;

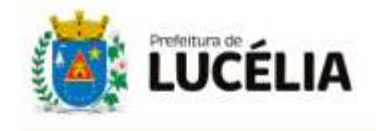

Permitir o Lançamento de Requisições de Entrada e Saída nos Tanques de Combustíveis (quando utiliza armazenamento), contendo os seguintes itens: Tipo de Movimento (Entrada ou Saída), Data de Movimento, Número do Documento, Tanque de Combustível, Observações, Tipo de Combustível e Quantidade (Litros), não permitindo a movimentação de combustível diferente do que está informado no Cadastro do Tanque e movimentação superior a capacidade Total do Tanque, considerando o estoque já disponível;

Permitir o Lançamento de Ordem de Serviço, contendo os seguintes itens: Data e Hora de Abertura, Data de Encaminhamento para o Setor de Compras e Oficina Externa (quando necessário), Data e Hora da Conclusão, Veículo, Motorista, Oficina, Mecânico, Motivo, Parecer Mecânico, Produtos com Código da Peça, Quantidade e se foi substituída (Sim/Não) e Serviços, executado (Sim/Não);

Permitir o Lançamento de Notas Fiscais de Entrada e Saída nos Tanques de Combustíveis (quando utiliza armazenamento), contendo os seguintes itens: Tipo de Movimento (Entrada ou Saída), Data de Emissão, Data de Movimento, Número da Nota Fiscal, Natureza, Prestador (ou Fornecedor), Tanque de Combustível, Valor Bruto, Valor de Desconto, Valor Líquido, Observações, Tipo de Combustível, Quantidade (Litros) e Valor Unitário, não permitindo a movimentação de combustível diferente do que está informado no Cadastro do Tanque e movimentação superior a capacidade Total do Tanque, considerando o estoque já disponível;

Permitir o Registro de Abastecimentos, contendo os seguintes itens: Data de Abastecimento, Número de Requisição ou Nota Fiscal, Veículo, Motorista, Combustível, Centro de Custo, Prestador ou Tanque de Combustível (quando utiliza armazenamento), Litros, Valor do Abastecimento, Quilometragem ou Hora Uso e campo de Observações, gerando histórico dos abastecimentos do Veículo e calculo da Média de Consumo;

Permitir o Registro de Roteiros, contendo os seguintes itens: Veículo, Motorista, Destino, Motivo de Viagem, Centro de Custo, Data e Hora de Saída, Data e Hora de Retorno, Quilometragem de Saída, Quilometragem de Retorno, Quilometragem Estimada, e campo de Observações, gerando o histórico dos Roteiros do Veículo;

Permitir o Registro de Revisões Preventivas dos Veículos, contendo os seguintes itens: Tipo de Revisão, Data e Quilometragem na Revisão, Data e Quilometragem da Próxima Revisão, Nome do Responsável e se foi Efetuada (Sim/Não);

Permitir o Registro de Despesa dos Veículos para lançamentos de Tributos (IPVA, Licenciamento, Seguro Obrigatório), contendo os
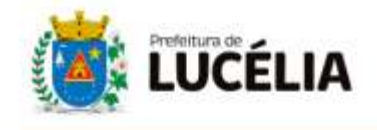

seguintes itens: Tipo de Tributo, Data de Vencimento e Pagamento, Valor do Tributo e Data de Baixa;

Permitir o Registro de Seguros (facultativos) dos Veículos, contendo os seguintes itens: Número da Apólice, Seguradora, Corretora, Data Inicial e Final de Vigência, Observações e Data de Baixa;

Permitir o Registro de Multas de Trânsito dos Veículos, contendo os seguintes itens: Data da Multa, Descrição, Data de Vencimento, Motorista, Recurso (Sim ou Não), Descrição do Recurso, Data de Pagamento, Valor da Multa;

Permitir o Registro de Ocorrências dos Veículos, contendo os seguintes itens: Data e Hora da Ocorrência, Tipo de Ocorrência, Motorista, KM Atual e da Próxima Ocorrência, Data da Garantia, Descrição do Óleo, Troca de Óleo e Filtro, Número da Requisição ou Nota Fiscal, Valor da Ocorrência, Prestadora de Serviços, Observações e Baixa (se efetuado – Sim/Não);

Permitir Configurações para Alertas do Sistema (Aviso ao Usuário) de Vencimentos e Revisões dos Veículos com a Parametrização de Números de Alertas Diários, Quantidade de Dias de Antecedências nos Vencimentos de Seguros Facultativos, Despesas, Multas, Motoristas, Revisões e Quilometragem para Ocorrências e Revisões;

Permitir a Manutenção no Preço (Valor) do Combustível lançado por Período, Tipo de Combustível e Valor Atual (do Litro);

Relatórios:

Centro de Custos cadastrados, contendo as seguintes informações: Código, Descrição, Responsável e Cargo;

Cidades cadastradas, contendo as seguintes informações: Código, Descrição e Sigla do Estado;

Corretoras cadastradas, contendo as seguintes informações: Código, Descrição, Telefone, Fax e Responsável;

Destinos cadastrados, contendo as seguintes informações: Código, Descrição, Cidade, Endereço e Número;

Estados cadastros, contendo as seguintes informações: Sigla e Descrição;

Grupos de Veículos cadastrados, contendo as seguintes informações: Código e Descrição;

Motivos de Viagens cadastrados, contendo as seguintes informações: Código e Descrição;

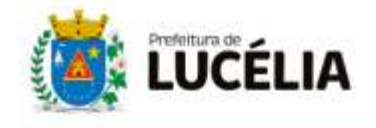

Motoristas cadastrados, contendo as seguintes informações: Código, Nome, Função do Motorista, Número, Categoria e Vencimento da C.N.H. podendo ser Ordenado por Código ou Nome do Motorista;

Prestadoras de Serviços, cadastradas contendo as seguintes informações: Código, Descrição, Responsável e Telefone;

Seguradoras cadastradas, contendo as seguintes informações: Código e Descrição;

Tipos de Combustíveis cadastrados, contendo as seguintes informações: Código e Descrição;

Tipos de Ocorrências cadastrados, contendo as seguintes informações: Código e Descrição;

Tipos de Revisões cadastrados, contendo as seguintes informações: Código e Descrição;

Tipos de Tributos cadastrados, contendo as seguintes informações: Código e Descrição;

Tipos de Veículos cadastrados, contendo as seguintes informações: Código e Descrição;

Veículos cadastrados (Simplificado), contendo as seguintes informações: Código, Identificador, Patrimônio (quando utilizar a integração com Patrimônio), Marca, Modelo, Tipo, Placa, Tipo de Combustível e Agrupamento, permitindo utilizar os filtros de Veículo, Agrupamento, podendo ser ordenado por Código, Identificador ou Descrição;

Veículos cadastrados (Detalhado) contendo as seguintes informações: Descrição, Data de Aquisição, Data da Garantia, Placa, Modelo, Ano de Fabricação, Ano Modelo, Marca, Grupo, Tipo de Veículo, Tipo de Combustível, Cód. RENAVAM, Centro de Custo, Número de Identificação, Tipo de Marcador, Tipo de Pneus, Capacidade do Carter (litros), Capacidade do Tanque de Combustível (litros) Numeração do Chassi, Modelos do Filtro de Ar, Combustível e Óleo, Observações, permitindo utilizar os filtros de Veículo, Agrupamento, podendo ser ordenado por Código, Identificador ou Descrição;

Abastecimentos Lançados (Simplificado) podendo ser gerado utilizando os filtros de Período, Veículo, Motorista e Prestadora, contendo as seguintes informações: Descrição do Veículo, Número da Requisição, Data do Abastecimento, Motorista, Combustível, Litros, Valor do Abastecimento, KM do Veículo, Prestadora, Totais de Litros, Valor, e Média de Consumo;

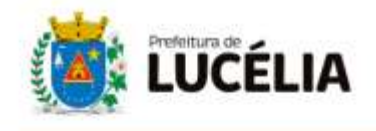

Abastecimentos Lançados (Detalhado) podendo ser gerado utilizando os filtros de Período, Veículo, Motorista e Prestadora, contendo as seguintes informações: Placa e Modelo do Veículo, Combustível, Total KM de Percursos, Litros por Tipo de Combustível (Álcool, Gasolina e Diesel), Custo do Combustível, KM Atual do Veículo, Média de Consumo e Motorista;

Abastecimentos Lançados (por Agrupamento) podendo ser gerado utilizando os filtros de Período, Veículo, Motorista, Prestadora e Agrupamento, contendo as seguintes informações: Descrição do Veículo, Número da Requisição, Grupo do Veículo, Data do Abastecimento, Motorista, Combustível, Litros, Valor do Abastecimento, KM do Veículo, Prestadora, Totais de Litros, Valor, e Média de Consumo;

Abastecimentos Lançados (por Secretaria) podendo ser gerado utilizando os filtros de Período e Agrupamento, contendo as seguintes informações: Secretaria (Grupo ou Agrupamento), Combustível, Valor Total do Período e Quantidade de Litros Total do Período;

Roteiros Lançados podendo ser gerado utilizando os filtros de Período, Veículo, Motorista, Destino, Motivo e Centro de Custo, contendo as seguintes informações: Descrição do Veículo, Data, Hora e KM de Saída, Data, Hora e KM de Retorno, KM Estimada, Motorista, Destino e Motivo de Viagem;

Seguros (facultativos) por Veículos podendo ser gerado utilizando os filtros de Período da Apólice, Veículo, Seguradora e Corretora, contendo as seguintes informações: Descrição do Veículo, Número da Apólice, Data Inicial e Final de Vigência, Seguradora e Corretora;

Despesas por Veículos podendo ser gerado utilizando os filtros de Busca por Data de Vencimento ou Pagamento, Período, Veículo e Tipo de Despesa, , contendo as seguintes informações: Descrição do Veículo, Despesa, Valor, Data de Vencimento e Pagamento;

Revisões por Veículo podendo ser gerado utilizando os filtros de Busca por Data da Revisão ou Próxima Revisão, Período, Veículo e Tipo de Revisão, contendo as seguintes informações: Descrição do Veículo, Tipo de Revisão, Data da Revisão e da Próxima, Km da Revisão e da Próxima e Responsável;

Multas por Veículo podendo ser gerado utilizando os filtros de Busca por Data da Multa, Vencimento ou Pagamento, Período, Veículo e Motorista, contendo as seguintes informações: Descrição do Veículo, Data da Multa, Vencimento e Pagamento, Valor, Motorista, Descrição da Multa e Descrição do Recurso;

Ocorrências por Veículo (agrupado por Veículo) podendo ser gerado utilizando os filtros de Busca por Data da Ocorrência ou Data da Garantia,

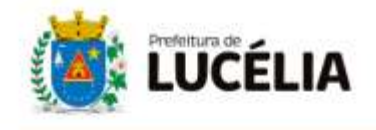

Período, Veículo, Tipo de Ocorrência, Motorista, Prestadora e Secretaria, contendo as seguintes informações: Descrição do Veículo, Secretaria, Data e KM atual da Ocorrência, KM Próxima Ocorrência, Valor do Filtro de Óleo, Valor do Filtro de Combustível, Valor do Óleo Diferencial, Valor e Descrição da Ocorrência e Prestadora de Serviço;

Ocorrências por Veículo (agrupado por Prestador) podendo ser gerado utilizando os filtros de Busca por Data da Ocorrência ou Data da Garantia, Período, Veículo, Tipo de Ocorrência, Motorista, Prestadora e Secretaria, contendo as seguintes informações: Prestador, Descrição do Veículo, Data e KM da Ocorrência, KM Próxima Ocorrência, Valor do Filtro de Óleo, Valor do Filtro de Combustível, Valor do Óleo Diferencial, Valor e Descrição da Ocorrência;

Ocorrências por Veículo (agrupado por Secretaria) podendo ser gerado utilizando os filtros de Busca por Data da Ocorrência ou Data da Garantia, Período, Veículo, Tipo de Ocorrência, Motorista, Prestadora e Secretaria, contendo as seguintes informações: Secretaria, Descrição do Veículo, Data e KM da Ocorrência, KM Próxima Ocorrência, Valor do Filtro de Óleo, Valor do Filtro de Combustível, Valor do Óleo Diferencial, Valor e Prestadora de Serviço;

Consumo de Veículos (integrado com o Almoxarifado, agrupado por Veículo) podendo ser gerado utilizando os filtros de Período, Veículo, Centro de Custo, Almoxarifado e Produtos do Almoxarifado para Cálculo da Média do Veículo, contendo as seguintes informações: Descrição do Veículo, Número, Data, Centro de Custo, Produto, Quantidade e Valor da Requisição do Almoxarifado, Número, Data, Centro de Custo, Quilometragem Inicial e Final do Roteiro e Média do Veículo;

Consumo de Veículos (integrado com o Almoxarifado, agrupado por Centro de Custo) podendo ser gerado utilizando os filtros de Período, Veículo, Centro de Custo, Almoxarifado e Produtos do Almoxarifado para Cálculo da Média do Veículo, contendo as seguintes informações: Centro de Custo, Número, Data, Produto, Quantidade e Valor da Requisição do Almoxarifado, Número, Data, Quilometragem, Descrição do Veículo do Roteiro e Média do Centro de Custo;

Balancete Sintético podendo ser gerado utilizando os filtros de Período, Veículo, Agrupamento e Centro de Custo contendo as seguintes informações: Descrição do Veículo, Km Inicial, KM Final e Total KM do Roteiro, KM Inicial, KM Final e Total KM do Abastecimento, Quantidade de Litros, Valores das Despesas, Valor das Ocorrência, Valor das Multas, Valor das Revisões, Valor dos Abastecimentos e Totais;

Balancete Analítico podendo ser gerado utilizando os filtros de Período, Veículo, Agrupamento e Centro de Custo contendo as seguintes informações: Descrição do Veículo, Data, Tipo de Combustível, Quilometragem, Litros e Valor dos Abastecimentos Lançados; Descrição,

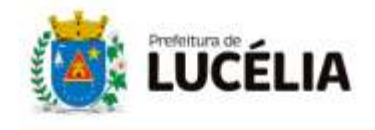

Data de Vencimento e Pagamento, e Valor das Despesas Lançadas; Descrição, Data e KM da Revisão, Data e KM da Próxima Revisão e Responsável, das Revisões Lançadas; Data, Tipo e KM da Ocorrência, Data da Revisão, Data da Garantia, Valor, Prestador e Observações das Ocorrências Lançadas, Data, Km e Hora de Saída, Data, Km e Hora de Retorno, Motorista, Destino e Motivo da Viagem dos Roteiros Lançados,

Data da Multa, Data de Vencimento, Data de Pagamento, Valor, Motorista e Descrição de Multas, Totais;

Movimentação dos Tanques (quando utiliza armazenamento) podendo ser gerado utilizando os filtros de Período e Tanque, contendo as seguintes informações: Descrição do Tanque, Data de Lançamento, Data de Movimento, Tipo de Documento do Movimento, Detalhe e Tipo do Movimento, Quantidade, Saldo do Estoque e Responsável;

Protocolo de Serviço de Veículo contendo as seguintes informações: Data e Hora de Entrada, Data e Hora de Conclusão, Descrição do Veículo, Ano Fabricação e Ano Modelo, Número de Patrimônio, Tipo de Combustível, Setor, Número do Chassi, Condutor, Motivo, Parecer, Relação de Peças para Compra com Quantidade, Histórico, Número da Peça e Substituída (S/N), Relação dos Serviços Realizados com Histórico e Executado (S/N), Mecânico Responsável, Data de Encaminhamento para o Setor de Compras, Data de Encaminhamento para Oficina Externa, Prestador de Serviço Externo;

### **Caçambas**

Objetivo: Controlar o cadastramento e locação de caçambas e cadastro de pessoas.

Permitir o cadastramento de Bairros, contendo o seguinte item: Descrição;

Permitir o cadastramento de Tipo de Logradouros, contendo o seguinte item: Descrição;

Permitir o cadastramento de Títulos de Logradouros, contendo os seguintes itens: Descrição;

Permitir o cadastramento de Logradouros, contendo os seguintes itens: Tipo, Título e Descrição;

Permitir o cadastramento de Imóveis, contendo os seguintes itens: Logradouro, Número, Complemento, Bairro, CEP e Cidade;

Permitir o cadastramento de Tipos de Telefones, contendo o seguinte item: Descrição;

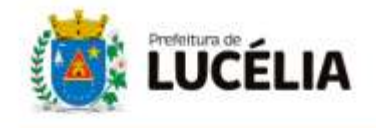

Permitir o cadastramento de Pessoas, contendo os seguintes itens: Data de Nascimento, Nome Completo, Sexo, Imóvel, Telefones para Contato (Tipo, DDD e Número do Telefone);

Permitir o cadastramento de Caçambas, contendo os seguintes itens: Código, Descrição, Quantidade e Valor de Locação;

Permitir a Configuração do Controle de Caçambas por Quantidade ou por Caçamba;

Permitir a Configuração do Tempo (horas) para Entrega e Retirada das Caçambas;

Permitir a Locação de Caçambas, contendo os seguintes itens: Data e Hora da Solicitação, Nome e Local (Endereço) do Solicitante, Tipo de Movimento (Solicitação, Entrega, Retirada), Caçamba, Quantidade, Valor e Observações;

### **Relatórios**

Requisição de Controle de Caçamba contendo as seguintes informações: Número da Requisição, Nome e Local (Endereço) do Solicitante, Tipo de

Movimento e Data de Movimento, Descrição da Caçamba, Quantidade, Observações e Assinatura do Solicitante;

Relação de Movimentações de Caçambas por tipo de Requisição (Solicitação, Entrega, Retirada), contendo as seguintes informações: Número da Requisição, Nome e Local (Endereço) do Solicitante, Tipo e Data de Movimento, Quantidade, Item e Valor, por Período, permitindo utilizar os filtros de Caçamba, Veículo, Motorista, Pessoa (Solicitante);

Relação de Quantidade de Caçambas, contendo as seguintes informações: Período, Quantidade por Bairro e Total, permitindo utilizar os filtros de Caçamba e Período;

Relatório de Tempo de Serviço, contendo as seguintes informações: Número de Movimento, Nome do Solicitante e Tempo de Serviço (sendo calculado sobre a data e hora do movimento de Solicitação até a data e hora do movimento de Entrega), por Período, permitindo utilizar o filtro de Caçamba;

Relação de Requisições de Caçambas Entregues Fora do Período, contendo as seguintes informações: Número da Requisição, Nome e Local (Endereço) do Solicitante, Tipo e Data do Movimento, Quantidade, Item, Valor e Prazo de Entrega (horas), por Período, permitindo utilizar os filtros de Caçamba, Veículo, Motorista, Pessoa (Solicitante);

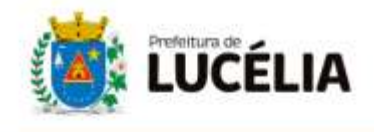

Relação de Requisições de Caçambas Retiradas Fora do Período, contendo as seguintes informações: Número da Requisição, Nome e Local (Endereço) do Solicitante, Tipo e Data do Movimento, Quantidade, Item, Valor e Prazo de Retirada (horas), por Período, permitindo utilizar os filtros de Caçamba, Veículo, Motorista, Pessoa (Solicitante);

# **PORTAL DE TRANSPARÊNCIA**

### **Objetivo**

Desenvolvimento de Portal de Transparência Pública, com planejamento e Arquitetura de informação com desenvolvimento de Software de Gerenciamento de Conteúdo e Concepção Gráfica, Atualização de informações, permitindo integração com sistema Contábil para importação de dados Contábeis e Financeiros para atendimento da Lei Complementar n.º 131/2009 e alterações, para disponibilização das informações em tempo real, nos termos do inciso II do § 2º Artigo 2º do Decreto Presidencial N.º 7185 de 27/05/2010.

Formato das Informações e automação: As informações deverão ser obrigatoriamente de livre acesso e consulta pública, sem a necessidade de cadastramento de usuários e ou senhas, em formato de tela de consulta interativa para os consulentes.

Todos os campos e formas de consultas poderão ser aumentados e ou suprimidos a qualquer momento através de solicitação à contratada.

As informações disponibilizadas e forma de carga serão de responsabilidade da empresa contratada e não deverão envolver qualquer ação dos funcionários da entidade, devendo a mesma ser de forma automática.

As informações e consultas devem conter no mínimo:

1 - Quanto a Despesa do Órgão:

1.1Despesas Orçamentárias:

Para Consulta/Pesquisa: Disponibilização de consulta por exercício, mês, Secretarias/Departamentos/Diretorias, Programa de Governo, Modalidade de Licitação, Dia e ou Fornecedor/Credor específico, podendo este ser escolhido qualquer destes itens como filtro para as consultas/pesquisa;

Para Demonstração das Informações: Demonstrar a Despesa com detalhamento da estrutura orçamentária; Função, Subfunção e Natureza da Despesa e classificação (Conforme Port. 163/2001 e alterações); modalidade de licitação;

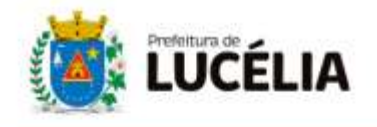

Programa de Governo, Ação (Projeto, Atividade e ou Operação Especial); Fonte de Recurso, Aplicação (Parte Fixa e Variável) conforme instruções do Tribunal de Contas do Estado para o Sistema Audesp; Número do Processo de Despesa e Fornecedor/Credor, Números dos Empenhos, Datas de Pagamentos, Documentos Fiscais e discriminação da despesa.

## 1.2Execução Extra-orçamentária:

Para Consulta/Pesquisa: Disponibilização de consulta por exercício e Fornecedor/Credor específico, podendo este ser escolhido qualquer destes itens como filtro para as consultas/pesquisa;

Para Demonstração das Informações: Demonstrar o Fornecedor/Credor; data de Pagamento e Valor.

### 1.3Restos a Pagar:

Para Consulta/Pesquisa: Disponibilização de consulta por exercício, exercício origem dos Restos a Pagar e ou Fornecedor/Credor específico, podendo este ser escolhido qualquer destes itens como filtro para as consultas/pesquisa;

Para Demonstração das Informações: Demonstrar a Despesa com detalhamento da Função, Subfunção e Natureza da Despesa e classificação (Conforme Port. 163/2001 e alterações); modalidade de licitação; Fonte de Recurso, Aplicação (Parte Fixa e Variável) conforme instruções do Tribunal de Contas do Estado para o Sistema Audesp; Número do Processo de Despesa e Fornecedor/Credor, Números dos Empenhos, Datas de Pagamentos, Documentos Fiscais e discriminação da despesa.

## 2 - Quanto a Receita do Órgão:

2.1Receitas Orçamentárias:

Para Consulta/Pesquisa: Disponibilização de consulta por exercício, mês e classificação da receita, podendo este ser escolhido qualquer destes itens como filtro para as consultas/pesquisa;

Para Demonstração das Informações: Demonstrar a Receita com detalhamento em colunas do Código da Receita, conforme plano orçamentário da entidade, descrição da

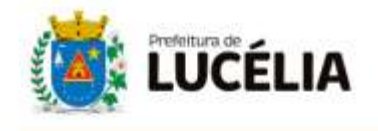

receita, data do lançamento, valores creditados, valores debitados (estornos) e receita acumulada.

- 3 Quanto a Gestão de Recursos Humanos do Órgão:
	- 3.1Gestão de Recursos Humanos RH:

Para Consulta/Pesquisa: Disponibilização de estrutura administrativa, cargo/função e local de trabalho, podendo este ser escolhido qualquer destes itens como filtro para as consultas/pesquisa;

Para Demonstração das Informações: Demonstrar o funcionário, data de admissão, local de trabalho, cargo/função e órgão/estrutura administrativa e remuneração do servidor.

- 4 Quanto a Gestão de Suprimentos/Licitações:
	- 4.1Gestão de Licitações:

Para Consulta/Pesquisa: Disponibilização de consulta por exercício, modalidade de licitação, Objeto/Finalidade, podendo este ser escolhido qualquer destes itens como filtro para as consultas/pesquisa;

Para Demonstração das Informações: Demonstrar o Fornecedor/Credor adjudicado, Estrutura Orçamentária, número do processo licitatório, exercício, modalidade de licitação, finalidade/objeto, Valor do Processo Licitatório, Material/Serviço, Unidade de Medida, Quantidade Solicitada, Valor Unitário, Valor Total.

## **SISTEMA DE CEMITÉRIO**

Objetivo: O Sistema deverá manter o controle sobre os cemitérios mantendo cadastro de concessão e ou venda de sepulturas para inumação (sepultamento), bem como ossários consulta para autorização para exumações e reinumações; histórico de para fiscalização de construções funerárias bem como a fiscalização dos serviços executados por fornecedores credenciados.

Oferecer instruções gerais de uso através de "ajuda on-line" ao usuário.

Permitir cadastro de cemitérios existentes no município (com código, nome, endereço, bairro e telefone).

Permitir cadastro de causa mortis (com código e descrição).

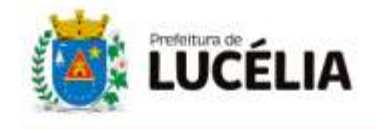

Permitir cadastro de Parametrização de questionário para qualquer tipo de pergunta para ser respondida na ficha de cadastro.

Permitir o Controle de Ossuário no sistema permitindo cadastrar o Ossuários por cemitério e quantidade de gavetas por ossuário; Permitir cadastro de Sepulturas (com código do cemitério, código da sepultura, quadra, lote, rua, lado, observação e unidade de sepultamento), não permitindo a dados duplicados e nem alteração de descrições depois de efetuado movimento para aquela sepultura.

Permitir cadastro de Tipo de permanência (com código e descrição).

Permitir cadastro de Unidades de sepultamento (com código, descrição e capacidade).

Permitir cadastro de Concessionários\Proprietário (data do cadastro, com código, nome, logradouro, número, bairro, complemento, andar, apto, cidade, UF, CEP, CNPJ/CPF, RG, órgão emissor, telefone, fax, e-mail) e permitir visualizar seu vinculo com a sepultura que lhe é concedida.

Permitir na mesma tela o lançamento do sepultamento com código de cadastro, data do cadastro, data da ultima alteração, cemitério, tipo de permanência, sepultura, código da unidade, código do concessionário, nº registro - controlado automaticamente quando tiver exumação e um novo óbito).o cadastro de informações do óbito (nome do falecido, data do óbito, numero do óbito, estado, cidade, data de exumação, sexo, permitir anexar foto, como também informações de idade de falecimento, local do falecimento, local do sepultamento, dia do sepultamento, hora do sepultamento, funerária. Permitir informar a causa mortis e preencher os dados do cadastro do questionário criado;

Permitir o cadastro e Funerárias com os seguintes dados: nome, telefone de contato, celular, e-mail, site, endereço (logradouro, numero, bairro), horário de atendimento, e dados de plantão;

Permitir mais de um tributo de recolhimento através de tela de lançamento de guia de recolhimento, informando o código do tributo (integrado com o sistema de tributação), quantidade e totalizando no final da tela.

Permitir geração e impressão de boleto bancário (ficha de compensação).

Permitir no lançamento do sepultamento anexar ou scanear o documento e visualizá-lo.

Permitir acompanhar e visualizar os lançamentos e parcelas das guias de recolhimento quando houver integração com o sistema de Tributário.

Permitir emissão de Relação de Cemitérios cadastrados.

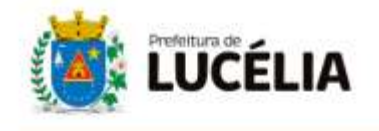

Permitir emissão de Relação de Causa Mortis cadastradas.

Permitir emissão de Relação de Unidades de Sepultamentos cadastradas.

Permitir emissão de Relação de Sepulturas por cemitério com opção de pesquisar por intervalo de numeração e contendo o cemitério, sua localização, número da sepultura, a unidade de sepultamento, a sua capacidade.

Permitir a emissão de Relação contendo o cemitério, sua localização, número da sepultura, a unidade de sepultamento, tipo de permanência, proprietário\concessionário, a sua capacidade, nome do sepultado, data do óbito, cidade do óbito, estado do óbito, causa mortis e questionário de acordo com a Prefeitura de Lucélia, a relação poderá ser emitida por data de óbito, data de exumação, por cemitério, por sepultura, por proprietário\concessionário, tipo de permanência.

Permitir a emissão de Relação de Proprietário\Concessionário.

Permitir relação de Ossuários;

Permitir emissão de Notas de Falecimento contendo as seguintes informações: idade de falecimento, local do falecimento, local do sepultamento, dia do sepultamento, hora do sepultamento, funerária com opção de impressão com foto;

Permitir emissão de Proprietário\Concessionário com parcelas em atraso.

Permitir emissão de Livro de Registro de Sepultamentos com termo de abertura e encerramento sendo por período, por cemitério contendo o cemitério, sua localização, número da sepultura, a unidade de sepultamento, tipo de permanência, proprietário\concessionário, a sua capacidade, nome do sepultado, data do óbito, cidade do óbito, estado do óbito, causa mortis e questionário de acordo com a Prefeitura de Lucélia, a relação poderá ser emitida por data de óbito, data de exumação, por cemitério, por sepultura, por proprietário\concessionário, tipo de permanência.

Permitir emissão de Relação de Inumações e Exumações por período, por causa mortis, por localização, por tipo de permanência e por tipo de Unidade de sepultamento.

Permitir emissão de Relação de Sepulturas por Proprietário\Concessionário por período de por cemitério.

Permitir emissão de Relação de Unidade de Sepultamento vagas.

Permitir emissão de Relação de Ossuários vagos.

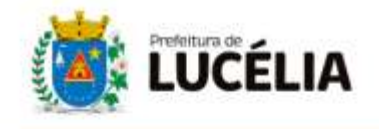

Permitir emissão de Relação de histórico de inumações por sepultura, por período

Permitir controle de usuários por cemitério. O sistema deve possibilitar trabalhar com vários cemitérios sendo permitindo que seja informado em quais cemitérios determinado usuário terá acesso a fazer os lançamentos.

Permitir a configuração e parametrização da localização de acordo com a necessidade da Prefeitura.

Permitir baixa automática das guias de recolhimento através dos arquivos de retorno bancário quando houver integração com o sistema de Tributário.

Permitir consulta de sepulturas, cemitérios, unidades de sepultamento, Concessionário, data do óbito, data de exumação e tipo de permanência com visualização e m tela e permitir impressão.

Identificação do usuário ao entrar no sistema para posteriormente o administrador mesmo rastrear as atividades do usuário;

Permitir que seja vinculada as senhas dos usuários e as permissões de acesso sejam definidas pelo administrador, possibilitando assim que o usuário somente faça consultas, edição de textos, alterações de cadastro e exclusão de documentos de acordo com os níveis de acesso. Permitir excluir os movimentos, as votações que foram realizadas indevidamente.

O aplicativo deverá ter controle das atividades dos usuários, permitindo o controle das tarefas realizadas por cada usuário em determinado período, apresentando a data e a tarefa executada por cada usuário, trazendo as informações atualizadas dentro do período informado;

Permitir consulta e impressão e a emissão dos seguintes relatórios:

I. De usuários com opção de conter o usuário de login, nome do usuário, CPF, departamento e cargo ou modo mais simples somente o usuário de login, nome do usuário, com opção também de agrupar por grupo de usuário e de incluir usuários ativos e inativos e ou ambos;

II. Relação de Grupo de Usuários;

III. Relação de permissão de Grupos de Usuários; Deverá possuir a opção de exportar em pdf;rpt;html;xls;doc; doc evitável; rtf;txt;

Tela para acompanhamento das Alterações e Implementações efetuadas no sistema, podendo visualizar em tela ou imprimir em forma de relatório, de acordo com a preferência do usuário.

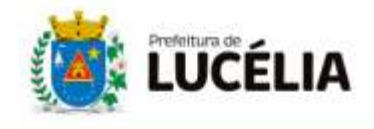

Permitir o Controle de Acesso ao Sistema, bloqueando o usuário após um número de tentativas parametrizadas pelo Administrador e expirar a senha dos usuários em determinado período de acordo com a parametrização do administrador.

## **SERVIÇOS WEB**

Objetivo: Modernização tecnológica do Município, visando o atendimento online ao cidadão através de serviços disponibilizados na Internet.

#### **Módulo ITBI**

Módulo online para lançamento de Guia de recolhimento do ITBI (imóveis urbanos e rurais), que permita: Informar a natureza da transação (Venda, Arrematação, Doação, Permutas, Isento e Outros), retornando automaticamente ao cidadão as alíquotas da parte financiada, parte não financiada e demais transações (conforme Legislação vigente); Verificar e retornar automaticamente o preenchimento dos dados cadastrais do imóvel através de inscrição válida do cadastro imobiliário, inclusive valor venal territorial e predial; Informar os dados do cartório, do comprador, fração da compra, valor total da transação e da parte financiada (caso exista); Calcular o valor do ITBI (conforme Legislação vigente); Permitir acréscimos monetários (multa, juros e correção); Imprimir a ficha de compensação (duas vias) juntamente com a guia contendo os dados relativos à Prefeitura, cartório, comprador, transmitente, imóvel e características.

Este módulo deverá realizar diariamente a integração com os dados cadastrais do sistema atualmente utilizado pela Prefeitura e das guias de lançamento geradas pelo módulo online para posterior baixa do sistema na Prefeitura.

#### **Módulo 2ª VIA**

Módulo online que permita ao cidadão emitir a 2ª via de parcelas vigentes no exercício corrente dos tributos IPTU, ISS/TAXAS e DÍVIDA ATIVA. Este módulo deverá realizar diariamente a integração com os dados cadastrais e financeiros do sistema atualmente utilizado na Prefeitura.

### **Módulo PROTOCOLO**

Módulo online que permita ao cidadão consultar e acompanhar os processos administrativos protocolados por ele. Este módulo deverá realizar diariamente a integração com o sistema utilizado na Prefeitura.

### **Módulo CERTIDÃO**

Módulo online que permita ao cidadão emitir certidão negativa de débitos e valor venal do imóvel com disponibilização de tela para conferência da

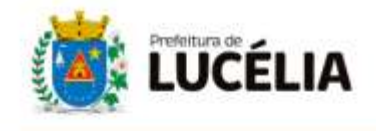

veracidade das certidões emitidas pelo módulo e certidões da mesma espécie emitidas pela Prefeitura. Este módulo deverá realizar diariamente a integração com os dados cadastrais e financeiros do sistema atualmente utilizado na Prefeitura.

## **Módulo ALVARÁ**

Módulo online que permita a impressão de Alvará ao contribuinte que possui a autorização de licença para o funcionamento. O documento deve conter um código individual que possa ser consultado no sistema com o objetivo de confirmar sua autenticidade.

## **SISTEMA DE ASSISTÊNCIA SOCIAL**

Objetivo:

Na área de Assistência Social a solução deverá permitir o controle da ficha de análise, controle de doações, com geração de histórico, controle da composição familiar, controle e acompanhamento de projetos sociais, controle de documentos pessoais, controle e histórico de empregos, controle de receitas e despesas da pessoa permitindo o calculo automático da renda per capta, controle de histórico de visitas domiciliares e conselho tutelar e controle de cotas por fornecedores.

Cadastros:

Objetivo: Controlar o registro das informações necessárias para movimentação dos processos na área de Assistência Social.

Cadastro de Pessoas:

Permitir o cadastramento e controle de pessoas, com informações como: data de nascimento, nome, sexo, nome do pai e mãe, RG, CPF, estado civil, raça, profissão, local de trabalho, carteira de trabalho, ocupação, renda mensal, nacionalidade, naturalidade, cartão C.N.S., endereço completo, titulo de eleitor, certidão de nascimento, nível escolar, situação conjugal, necessidades especiais, religião, identificar se é cidadão (pessoa residente no município) ou cliente (não residente no município);

Permitir a importação de foto ou integração direta (sem softwares alternativos) com o webcam para identificação da pessoa;

Permitir o cadastramento de vários telefones para a mesma pessoa, sendo celular, residencial, comercial e outros para localiza-la;

Permitir informar a Data do Óbito da Pessoa, com as seguintes informações: Data do Óbito, Cartório, Número da Certidão de Óbito, Causa da Morte através do CID e Campo de Observação;

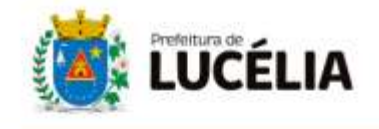

Permitir o Acesso ao Histórico de Mudanças de Imóveis da Pessoa;

Gerar Log para Controle do Cadastro de Pessoas com Data e Nome do Usuário e o Tipo de Ocorrência, com Visualização em Histórico;

Cadastro de Imóveis:

Objetivo: Efetuar o Controle cadastral de imóveis para o endereço do cadastro de Pessoas;

Permitir o cadastramento de Bairro, com as seguintes informações: Descrição do Bairro e a Localização (Interna ou Externa);

Permitir o cadastramento de Logradouro, com as seguintes informações: Descrição do Logradouro, Tipo de Logradouro e Localização (Interna ou Externa);

Permitir o cadastramento de Imóveis, com as seguintes informações: Descrição do Bairro, Descrição do Logradouro, Tipo do Imóvel, Proprietário (Urbano, Rural, Comercial), Número do Imóvel, Complemento, CEP;

Cartão de Identificação:

Objetivo: Efetuar o controle cadastral dos cartões solicitados para o cidadão;

Permitir o Controle, Solicitação e Impressão do Cartão de Identificação, através do próprio sistema com dados cadastrais como: Data de Solicitação, Nome do Solicitante, Data de Previsão de Entrega, Número da Via Solicitada, Data da Montagem, Nome do Montador, Data da Entrega e Nome do Entregador, imprimindo os dados cadastrais no cartão como: Nome da Pessoa, Código de Barras Identificador e Data de Nascimento;

Cadastros da Assistência Social:

Permitir o Cadastramento de Despesas Mensais, com as seguintes informações: Descrição e Opção se a Despesa abate na Renda Per Capita;

Permitir o Cadastramento de Tipos Documentos Pessoais, com as seguintes informações: Descrição e Abreviação;

Permitir o Cadastramento de Funções de Empregos, com a seguinte informação: Descrição;

Permitir o Cadastramento de Grupos de Projetos Sociais, com as seguintes informações: Descrição e Número de Cota Máxima;

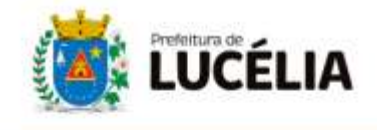

Permitir o Cadastramento de Grau de Parentescos, com a seguinte informação: Descrição;

Permitir o Cadastramento de Projetos Sociais, com as seguintes informações: Descrição do Projeto, Secretaria, Responsável pela Secretaria, Grupo do Projeto Social e Tipo (Municipal, Estadual ou Federal);

Permitir o Cadastramento de Cota e Valor por período no Projeto Social;

Permitir o Cadastramento de Hora Inicial, Hora Final e Dia da Semana no Projeto Social;

Permitir o Cadastramento de Tipos de Receitas Mensais, com a seguinte informação: Descrição;

Permitir o Cadastramento de Doenças, com a seguinte informação: Descrição;

Permitir o Cadastramento de Vícios, com a seguinte informação: Descrição;

Permitir o cadastramento de Necessidades Especiais, com as seguintes informações: Descrição e Observação;

Permitir o Cadastramento de Unidades Municipais, com as seguintes informações: Descrição, Secretaria, Endereço, CNPJ, Telefone e email;

Permitir o Cadastramento e Controle de Produtos (Doações), com as seguintes informações: Descrição, Status (Ativo/Inativo), Unidade de Medida, Doação Direta e Não Bloqueada;

Permitir o cadastramento de Fornecedores de Produtos, com as seguintes informações: CNPJ, Inscrição Estadual, Razão Social, Nome Fantasia, Endereço, Contato e Endereço Eletrônico;

Permitir o Cadastramento e Controle de Cotas Mensais por Fornecedores, com as seguintes informações; Ano e Mês de Referência, e Valor;

Permitir o Cadastramento de Vulnerabilidades, com a seguinte informação: Descrição;

Permitir o Cadastramento de Curso, com as seguintes informações: Descrição, Professor, Data de Início e Término, Quantidade Máxima de Participantes, Dia e Hora;

Permitir o Cadastramento de Religião, com as seguintes informações: Descrição;

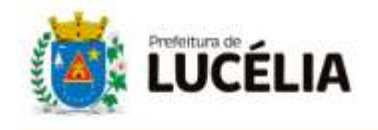

Famílias:

Objetivo: Controlar a Composição Familiar, Projetos Sociais, Receitas, Empregos, Despesas, Doenças, Vícios, Dados para Análise e Visitas Domiciliares, PAIF;

Permitir o Cadastramento e Controle da Composição Familiar, com identificação do Responsável da Família, Data de início e fim na Composição e Nível de Parentesco dos integrantes;

Permitir o Cadastramento e Controle do Projeto Social na Composição Familiar com dados da Descrição do Projeto, Data de Inclusão, Alteração e Exclusão, Cota, Valor, com Histórico do motivo de inclusão e exclusão do Projeto;

Permitir o Cadastramento e Controle dos Documentos dos Integrantes da Família, permitindo informar o Tipo, o Número de identificação do Documento, Data e Local de Emissão;

Permitir o Cadastramento e Controle dos Empregos dos Integrantes na Composição Familiar, permitindo informar a Descrição do Emprego, Valor Salarial, Data Inicial e Final no Emprego;

Permitir o Cadastramento e Controle das Receitas dos Integrantes na Composição Familiar, permitindo informar a Descrição e Valor da Receita, Status (Ativo/Inativo);

Permitir o Cadastramento e Controle das Despesas Mensais na Composição Familiar, permitindo informar a Descrição e Valor da Despesa, Status (Ativo/Inativo);

Permitir o Cadastramento e Controle das Doenças dos Integrantes da Família, permitindo informar a Doença, a Data de inicio e cura da Doença;

Permitir o Cadastramento e Controle dos Vícios dos Integrantes da Família, permitindo informar o Vicio, Data de inicio e fim do Vicio;

Permitir o cadastramento e controle de Dados para Análise da situação da Residência, onde deverá constar o Tipo de Moradia, Situação do Domicilio, Abastecimento de Água, Energia, Número de Cômodos, Número de Pessoas na Família, Quantidade de Filhos, Escolaridade, se possui Veículo, Município de Origem, Município onde Vota, Data de Início e Tempo de Residência no Município;

Permitir Ativar/Inativar o Cadastro do Integrante da Família, informando o motivo da Alteração da Situação Cadastral;

Permitir Informar a Data de Óbito, Cartório de Registro, Número da Declaração, Causas (CID-10) e Observações do Integrante da Família;

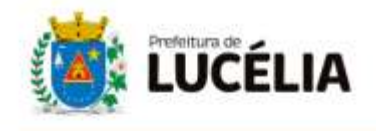

Permitir o Cadastramento e Controle das Visitas Domiciliares, informando a Data e Hora da Visita, Técnico Responsável, os Problemas Encontrados, Desenvolvimento do Caso, Parecer Técnico, Procedimentos tomados e Encaminhamentos, possibilitar também informar a data da próxima Visita;

Permitir o Cadastramento e Controle de Acompanhamento de Conselho Tutelar, onde deverá constar o Período do Acompanhamento (Data de início e fim), Responsável, os Problemas Encontrados, Desenvolvimento, Parecer Técnico, Procedimentos tomados e Encaminhamentos;

Permitir o Cadastramento e Controle de Vulnerabilidades, informando a Vulnerabilidade, Data Inicial e Final, Técnico e Observações;

Permitir selecionar o Perfil de Famílias Inseridas no mês, Forma de Acesso e Tipo de Encaminhamento em conformidade com o PAIF (Proteção e Atendimento Integral à Família);

Permitir imprimir Cartão SUAS (Sistema Único de Assistência Social) por integrante da Família, com o número da Inscrição da Família, Nome, Data de Nascimento, Data de Emissão e Validade (01 ano), RG, CPF e NIS;

Permitir a Inscrição em Cursos, informando o Curso, o Interessado, Data de Inclusão e Saída;

Permitir o controle de Frequência de Cursos, selecionando o Curso, informado a data e confirmando a presença dos Interessados;

Doação de Benefícios:

Objetivo: Controlar a solicitação de Benefícios por Pessoas, por Doações autorizadas, a autorizar e indeferidas;

Permitir o Registro e Controle de Requisições de Benefícios a Pessoas, podendo efetuar Doação Direta, Doação Pendente para Analise e Doação Indeferida, informando a Unidade Municipal, a Aplicação da Doação, os Itens da Requisição, Unidade, Quantidade, Valor Unitário e Valor Total, gerando Histórico por pessoa atendida;

Permitir Disponibilizar a Aprovação das Doações somente pelo Assistente Social ou Usuário Qualificado;

Permitir o Cancelamento de Doações somente pelo Assistente Social ou Usuário Qualificado, obrigando a informar o Motivo da Ocorrência;

Permitir o Registro e Controle das Doações por Cotas e por Fornecedor;

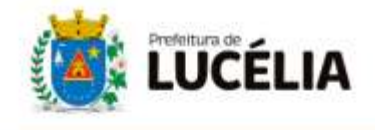

Permitir o Registro e Impressão de Parecer Social, informando a Data, o Nome e Endereço do Solicitante, Nome do Favorecido, Nome e Cargo do Remetente, Nome e Cargo do Destinatário, a Solicitação e o Parecer;

Permitir o Registro de Atendimentos em Grupo, informando a Data, o Programa (Projeto Social), Atividade, Grupo de Atividade, Técnico Responsável, Unidade de Atendimento, os Participantes e o Histórico Comum;

#### **Portal Web**

Objetivo: Desenvolvimento do Portal devendo possuir todas as suas funcionalidades em Ambiente Web (internet), via browser (Internet Explorer, Google Chrome, Firefox, etc.) com planejamento, arquitetura de informação, gerenciamento de conteúdo e concepção gráfica, atualização de informações, permitindo integração com o Sistema de Assistência Social.

Formato das Informações e automação: As informações deverão ser obrigatoriamente de livre acesso e consulta pública, sem a necessidade de cadastramento de usuários e ou senhas, em formato de tela de consulta interativa para os consulentes.

Todos os campos e formas de consultas poderão ser aumentados e ou suprimidos a qualquer momento através de solicitação à contratada.

As informações disponibilizadas e forma de carga serão de responsabilidade da empresa contratada e não deverão envolver qualquer ação dos funcionários da entidade, devendo a mesma ser de forma automática.

As informações e consultas devem conter no mínimo:

Quanto a Assistência Social:

Atendimentos Realizados:

Para Consulta/Pesquisa: Disponibilização de consulta por período;

Para Demonstração das Informações: Demonstrar a Data do Atendimento, a Quantidade de Pessoas e Famílias Atendidas e o item doado.

Projetos Sociais:

Para Consulta/Pesquisa: Disponibilização de consulta por Projeto Social;

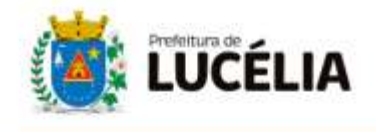

Para Demonstração das Informações: Demonstrar os Projetos Sociais, especificando se é Municipal, Estadual ou Federal, e a Quantidade de Pessoas e Famílias Atendidas.

Informativo

Para Demonstração das Informações: Demonstrar a Quantidade de Famílias Cadastradas com Necessidades Especiais, Matriculadas nas Escolas e Atendidas na Saúde.

Emitir sob solicitação os relatórios:

Cadastros:

Relação de Bairros, contendo as seguintes informações: Código e Nome do Bairro, totalizando no final o número de bairros cadastrados;

Relação de Logradouros, contendo as seguintes informações: Código e Nome do Logradouro, totalizando no final o número de logradouros cadastrados;

Relação de Imóveis contendo as seguintes informações: Código, Proprietário, Financiadora, Endereço e Número, Bairro, Complemento, CEP e Tipo do Imóvel, totalizando no final o número de imóveis cadastrados;

Relação de Cadastros Efetuados (Resumido) contendo as seguintes informações: Nome do Cadastrador e Quantidade de Inclusão e Total, utilizando como filtros o Período, Data de Inclusão ou de Alteração e Secretaria;

Relação de Cadastros Efetuados (Detalhado) contendo as seguintes informações: Data de Nascimento e Nome da Pessoa, Nome da Mãe, Endereço e Nome do Cadastrador, utilizando como filtros o Período, Data de Inclusão ou de Alteração e Secretaria;

Impressão dos Dados Básicos de Cadastro de Pessoas;

Relação de Aniversariantes utilizando como filtros o Dia e o Mês, contendo as seguintes informações: Data de Nascimento e Nome da Pessoa, Idade, Endereço, e Telefone, totalizando a quantidade de aniversariantes do dia e mês selecionado;

Relação Simples dos Equipamentos que utilizam o Sistema, contendo as seguintes informações: Código do Patrimônio, Nome do Equipamento, Domínio, Número do IP, Setor, Unidade Municipal, totalizando no final a quantidade de equipamentos.

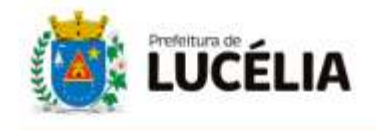

Relação Detalhada dos Equipamentos que utilizam o Sistema, contendo as seguintes informações: Código do Patrimônio, Descrição, Domínio, Número do IP, Setor, Unidade Municipal, Placa Mãe, Placa de Rede, Hard-Disk, Memória, Fonte, Mouse, Monitor, Processador, Placa de Vídeo, Modem, Som, e CD-ROM, totalizando no final a quantidade de equipamentos.

Impressão de Etiquetas de mala direta para envio de correspondências, contendo as seguintes informações: Nome da Pessoa e Endereço Completo.

Relação de Necessidades Especiais, contendo as seguintes informações: Código e Descrição da Necessidade Especial, totalizando no final o número de necessidades especiais cadastrados;

Relação de Unidades Municipais (Simples), contendo as seguintes informações: Código, Nome da Unidade, se possui Rede, se possui Fibra Óptica, se utiliza Rádio, se possui Linha, se a Unidade está Ativa, totalizando no final o número de Unidades cadastradas;

Relação de Unidades Municipais (Completo), contendo as seguintes informações: Nome da Unidade, Nome e Especialidade do Profissional, Bloqueio da Agenda (Sim/Não), Paciente Presente (Sim/Não) Dia da Semana, Data da Consulta e Horário, Data que Marcou e Horário, Nome de quem Agendou, Tipo de Consulta e Nome do Paciente utilizando como filtro a Secretaria, Unidade de Atendimento, Especialidade, Profissional da Saúde e Período;

Área de Assistência Social

Relação de Despesas, contendo as seguintes informações: Código e Descrição da Despesa, totalizando no final a quantidade de despesas cadastradas;

Relação de Doenças, contendo as seguintes informações: Código e Descrição da Doença, totalizando no final a quantidade de doenças cadastradas;

Relação de Empregos, contendo as seguintes informações: Código e Descrição do Emprego, totalizando no final a quantidade de empregos cadastrados;

Relação de Grupos de Projetos Sociais, contendo as seguintes informações: Código e Descrição do Grupo do Projeto Social, totalizando no final a quantidade de grupos de projetos sociais cadastradas;

Relação de Parentescos, contendo as seguintes informações: Código e Descrição do Parentesco, totalizando no final a quantidade de parentescos cadastrados;

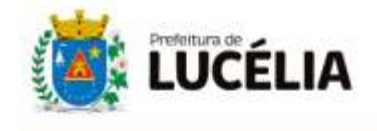

Relação de Receitas, contendo as seguintes informações: Código e Descrição Receita, totalizando no final a quantidade receitas cadastradas;

Relação de Projetos Sociais, contendo as seguintes informações: Código e Descrição do Projeto Social, Secretaria e Responsável, e Tipo de Projeto (Estadual, Municipal, ou Federal), totalizando no final a quantidade de projetos sociais cadastrados;

Relação de Tipos de Documentos, contendo as seguintes informações: Código e Descrição do Tipo de Documento, totalizando no final a quantidade de grupos de tipos de documentos cadastrados;

Relação de Vícios, contendo as seguintes informações: Código e Descrição do Vício, totalizando no final a quantidade de vícios cadastrados;

Relação de Produtos, contendo as seguintes informações: Código e Descrição do Produto, totalizando no final a quantidade de produtos cadastrados;

Relação de Vulnerabilidades, contendo as seguintes informações: Código e Descrição da Vulnerabilidade, totalizando no final a quantidade de Vulnerabilidades cadastradas;

Relação de Religião, contendo as seguintes informações: Código e Descrição da Religião, totalizando no final a quantidade de Religiões cadastradas;

Família:

Impressão de Ficha da Composição Familiar;

Relação de Atendimentos X Pessoas, contendo as seguintes informações: Nome do Bairro, Total de Atendimentos por Bairro, Total de Pessoas Atendidas por Bairro, utilizando como filtro o Bairro, o Período, o Tipo de Atendimento e Unidade de Atendimento, totalizando no final a quantidade de atendimentos realizados e quantidade de pessoas atendidas;

Relação de Atendimentos Deferidos X Indeferidos, contendo as seguintes informações: Nome do Bairro, Total de Atendimentos Deferidos por Bairro, Total de Atendimentos Indeferidos por Bairro, utilizando como filtro o Bairro, o Período e Unidade de Atendimento, totalizando no final a quantidade de atendimentos deferidos e quantidade de atendimentos indeferidos;

Relação de Atendimentos Completos, contendo as seguintes informações: Bairro, Data do Atendimento, Nome da Pessoa, Data de Nascimento, NIS,

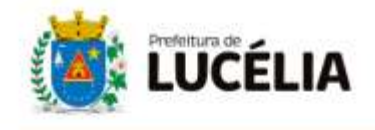

Número da Família, Endereço e Item Solicitado, utilizando como filtro o Bairro, o Tipo de Atendimento, Unidade de Atendimento e Período, totalizando no final a quantidade de atendimentos realizados e quantidade de pessoas atendidas por bairro;

Relação de Pessoas com Necessidades Especiais (Resumido), contendo as seguintes informações: Descrição da Necessidade Especial e Quantidade de Pessoas que possuem a Necessidade Especial, utilizando como filtro a Necessidade Especial, totalizando no final a quantidade de pessoas que possuem necessidades especiais;

Relação de Pessoas com Necessidades Especiais (Detalhado), contendo as seguintes informações: Descrição da Necessidade Especial, Nome da Pessoa, Data de Nascimento, Idade, NIS e Número da Família, utilizando como filtro a Necessidade Especial, totalizando no final a quantidade de pessoas que possuem necessidades especiais;

Relação de Pessoas por Faixa Etária e Família por Projetos Sociais, contendo as seguintes informações: Responsável pela Família, Endereço da Família, Nome do Beneficiado, Data de Nascimento, Idade, Sexo, NIS, Número da Família, Situação Cadastral da Família e Projeto Social, utilizando como filtro a Faixa Etária, Projeto Social e Situação Cadastral;

Relação de Pessoas por Faixa Etária e Família por Bairro, contendo as seguintes informações: Nome do Bairro, Quantidade por Bairro e Situação Cadastral, utilizando como filtro a Faixa Etária, Projeto Social, Bairro e Situação Cadastral;

Relação de Pessoas por Faixa Etária e por Família Completa, contendo as seguintes informações: Número de Identificação da Família, Responsável pela Família, Endereço da Família, Nome dos Dependentes, Data de Nascimento, Idade, Sexo, NIS, Situação Cadastral da Família, utilizando como filtro a Faixa Etária, Projeto Social e Situação Cadastral;

Relação de Pessoas por Faixa Etária e Família por Residência, contendo as seguintes informações: Identificação da Família, Responsável pela Família, Integrantes da Família, Data de Início, Tempo de Residência e NIS, utilizando como filtro a Faixa Etária e Situação Cadastral;

Relação de Projetos Sociais por Lista de Cadastro, contendo as seguintes informações: Nome do Projeto Social, Número da Família, NIS, Nome do Responsável da Família, Endereço, Situação da Família, Situação do Imóvel, utilizando como filtro o Projeto Social, Bairro, Situação do Projeto Social, Situação do Domicílio e Período, totalizando no final a quantidade de Famílias e Cotas;

Relação de Levantamento de Projetos Sociais por Bairros, contendo as seguintes informações: Nome do Bairro, Nome do Projeto Social, Quantidade do Projeto por Bairro, Quantidade de Cotas por Bairro,

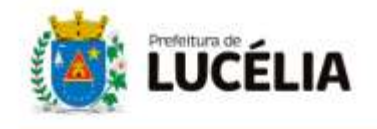

utilizando como filtro o Projeto Social, Bairro, Situação do Projeto Social, Situação do Domicílio e Período, totalizando no final a quantidade de Projetos Sociais por Bairro e Cotas por Bairro;

Relação de Projetos Sociais Detalhados, contendo as seguintes informações: Nome do Projeto Social, Nome do Beneficiado, Data de Nascimento, Identificação da Família, NIS, Data do Pedido, Data da Inclusão, Motivo da Inclusão, Data e Motivo da Baixa (se houver), e Valor da Cota, utilizando como filtro o Projeto Social, Situação do Projeto Social e Período, totalizando no final a quantidade de Projetos Sociais;

Relação de Projetos Sociais Resumido, contendo as seguintes informações: Nome do Projeto e Quantidade de Beneficiado, utilizando como filtro o Projeto Social, Situação do Projeto Social e Período, totalizando no final a quantidade de Projetos e Beneficiados;

Relação de Anual de Projetos Sociais, contendo as seguintes informações: Nome do Projeto Social, Quantidade de Projetos por Mês e Média Mensal, utilizando como filtro o Projeto Social, Bairro, Situação do Projeto Social, Situação do Domicílio e Período, totalizando no final a quantidade de Projetos Sociais;

Lista de Presença de Reunião, contendo as seguintes informações: Nome do Projeto Social, Nome do Beneficiado, Número da Família, NIS, campo para Assinatura, utilizando como filtro o Projeto Social, Situação do Projeto Social e Período, totalizando no final a quantidade de Beneficiários do Projeto;

Relação de Renda Per Capita da Família, contendo as seguintes informações: Identificação e Responsável da Família, NIS, Quantidade de Integrantes da Família, Valor da Renda Familiar, Valor Total das Despesas, Valor Resultando da Renda – (menos) Despesas, Valor da Renda Per Capta, Situação Cadastral, utilizando como filtro a Faixa de renda e Projetos Sociais;

Relação de Vulnerabilidade, contendo as seguintes informações: Descrição da Vulnerabilidade, Técnico, Código da Família, Data de Início e Fim, Nome dos Integrantes da Família, Grau de Parentesco, NIS, Endereço, Telefone e Observações, utilizando como filtro o Período (Entrada ou Saída), a Vulnerabilidade e Técnico;

Impressão do Formulário 1 do PAIF - Relatório Mensal de Atendimentos do CRAS por mês/ano;

Impressão do Formulário 2 do PAIF - Registro das Famílias Incluídas em Acompanhamento do PAIF, podendo ser emitido pelo período de Entrada ou período de Saída;

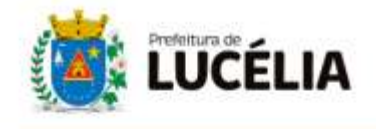

Relação de Religião (Simples), contendo as seguintes informações: Descrição da Religião e Quantidade, utilizando como filtro a Religião, totalizando no final a quantidade;

Relação de Religião (Detalhada), contendo as seguintes informações: Descrição da Religião, Nome da Pessoa, Data de Nascimento, utilizando como filtro a Religião, totalizando no final a quantidade de pessoas por Religião;

### **Doações de Benefícios**

Relação de Projetos Sociais por Lista de Entrega, contendo as seguintes informações: Nome da Rua, Nome do Projeto Social, Nome do Beneficiado, Endereço do Beneficiado, Espaço para preenchimento da Data de Retirada do Item e Campo para Assinatura do Beneficiado, utilizando como filtro o Projeto Social, Bairro, Situação do Projeto Social, Situação do Domicílio e Período, totalizando no final a quantidade de Projetos Sociais e Cotas;

Relação de Cotas por Fornecedor, contendo as seguintes informações: Nome do Fornecedor, Data de Liberação e Número da Requisição, Nome do Beneficiário, Descrição do Benefício, Quantidade e Valor Solicitado, Quantidade e Valor Aprovado;

Relação de Histórico por Pessoa, contendo as seguintes informações: Nome da Pessoa, Data de Nascimento, Endereço, Foto da Pessoa, Número da Requisição das Doações, Data da Solicitação, Descrição da Ocorrência, Item Solicitado, Valor, Quantidade Solicitada, Responsável e Secretaria;

Relação Resumido do Plantão Social, contendo as seguintes informações: Descrição do Item e Quantidade de Atendimentos, utilizando como filtro o Item, Unidade de Atendimento, Tipo da Solicitação e Período, totalizando no final a quantidade de itens e atendimentos realizados;

Relação Detalhada do Plantão Social, contendo as seguintes informações: Número do Atendimento (Ocorrência), Data da Doação, Nome do Beneficiário, Número da Família, NIS, Descrição do Item e Motivo da Doação, Quantidade Doada, Situação da Doação, Responsável pela Doação, utilizando como filtro a Pessoa, o Item, Unidade de Atendimento, Tipo da Solicitação e Período, totalizando no final a quantidade de itens e atendimentos realizados;

Relação de Doações por Pessoa em forma de Lista, contendo as seguintes informações: Data de Nascimento e Nome do Beneficiário, Endereço, Data da Ocorrência, Número da Família, NIS, Descrição do Item e Campo para Assinatura do Beneficiário, totalizando no final a quantidade de atendimentos e a quantidade de itens doados;

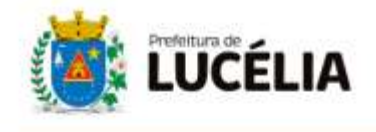

Relação Anual de Requisições de Doações, contendo as seguintes informações: Item Doado e Quantidade Doada divididas por mês, utilizando como filtro o Item, Período e Tipo de Requisições, totalizando no final a quantidade de item doado por ano e a média diária de doações.

Relação de Atendimentos em Grupo (Detalhado), contendo as seguintes informações: Descrição da Unidade, Data do Atendimento, Número do Atendimento, Tipo do Atendimento, Descrição do Projeto, Nome do Técnico, Nome dos Beneficiários, Número da Família, NIS e Detalhes, utilizando como filtro o período, o Beneficiário, Item do Atendimento, Unidade, Técnico e Projeto.

Relação de Atendimentos em Grupo (Resumido), contendo as seguintes informações: Descrição da Unidade, Período do Atendimento, Nome do Técnico, Descrição do Projeto, Quantidade de Beneficiários, utilizando como filtro o período, o Beneficiário, Item do Atendimento, Unidade, Técnico e Projeto.

Relação de Atendimentos em Grupo (Detalhado), contendo as seguintes informações: Descrição da Unidade, Data do Atendimento, Número do Atendimento, Tipo do Atendimento, Descrição do Projeto, Nome do Técnico, Nome dos Beneficiários, Número da Família, NIS e Detalhes, utilizando como filtro o período, Unidade, Técnico e Projeto.

Relatório de Atividades, contendo as seguintes informações: Período, Grupo de Atividade, Trabalho Desenvolvido, Quantidade Atendidos, Quantidade Não Atendidos, Total, utilizando como filtro o período, Unidade, Item de Atendimento e Técnico.

### **Cursos**

Lista de Presença por Curso, contendo as seguintes informações: Descrição do Curso, Campo de Data para preenchimento manual, Nome do Aluno, Campo para assinalar a Presença, Nome do Professor e Assinatura;

Relação de Alunos por Curso, contendo as seguintes informações: Descrição do Curso, Nome do Aluno, Número da Família, Endereço, Telefone, Projeto Social que o Aluno participa e Campo para Assinatura do Aluno;

Controle de Frequência por Curso, contendo as seguintes informações: Descrição do Curso, Período, Nome do Aluno, Número da Família, Endereço e Telefone, utilizando como filtros Somente Desistentes, Somente Alunos com Mais Faltas;

Emissão de Cartas com as seguintes informações: Descrição da Unidade, Data, Título, Número da Família, Nome do Beneficiário, Nome do

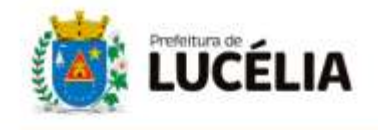

Responsável, Texto, Assinatura e Cargo, utilizando como filtros o Programa (Projeto Social) e Bairro;

Emissão de Etiquetas (25,4 x 99,0 mm ou 12,7 x 44,45 mm) com as seguintes informações: Nome do Responsável e Endereço Completo, utilizando como filtros o Programa (Projeto Social) e Bairro;

### **CONTROLE INTERNO**

Objetivo: Permitir o acompanhamento pelo setor de Controle Interno das informações contábeis, financeiras, aplicação dos limites constitucionais, aplicação das normas contábeis e prover meios de monitoramento e auditoria interna bem como controle das informações geradas a partir de Relatórios Gerenciais, conforme determina Art. 31 e 74, CF; Art. 150 da Constituição Estadual; Art. 54 e 59, LRF; Art. 76, 77, 78, 79 e 80 Lei 4.320/64; Art. 15, 26 e 38, LC 709/1.993; Art. 2º, § 15; Art. 61 e 62; Instruções nº. 2/2008, TCESP; e NBC T 16.8. As informações deverão ser fornecidas em tempo real e extraídas diretamente do Banco de Dados existente na entidade dos respectivos sistemas ora existentes, sem a necessidade de importações de informações de arquivos externos.

Especificações mínimas **obrigatórias**

### **Integração, Autonomia e Acompanhamento:**

Integração com os sistemas de administração de pessoal, contabilidade, tesouraria, almoxarifado, patrimônio, compras e licitações, tributos e protocolo.

Autonomia - O SICI - Sistema Informatizado de Controle Interno deverá dispor de informações em tempo real, do planejamento estratégico e orçamentário, da execução orçamentária e financeira, atos de pessoal, aquisições e contratações de bens e serviços, recebimentos de receitas e controle do saldo da dívida ativa, sem a necessidade de realizar consultas a outros sistemas informatizados para obter informações da entidade.

Permitir Identificar, armazenar e comunicar toda informação relevante, na forma e no período determinados, a fim de permitir a realização dos procedimentos estabelecidos e outras responsabilidades, permitir o monitoramento de ações e contribuir para a realização de todos os pressupostos de controle interno. Possibilitar o acompanhamento prévio, concomitante e subsequente, nas categorias contábil, operacional e normativa.

### **Monitoramento**

Prover para o controle interno, tela cadastral das informações a serem monitoradas nos trabalhos de auditoria, perícia e verificação, baseados no Manual Básico - O Controle Interno do Município, publicado em

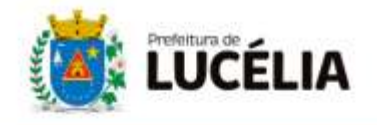

Fevereiro/2015, de autoria do Tribunal de Contas do Estado de São Paulo, com no mínimos os seguintes assuntos:

- o Plano Plurianual (PPA)
- o Lei de Diretrizes Orçamentárias LDO
- o Lei Orçamentária Anual LOA
- o Plano Municipal de Resíduos Sólidos, de Saneamento Básico e de Mobilidade Urbana
- o Enfoque Operacional
- o Gestão da Receita Municipal
- o Gestão da Dívida Ativa
- o Aplicação de Recursos na Educação
- o A eficiência do Controle Social da Educação
- o Aplicação em Ações e Serviços de Saúde
- o Gestão de Precatórios Judiciais
- o Despesas Gerais
- o Encargos Sociais
- o Execução Orçamentária
- o Repasses a Entidades do Terceiro Setor
- o Licitações e Contratos
- o Pessoal
- o Tesouraria
- o Almoxarifado
- o Bens de Caráter Permanente
- o Transparência
- o Exame específico das Câmaras de Vereadores
- o Exame Específico do Regime Próprio de Previdência Social

Para cada assunto, previamente cadastrado, deverão existir diversos quesitos a serem respondidos, podendo o usuário complementar as informações necessárias;

Possuir tela que exiba os cadastros dos assuntos e quesitos;

Possuir status dos monitoramentos elaborados: pendente, impresso, atendido, concluído e cancelado;

Gravar o monitoramento (última posição de dados) automaticamente sem a necessidade de salvar em local específico, ao sair da tela o sistema realiza inclusão do monitoramento num acervo em sequencia cronológica.

Possuir tela para a realização de cadastros com assuntos e quesitos, permitindo escolher o tipo de resposta, se afirmativa ou negativa e, campos específicos: com data, com texto, com valor, com percentual, com dados de uma lei, com número, com percentual, com dia/mês;

Permitir cadastros de grupos por setor;

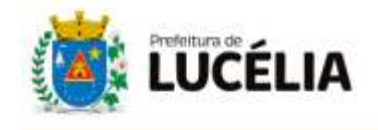

Permitir seleção de setor na tela do monitoramento;

Permitir informar um período a ser monitorado na tela de monitoramento;

Relacionar o período digitado, na tela do monitoramento, como sendo mensal, bimestral, trimestral, quadrimestral, semestral ou anual;

Possuir navegação simplificada sobre os vários assuntos e quesitos definidos;

Após selecionar os assuntos e quesitos permitir que durante a navegação seja possível desmarcar questões selecionadas, evitando que o usuário volte no início da operação.

Possibilidade de imprimir, cancelar, excluir e concluir a Auditoria sem mudar de tela;

Possibilidade de concluir monitoramento por lote (por período, setor, assunto, ou número do monitoramento)

Permitir delegar aos usuários do sistema (com permissão limitada) as respostas do monitoramento que foi previamente elaborado pelo controlador interno (administrador do sistema);

Campos específicos para informar o título do monitoramento, data, data limite para resposta (nos casos de delegação de resposta à usuários) e seleção de notificação (quantos dias antes do vencimento do prazo para resposta);

A delegação de respostas do monitoramento deverá ser verificada pelo usuário responsável pela resposta, ao acessar o SICI-Sistema Informatizado de Controle Interno, menu Monitoramento, que estará disponível, segundo permissão de usuário;

Possibilidade ainda de envio automático de e-mails dos monitoramentos que serão delegados aos responsáveis para posterior resposta;

Possibilidade de o controlador interno acompanhar o andamento dos monitoramentos delegados pelo status do monitoramento e também recebimento automático de e-mail quando o usuário responsável concluir as respostas.

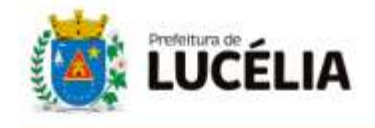

Possibilidade ao controlador de se aprofundar no monitoramento delegado, com a opção de contestação e argumentação das respostas;

Possibilidade de anexar documentos de apoio, com imagens ou \*.pdf, tanto no início do monitoramento, quanto na contestação e argumentação;

Os documentos de apoio inseridos durante o monitoramento deverão ser também enviados por e-mails na forma de anexos, e poderá partir tanto do controlador quanto do usuário responsável pela resposta;

Possibilidade de incluir nos monitoramentos uma Introdução e Conclusão sobre o que se pretende monitorar;

Tanto a introdução, quanto a conclusão deverão compor os relatórios que serão enviados via e-mail.

Status específicos para controle da argumentação e contestação durante o monitoramento;

#### **Normativa**

Possibilidade de normatizar um procedimento integrando um monitoramento ou não;

Possuir sugestão de normativa;

Possuir cadastro de normativa, com tópicos, matérias, tarefas e subtarefas, possuir ainda campos com exemplos sobre o preenchimento desses tópicos;

Possuir Instrução normativa;

Para controle das instruções normativas possuir status: pendente, impresso, concluído e cancelado;

Na sugestão de normativa permitir escolher um usuário e delegar a sugestão para futura implementação;

A delegação de sugestão de normativa deverá ser enviada via e-mail e também estar disponível na estação de trabalho do usuário responsável;

Possibilidade impressão das sugestões de normativas e instrução normativa;

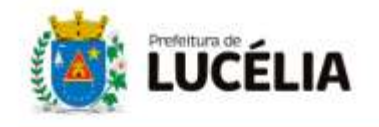

O software deverá dispor de sugestões e instruções normativas previamente cadastradas nas áreas de:

- o Assistência Social;
- o Compras;
- o Contabilidade;
- o Educação;
- o Engenharia;
- o Patrimônio;
- o Recursos Humanos;
- o Saúde;
- o Tesouraria;
- o Transporte;
- o Tributos.

Em todas estas áreas deverão existir sugestões de atividades para implantação de normas previamente cadastradas;

Possibilidade de informar uma data limite para que o usuário possa implementar as sugestões normativas sugeridas pelo controlador;

Possibilidade de na instrução normativa informar ementa, autoria, mandato e texto de introdução com campos para pesquisa de cada item destes.

## **AUDITORIA DE ADIANTAMENTOS**

Possuir tela para cadastro de prestação de contas de adiantamentos sendo possível informar todos os dados relativos a essa despesa (informações do empenho, destino, motivo, data da prestação de contas, detalhamento da viagem/deslocamento) e ainda a possibilidade de rejeição de documentos fiscais, podendo imprimir a prestação de contas nesta mesma tela.

Possuir tela para realização de auditoria de adiantamentos de viagem, com as seguintes especificações:

- o Status da auditoria: pendente, impresso, concluído e cancelado;
- o Permitir notificação do responsável pelo adiantamento por email;
- o Campo para informar data limite para apresentação de defesa ou justificativas pelo responsável do adiantamento;
- o Possibilidade de selecionar assuntos pré-elaborados relativo a essa auditoria;
- o Possibilidade de cadastrar novos quesitos para a auditoria de adiantamentos;

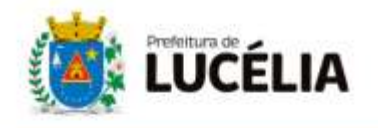

- o Possiblidade de respostas dos assuntos selecionados, contendo campos para informar a folha do processo que está sendo auditado, para digitar observações e, possibilidade de selecionar processos do Tribunal de Contas
- o que já obtiveram julgamento análogo àquele assunto da auditoria, visando respaldar o trabalho do controlador interno.
- o Possibilidade de impressão da auditoria na mesma tela;
- o Possibilidade de Parecer da Prestação de Contas do Adiantamento podendo selecionar itens favoráveis e desfavoráveis na elaboração do parecer, com campo para informar datas de impressão e baixa de responsabilidade e, seleção do tipo do parecer, favorável, favorável com ressalvas, ou desfavorável;
- o Possibilidade de cadastrar novos itens para emissão de parecer;
- o Impressão do parecer;
- o Navegação simplificada sobre o questionário.

## **Auditorias De Processo De Licitação**

Possuir tela para realização de Auditoria de Compras e Licitações, com as seguintes especificações:

- o Status da auditoria: pendente, impresso, atendido, concluído e cancelado;
- o Possibilidade selecionar aleatoriamente, via pesquisa, qualquer processo de compras, existente na base de dados que está integrada com o Sistema de Compras e Licitações para realização de auditoria;
- o Após seleção do processo a ser auditado, exibir na tela informações do processo (número, ano, sequência, modalidade, comissão e objeto);
- o Campos específicos para informar a data, data limite para resposta (nos casos de delegação de resposta à usuários) e seleção de notificação (quantos dias antes do vencimento do prazo para resposta);
- o Assuntos e quesitos de auditoria pré-elaborados podendo selecioná-los de acordo com a necessidade e especificidade da entidade;
- o Quesitos com indicação do dispositivo legal visando respaldar os trabalhos do controlador interno;
- o Permitir funcionalidade de argumentação e contestação para que o controlador possa se aprofundar na auditoria de licitação com possibilidade de anexar documentos (\*.pdf) e/ou imagens;
- o Permitir o cadastro de novos assuntos e quesitos para a auditoria de licitação;
- o Navegação simplificada sobre o questionário;

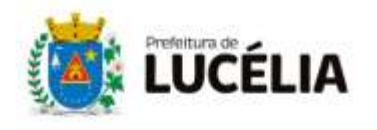

- o Campos específicos para indicar a numeração ou intervalo das folhas do processo que está sendo auditado e para registrar observações pertinentes;
- o Possibilidade de anexar imagens e documentos (\*.pdf) que servirão para instruir a auditoria e também as respostas;
- o Permitir delegar aos usuários do sistema (com permissão limitada) as respostas da Auditoria de Licitações que será previamente elaborada pelo controlador interno (administrador do sistema);
- o A delegação de respostas da Auditoria de Licitação deverá ser verificada pelo usuário responsável pela resposta, ao acessar o SICI-Sistema Informatizado de Controle Interno, menu Suprimentos →Compras, que estará disponível, segundo permissão de usuário;
- o Possibilidade ainda de envio automático de e-mails das Auditorias de Licitação que serão delegados aos responsáveis para posterior resposta;
- o Possibilidade de o controlador interno acompanhar o andamento das Auditorias de Licitação delegadas, pelo status da Auditoria e, também pelo recebimento automático de e-mail, quando o usuário responsável concluir as respostas.
- o Possibilidade de imprimir, cancelar, excluir e concluir a Auditoria sem mudar de tela;
- o Gravar Auditoria de Licitação (última posição de dados) automaticamente sem a necessidade de salvar em local específico, ao sair da tela o sistema realiza inclusão do monitoramento num acervo em sequência cronológica.

## **AGENDA INTERATIVA**

Possuir calendário de obrigações da entidade, do ano civil, podendo ser visualizados os eventos agendados, por dia, por semana, por mês, ou somente as datas dos eventos em um determinado mês;

Principais obrigações contábeis da entidade (agendamentos) previamente cadastradas (calendário Audesp, publicações da LRF, obrigações fiscais, etc);

Possibilidade de vincular uma determinada obrigação da entidade (evento) a um servidor específico que será notificado automaticamente via e-mail, pelo sistema, em data ou período a ser parametrizado pelo controlador interno;

Possibilidade de cadastramento de novos agendamentos (obrigações), com campos específicos para data, evento, descrição do evento, combo para notificação, podendo parametrizar o número de dias que o sistema

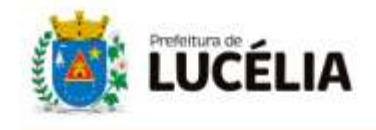

avisará o responsável sobre aquele evento com determinada frequência (única vez, semanal, decendial, quinzenal, mensal, bimestral, trimestral, quadrimestral, semestral ou anual) a ser determinada pelo usuário;

Ao acessar o sistema, e quando houver agendamentos previstos, o usuário (controlador interno) deverá ser avisado se deseja enviar as notificações da Agenda.

Possuir tela para cadastro de responsáveis com atribuições específicas na entidade;

Após finalizar um Monitoramento ou Auditoria de Licitações, cuja responsabilidade de respostas tenha sido delegada a um determinado usuário, o sistema deverá incluir automaticamente na Agenda um novo Evento, na data em que foi preenchida como "Data limite", estabelecida pelo controlador para resposta do responsável e a partir daí o sistema seguirá as notificações ao responsável conforme parametrizado.

## **INDICADORES FINANCEIROS E ORÇAMENTÁRIOS**

Visualização em tela de indicadores de execução orçamentária e financeira, em tempo real, tabelados e em gráficos, mensalmente demonstrados, em valores nominais e percentuais, acompanhados das análises vertical e horizontal e com possibilidade de ser demonstrados dentro de um determinado período, ou a última posição atualizada, com as seguintes visões:

- o Receita
- o Resultado primário
- o Resultado nominal
- o Créditos adicionais
- o Fundeb
- o Educação
- o Saúde
- o Resultado da execução (superávit ou déficit), e
- o Despesa com pessoal

# **RELATÓRIOS FINANCEIROS E ORÇAMENTÁRIOS**

Relatório de Informação da Lei de Responsabilidade Fiscal no layout dos "Demonstrativos" publicados pelo Sistema Audesp à saber:

- o Demonstrativo de Apuração das Despesas com Pessoal
- o Demonstrativo do Relatório de Gestão Fiscal
- o Demonstrativo da Receita Corrente Líquida
- o Demonstrativo das Disponibilidades Financeiras **Orçamentárias**

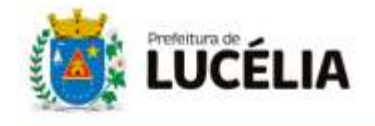

- o Demonstrativo de Restos a Pagar
- o Demonstrativo de Apuração do Cumprimento do Art. 42 da LRF

Relatório de Informação da Educação no layout dos "Demonstrativos" publicados pelo Sistema Audesp, a saber:

- o Quadro 1 Receitas de Impostos
- o Quadro 2 Receitas Vinculadas
- o Quadro 3 Despesas com Educação
- o Quadro 4 Movimentação Financeira da Educação
- o Quadro 5 Receitas do FUNDEB
- o Quadro 5.1 Receitas de Exercícios Anteriores não Aplicadas – FUNDEF
- o Quadro 6 Recursos Próprios
- o Quadro 8 Cálculo Estimado do Repasse Decendial no **Trimestre**

Relatório de Informação da Saúde no layout dos "Demonstrativos" publicados pelo Sistema Audesp, a saber:

- o Quadro 1 Receitas de Impostos
- o Quadro 2 Receitas Vinculadas
- o Quadro 3 Despesas com Saúde
- o Quadro 5 Recursos Próprios

Relatório para Consultas das informações transmitidas ao Sistema Audesp, a saber:

- o Balancete Contas Contábeis;
- o Balancete Contas Correntes, podendo ser definido qual(is) conta-corrente(s) para consulta;
- o Demonstrativo da Despesa Empenhada por Fonte de Recursos;
- o Demonstrativo da Execução Financeira por Fontes de Recursos;

Relatórios de Planejamento, contendo informações do Plano Plurianual, Lei de Diretrizes Orçamentárias e Lei Orçamentária Anual com suas diversas alterações, bem como as informações cadastrais (Órgãos, Unidades Orçamentárias, Unidades Executoras, Programas e Ações);

Relatório da Execução Orçamentária e Financeira da Saúde, baseados no Sistema de Informações sobre Orçamentos Públicos em Saúde – SIOPS, podendo ser emitidos bimestralmente;

Relatórios de Execução Orçamentária do Município, nos moldes do Relatório Resumido da Execução Orçamentária – RREO, no formato do layout definido pela Secretaria do Tesouro e portarias vigentes;

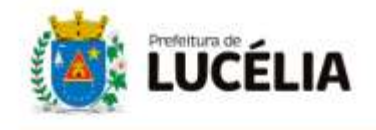

Relatórios de Gestão Fiscal do Município, nos moldes do "Relatório de Gestão Fiscal – RGF", no formato do layout definido pela Secretaria do Tesouro Nacional e portarias vigentes;

Relatórios que permitam o acompanhamento e verificação dos convênios recebidos e concedidos pela entidade;

Relatório para acompanhamento da Ordem Cronológica de Pagamentos; Balancete da Receita com as informações da receita orçamentária e extraorçamentária;

Balancete da Despesa com as informações da receita orçamentária e extraorçamentária;

Razão dos Fornecedores;

Razão das Contas Bancárias;

Saldos Disponíveis por Fonte de Recursos;

Relação de Adiantamentos e responsáveis.

# **RELATÓRIOS E GRÁFICOS DA ÁREA DE SUPRIMENTOS (COMPRAS, LICITAÇÕES, CONTROLE DOS ESTOQUES E BENS PATRIMONIAIS)**

Relatório dos Processos e saldos dos Processos;

Listagem das Licitações;

Gráfico de Licitação por modalidade;

Relatório dos Contratos (Vencimentos, Controle dos Saldos, Extratos); Relatório de Auditoria contábil para verificação de notas de empenhos liquidadas e que não foram registradas no setor de almoxarifado;

Relação de Movimentos de entradas no almoxarifado que não utilizaram empenho (doações);

Resumo Contábil das entradas e saídas do almoxarifado em formato de "balancete" com a codificação do plano contábil já utilizando e segregando os movimentos baseados no Plano de Contas Aplicado ao Setor Público;
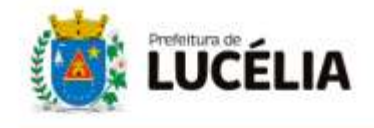

Inventário dos Estoques que poderá ser emitido a qualquer momento para possíveis perícias/auditoria nos materiais estocados, podendo este ser emitido para todos locais de almoxarifado existente ou individualizado;

Balancetes de Almoxarifado e Contábil, mensal e por período.

Gráficos das Auditorias do Almoxarifado.

Relatório de Auditoria contábil para verificação de notas de empenhos liquidadas e que não foram registradas no setor de patrimônio (bens não registrados);

Relação de Movimentos de entradas no patrimônio que não utilizaram empenho (doações);

Resumo Contábil das aquisições, desincorporações, depreciações, ajustes e reavaliações dos bens patrimoniais, agrupados com a codificação do plano contábil já utilizando e segregando os movimentos baseados no Plano de Contas Aplicado ao Setor Público;

Inventário dos Bens que poderá ser emitido a qualquer momento para possíveis perícias/auditoria nos registros do imobilizado, podendo este ser emitido para todos os bens ou individualizado;

Relatório de Depreciação de bens.

Gráfico das Auditorias do Patrimônio.

### **RELATÓRIOS DA ÁREA TRIBUTÁRIA**

Balancete comparativo entre valores registrados na contabilidade e valores baixados no setor tributário;

Balancete de Receita, baseado nas informações obtidas a partir do setor tributário;

Relatório com os lançamentos efetuados na tesouraria e não registrados no setor tributário.

## **RELATÓRIOS E GRÁFICOS DA ÁREA DE RECURSOS HUMANOS**

Relatório de Admissão e Demissões

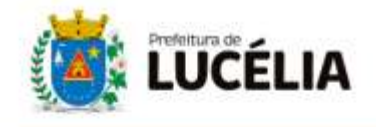

Relatório para acompanhamento das Horas Extras para funcionários comissionados;

Cadastros (quadro de vagas);

Dados gerados Audesp;

Rotinas mensais (funcionários, encargos, empenhos);

Rotinas anuais (financeiro);

Simulação de aumento salarial;

Relatórios diversos de funcionários;

Gráficos;

Auditoria sobre ganhos a maior em relação ao Dirigente Municipal.

#### **CADASTROS ESPECÍFICOS**

Possuir tela para cadastro dos membros do controle interno

Possuir tela para exibir de forma automatizada resultado do cálculo da execução orçamentária (déficit ou superávit)

Possuir tela para cadastramento dos Conselhos de Acompanhamento e Controle Social e Classes Representativas

Possuir tela para cadastro do segmento de faixa de habitantes (EC 58/2009)

Possuir tela para cadastro dos subsídios do Deputado Estadual (art. 29, VI da CF)

Possuir tela para cadastro do número de população da Municipalidade

Possuir tela para exibir de forma automática a base de cálculo do repasse à Câmara dos Vereadores – Receita Tributária Ampliada do Município.

Permitir emitir relatórios de todas as telas de cadastros.

Possuir tela para cadastro de Introdução e Conclusão avulso.

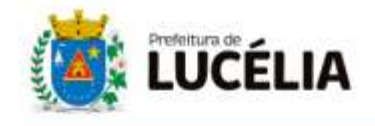

**2- JUSTIFICATIVA:** justifica-se a contratação da empresa especializada para dar andamento aos serviços de expediente, serviços internos e atendimento ao cidadão.

#### **3- PRAZOS:**

### **3.1 DE INSTALAÇÃO E CONVERSÃO:**

- Até 45 (quarenta e cinco) dias para os sistemas de **Orçamento, Contabilidade Pública, Tesouraria, Administração Tributária, Compras e Licitações, ISSQN Web, Administração de Pessoal, Portal da Transparência e Controle Interno**.
- Até 60 (sessenta) dias para os sistemas de **Almoxarifado, Patrimônio, Protocolo, Controle de Frota, Holerite Eletrônico e Cemitério.**
- Até 90 (noventa) dias para treinamento sem necessidade de conversão dos sistemas de **Ouvidoria Web e Mobile, Serviços Web, Assistência Social.**

#### **3.2 DE IMPLANTAÇÃO**:

- O prazo para implantação/conversão/treinamento se dará após a assinatura do contrato mediante a ordem de serviço, o prazo para execução será de acordo com item 3.1 do termo de referencia até o prazo máximo de 03 (três) meses.
- **4- ADJUDICAÇÃO:** Menor preço global.

#### **5- CLASSIFICAÇÃO ORÇAMENTÁRIA:**

#### Órgão: 02 Prefeitura

Unidade Orçamentária: 02 Secretaria de Administração Função/Sub-Função: 04 Administração / 122 Administração Geral Projeto/Atividade: 2006 Manutenção da Secretaria de Administração Classificação Econômica: 3.3.90 Serviços de Tecnologia da Informação e Comunicação Ficha nº 44

#### **6- LOCAIS DE INSTALAÇÃO:**

Almoxarifado Central, Rua Riccieri Pernomian, s/n°, centro, Lucélia – SP. Prefeitura Municipal, Av Brasil, 1101, centro, Lucélia – SP. Centro Administrativo II, Rua Manoel Lopes, 1331, centro, Lucélia - SP.

#### **8 - UNIDADE FISCALIZADORA:**

Secretaria de Administração Municipal:

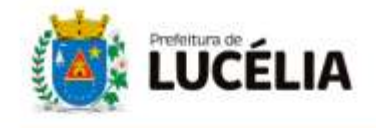

**ÉRICA REGINA FERREIRA BERNARDINELLI** Secretaria de Administração, (18) 3551-9200, administracao@lucelia.sp.gov.br

**TATIANA FARIA DA FONSECA** Diretora de Administração, (18) 3551- 9200, administracao@lucelia.sp.gov.br

Lucélia/SP, 18 de Outubro de 2021.

# **TATIANA GUILHERMINO TAZINÁZZIO COELHO COSTA**

Prefeita do Município

**ÉRICA REGINA FERREIRA BERNARDINELLI** Secretária de Administração